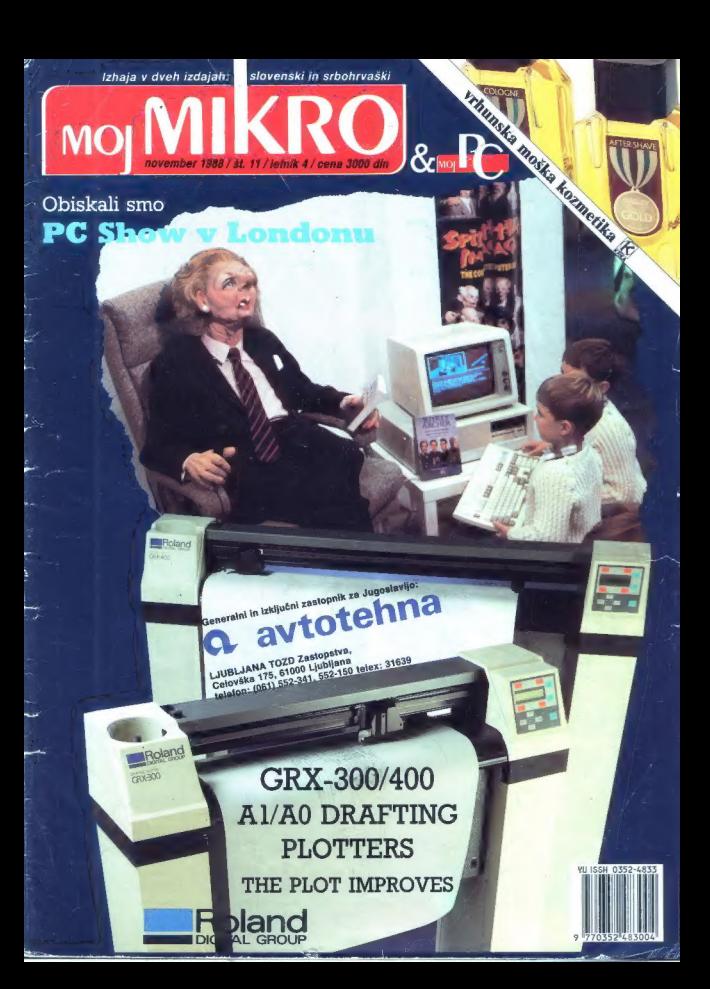

# Spremenite vaše poslovanje

V Intertradu razširjamo ponudbo osebnih računalniških sistemov PS IT iz lastne

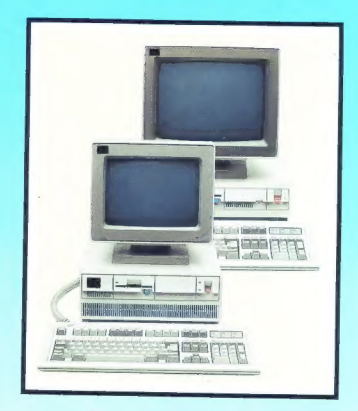

Nudimo vam PS IT M30 in PS IT M50

# Oglasite se pri nas

 $\bm{K}$ eren $\bm{F}$ rnan $\bm{x}$  TOZD Zastopstvo IBM Moša Pijadejeva 29, 61000 Ljubljana, tel.: 061/322-844

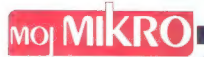

# november 1988 / št. 11 / letnik 4 (RE xtyres and RE xtyres and RE xtyres and RE xtyres and RE xtyres and RE xt november 1988 / št. 11 / letnik 4

Izhaja v dveh izdajah: slovenski in srbohrvaški

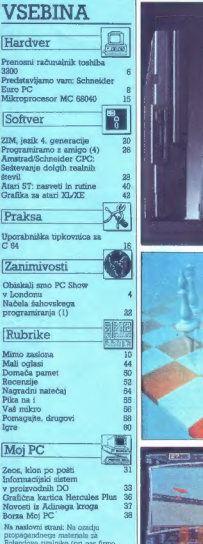

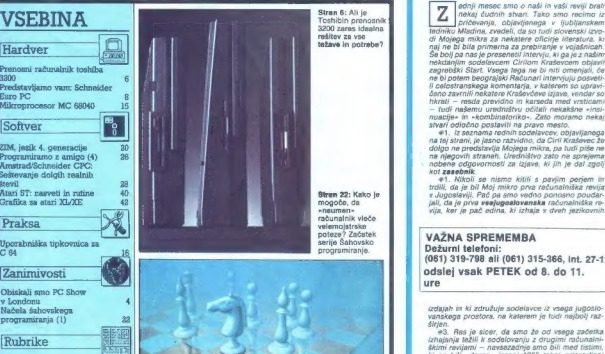

velemojstrske **nei a nea VAŽNA SPREMEMBA** 

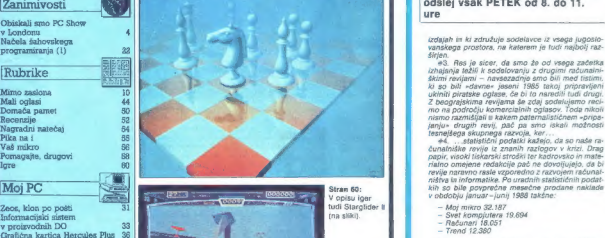

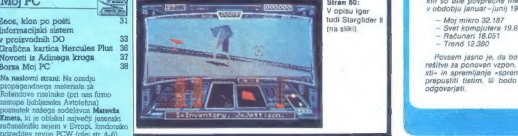

Clause in order care with the risk rate Witch BOV is a home since the control of the department and the state of the state of the state of the state of the state of the state of the state of the state of the state of the

**MANDARI** 

težava in potrebe? | naj ne bi bila primerna za prebiranje v vojašnicah. Še bolj pa nas je preseneti intervju, ki ga j z našim nekdanjim sodelavcem Cirilom Kraševcem objavil zagrebški Štart. Vsega tega ne bi niti omenjal. če ne bi potem beograjski Računari intervjuju posveti- [i celostranskega komenlarja, v katerem so upravi čeno zavrnili nekatere Kraševčeve izjave, vendar so hkrati — resda previdno in karseda med vrsticami — tudi našemu uredništvu očitali nekakšne »insi- nacije« in »kombinaloriko«. Zato moramo nekaj stvari odločno postaviti na pravo mesto. "41. iz seznama rednih sodelavcev, objavljanega na tej strani je jasno razvidno, da Ciril Kraševec že | | dolgo ne predstavlja Mojega mikra, pa tudi piše ne na njegovih straneh. Urednistvo zato ne sprejema || | nobene odgovornosti za izjave, ki jih je čal zgolj kot zasebnik. 1. Nikoli se. nismo kitili s pavjim perjem in trdili, da je bil Moj mikro prva računalniška revija v Jugoslaviji. Pač pa smo vedno ponosno poudar. jali, da je prva vsejugoslovanska računalniška re- vija, ker je pač edina, ki izhaja v dveh jezikovnih

serije Sahovsko **Dežurni telefoni:** — M | (061) 319-798 ali (061) 315-366, int. 27-12 odslej vsak PETEK od 8. do 11. ure

- 
- 
- 
- 

Povsem jasno je, da bomo morali skupaj iskati<br>rešitve za ponoven vzpon, kijeve a «konkurenčno-<br>sti- in spremljanje «sprememb v impresumu» pa<br>prepustili itstim, ili bodo zanje tudi priprevljeni<br>odgovarieti.

Nisem tako bogat, da bi kupoval poceni, zato kupim profi AT pri

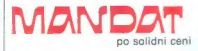

Kadar greste na poslovno pot, po-<br>kličite v Petrovče, Drešinja vas 55A,<br>tel. (063) 776-705, ali pa se oglasite<br>v. kralu Grassau (100. km pred

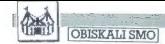

# Tekst in foto: MATEVŽ KMET

Evropi sta vsako leto dva ve- lika — računalniška sejma spomladanski CeBit v Hannovru in jesenski PCW v Lon- donu. Zanimivo je, da sta ti priredi- tvi pravo nasprotje, CeBit je pretet- no sejem za tiste, ki trgujejo z raču- nalniki, PCW pa je namenjen upo- rabnikom, In to ne le resnim poslov- nim možem, ki potrebujejo baze po- datkov, lokalne mreže, preglednice in podobne stvari, ampak tudi ti- stim, ki računalnike uporabljajo pre- težno ali izključno samo za zabavo. Vsakršen dvom o takih trditvah je pregnal že prvi pogled na razsta- viščni prostor letošnjega sejma PCW. Čeprav je bil sejem razdeljen na tri dele (zabavnega, uporabni- škega in poslovnega), je celota vzbujala videz ene same velike igral- nice, ki so jo le tu in tam »kazili« novi 80386-PC, stojnice s knjigami o programiranju in sistemi za branje črtne kode. Tako kot lanski je bil tudi letošnji PCW jubilejen. Lanski zato, ker je bil deseti, letošnji pa zato, ker je na njem pokrovitelj sejma, istoimenska revija, slavil desetletnico izhajanja. Ob obletnici sicer niso postavili no- benega monstruoznega spomenika, kot je to ponekod v navadi, ampak so sejem le prenovili. Iz prejšnjega Personal Computer Worid Showa so ga preimenovali v Personal Com- puter Show in ga preselili na novo lokacijo — v znano londonsko raz- staviščno četrt Earls Court. Tako so lahko povečali število firm, ki so se na njem predstavile: po uradnih po- datkih jih je bilo okrog 400. Malo v primerjavi s Hannovrom, še pose- bej, če vemo, da na PCW ni bilo velikih« imen svetovne računalni- ške industrije, kot so IBM, Epson Ashton-Tate, Borland itd. Delno so jih sicer zastopali drugi, za samo- stojno predstavitev pa jim PCW, kot kaže, premalo pomeni. Ohranili so tradicijo (seveda, saj so Angleži), da je sejem prva dva dni odprt le za poslovne obiskovalce in da na »res- ni« del mladina nima vstopa. To je sicer lepo, a kakšnega posebnega učinka ni bilo, Vrsta ljudi, ki so ča- kali, da bi v računalniških igricah pobili čimveč zunanjih in notranjih sovražnikov, je bila ves čas enaka, le da so bili ubijalci prva dva dneva

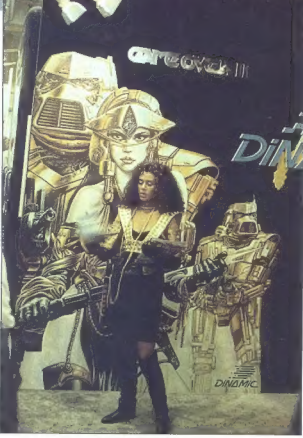

LONDONSKI SEJEM PERSONAL COMPUTER SHOV

# Na Zahodu (skoraj) nič novega

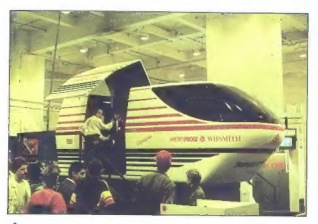

v temnih oblekah in kravatah, kas- neje pa v Kratkih hlačah. V poslovni del mladiH obiskovalcev sploh ni<br>del mladiH obiskovalcev sploh ni<br>mikalo iti, saj tam ni bilo vrečk,<br>značk in 'drugih dobrot (spet na-<br>sprotje CeBita)

# Kruha in iger

Kurha imaja Angleži (sea itali, ki se politika i sporta za menda nikoči ne nastilja. in ker je bila<br>e Obiskali PCW) dovolj, lager pa se<br>ePCW «ljudski» sejem, je bila ti ide-<br>ePCW «ljudski» sejem, je bila ti ide-<br>alian pri

za natalijenanje pre Spitting magnetic predstavitelj magnetic magnetic magnetic magnetic magnetic magnetic magnetic magnetic magnetic magnetic magnetic magnetic magnetic magnetic magnetic magnetic magnetic magnetic magnet

so narediji rektarimo accio scriptorum scriptorum scriptorum scriptorum scriptorum scriptorum scriptorum scriptorum scriptorum scriptorum scriptorum scriptorum scriptorum scriptorum scriptorum scriptorum scriptorum script

# Nenavadno je, Sinclairievo je

Edina res prava in do neke mere senzacionalna novost na letošnjem

4. Moj mikro

Ce vas zamma, kaj je bilo med igrami (naj podecho onavia u dobito del postero de la caracterista (naj postero de la caracterista de la caracterista de la caracterista de la caracterista (naj postero de la caracterista) de

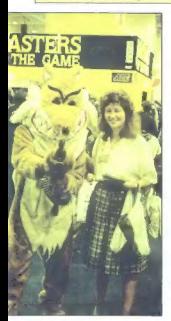

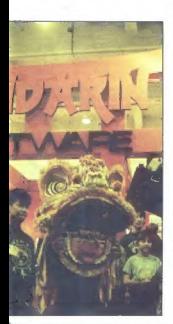

PCW je bil po dolgem času prvi nov računalnik z napisom Sinclair. Sicer je to tovarno kupil Amstrad, a so se iz kdove kakšnih vzrokov odločili, da bodo uporabili staro ime. In če- prav so povedali, da sir Clive pri tem novem čudu ni imel prstov zraven (tako da ga ne boste mogli pritrditi na ultralahko prenosno kolo ali ču- dežne avtomobile), so se za značil- nosti njegovih izdelkov potrudili sa- mi. Pogrešali smo le 28-dnevni do- bavni rok (v Angliji ga boste lahko predvidoma kupili novembra letos), drugega pa je bilo na pretek. Sincla- ir PČ200, kot se novinec imenuje, je črne barve, s črnimi tipkami, sivimi funkcijskimi tipkami in znanim rde- čim napisom Sinclair. Tipkovnica je tipa AT s 102 tipkama. Tipke sicer niso narejene iz radirk, so pa kljub vsemu daleč pod standardi, ki smo jih navajeni pri osebnih računalni- kih. So zelo trde in delo z njimi je bilo že po krajšem času neprijetno. Tipkovnica ni ločena od osnovne plošče, kot smo vajeni, in tako je vse stlačeno v majhni škatli. Prva no- vost in prva napaka. Škatla je težka in okorna in nemogoče jo je pre- stavljati po mizi, kaj šele, da bi jo imeli na kolenih.

Videlari je 3,5-palčni diskerinik, na bilo sločini se za kolonica diskerine enote lahko spravimo 720 K.<br>Igličino na razdiričneni videlari gradi sločini privatelji diskerine protezi i sločini diskerine i sločini sločini slo

 $PCS20j$  is popoloneal formulation as a model<br>term of the specific properties and the specific policies of<br> $DCS20$ . Base is compatible model in the specific properties and<br>model in term of the specific properties as a speci (kot da to ne bi bilo pomembno). Če zaupate besedi Sinclair, je to pač,

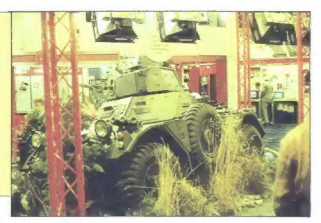

Cena PC200 sploh ni tako zelo nizka in ne glede na to, da je verjet-<br>no le priporočena in bo v trgovinah<br>še malo nižja, mislim, da PČ200 ne<br>bo postal tisto, za kar ga razglašajo<br>- standard za domačo uporabo.

# Malo denarja — veliko muzike

Fina od stvari, ki je na Powiada (\* 1870.)<br>18. na obsahu – Alexandro Salamović, ki je na Kraljević, ki je na Kraljević, ki je na obsahu in Poljević sinter (\* 1876.)<br>18. na obsahu – Alexandro Salamović, ki je na obsahu in

# Atari lenari

Kljub temu da je bil Atarijev raz- stavni prostor eden največjih in naj- vidnejših na sejmu, kaj pretirano novega nismo videli, Večino progra-

mov. Is so in protections in the distribution for the same state of the same state of the same state of the same state of the same state of the same state of the same state of the same state of the same state of the same

# PCuči

Kan navadní smo se zá, da so ci-<br>Kan navadní smo se zá, da so ci-<br>Veliki modri na POM siste na po čela za veliki podle na POM siste na podle na POM siste na podle na POM siste na podle na POM siste na podle na POM siste n bodo prihranili ogromno stroškov in

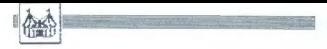

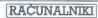

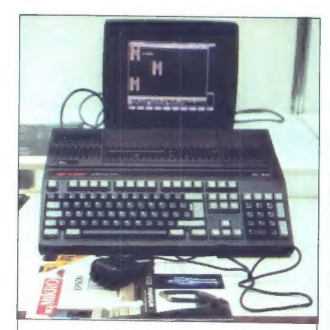

Sinclair PC200 — tehnični podatki

Precesor (1995), IMHz.512 K RAM, razšírijivo s standardními karticami<br>Grafična načina: CGA (TV in monitor) in MDA (monitor)<br>Vinesník: serijski in paralelní monitor) in MDA (monitor)<br>Pomuninski: videiana ana 3,5- diskerina

MWEH: Hou a lour a uou hunni<br>Teža: 5,4 kg<br>Mehitlarja: 5-12MM (monokromatski, 12», 7 kg, 306 x 289 x 335 mm) in<br>5-14CM (barvni, 14», 10,35 kg, 370 x 335 ¥ 304 mm)<br>Cena: 299 GBP radunatnik + miš + igralna palica, 100 GBP mon

časa za potovanja in dolgoročno se<br>jim bo ta sprva draga investicija go-<br>tovo bogato obrestovala, kot smo<br>pri IBM že vajeni

Od programov an PC programov and the set of the control of the set of the set of the set of the set of the set of the set of the set of the set of the set of the set of the set of the set of the set of the set of the set

več informacij pa lahko dobite na naslovu Microstorage Technology, Riversdale House, The Street Ever- sley, Hants, RG270PJ, Great Britain.

# In mi?

Na séjen sem protvel alcunaj skupija skupija skupija skupija skupija skupija skupija skupija skupija skupija skupija skupija skupija skupija skupija skupija skupija skupija skupija skupija skupija skupija skupija skupija

proxapere starejši in ir zaslučil neutroparticus<br>starejši in ir zaslučil neutroparticus procedures procedures<br>provincing approximation of the procedure of the procedure of the correlation<br>of the computer of the computer of

Brž ko začnete prelistavati priroč-<br>nike (all pa ni ogledujete oglase),<br>nike (all pa ni ogledujete oglase),<br>zveste, da lma ta stroj zdaj že obve-<br>zenste, da lma ta stroj zdaj že obve-<br>komaj štiri centimetre debel zašon),

Kmalu nato še ugotovite, da je

PRENOSNI RAČUNALNIK TOSHIBA 3200

# Popolna rešitev vseh težav?

# DEJAN V. VESELINOVIČ

sele razvija, in sicer računalnikov, ki se računalnikov, ki se računalnikov, ki se računalnik model 3100. To- nosni računalnik model 3100. To- krat pa si bomo ogledali njegovega starejšega brata, model 3200. Toshiba 3200 je v nasprotju z mlajšim bratom, ki pa je časovno tipkovnica občatno branco bolica a tem<br>indam v mialih prijetovili občatski privatnji Marinja Menim oblica da je boljski privatnica od mnogih -pravih- in velikih tip-<br>kovinci, nister tako zaradi obbrogih privatnica v dodini

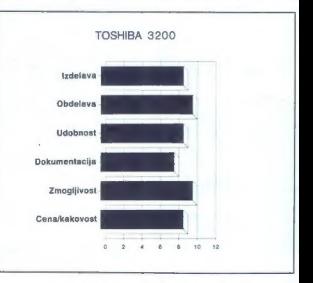

Če kaka firma dobro pozna plaz-<br>matske zaslone, potem je to gotovo<br>Toshiba. Tudi tokrat nas ni razoča-<br>rala. Slika je povsem stabilna, brez<br>kakršnihkoli deformacij v vogalih.

Povam normalno, saj je zaslon pred Renach<br>normalno de la chiesti menjano se silica por multi radio bito de la chiesti menjano<br>se silica de la chiesti menjano se silica de la chiesti por multi radio<br>si je nutro de la chiest

Vprašanje je toliko umestnejše, ker so se v tovarni pri trdem disku kapacitete 40 Mb bolj potrudili: standardni disk (nominalno 40 ms) so prisilili, da se obnaša kot dvakrat

hitrojäl disk vierjatorio so poskrbelli<br>telejä disk vierjatorio sosteni ningasedel, kaiti niso uporastii veolitaja<br>skrakka, delä hudimano hitrogi (gleju<br>skrakka, delä hudimano hitrogi (gleju<br>telementely). Kijub dobinni ne

Procesor je pri obeh modelih tati<br>(Intelactive September) (Intelactive September)<br>(Intelactive September) (Intelactive September)<br>vector of the SMS and the SMS and SMS and SMS and SMS and SMS and SMS and<br>condition starting

Napajanje je v samem računalni-ku in se avtomatsko prilagaja mrež-<br>ni napetosti (110/220 V). Shranjeno je v desnem zadnjem vogalu raču-<br>nalnika, kar ni težko ugotoviti, kaji<br>plastično oblije stroja se nad njim vogalu raču

Na zadnji strani računalnika sta paralelni vmesnik Centronics in se- rijski vmesnik RS 232C, tu pa je tudi vmesnik za zunanji monitor (CGA ali EGA). Če odvijete nekaj vijakov in<br>odstranite pokrov, boste zagledali maine de la caracterista del maine de la caracterista del maine de la caracterista sinalazioni del maine de la caracterista del maine de la caracterista de la caracterista de la caracterista de la caracterista del maine d

# Meritve

Po principanin mezulatib hiz vidine<br> a Top Constant control and a Top Constant of a Top Constant metal of the<br>star-form of the constanting Testing of Constant of the constant<br>  $\sim$  Constant of the constant of the constant

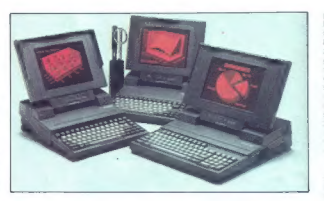

Skratka, rezultati meritev so bili<br>v okviru pričakvevarj. Smemo torej<br>reči, da je računalnik značilen predstavnik<br>stavnik današnje generacije AT<br>stvojev, zunajserijski pa je pač zato,<br>ker je prenosen. Malo je pač AT-jev,<br>i

Sklep

Opraviti imamo torej s tehnološko zelo impresivnim paketom. Danes poznamo malo računalnikov, ki bi ponujali vse to, kar odlikuje Toshi: bin model 3200: sorazmerno hiter trdi disk povsem dostojne kapacite-

# Naše meritve

ta (calo odilione, ker imam pad pathera del calo odilione, ker in angle pathera del calo in del calo in del calo in del calo in the memorial model in the parameter per percent in the parameter of the state in the paramete

Ali ima ta stroj sploh kake po- manjkljivosti? Vsekakor. Prvič, če- prav so se inženirji očitno močno

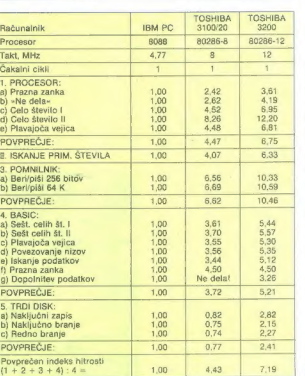

pótrudili, da bi ratumalis kan naj-<br>pótrudili, da bi ratumalis kan naj-<br>zavaljeni v nasionjaču, nekaj druge-<br>zavaljeni v nasionjaču, nekaj druge-<br>zavaljeni v nasionjaču, nekaj druge-<br>zavaljeni v nasionjaču, nekaj druge-<br>za

Čeprav mi stroj ni dolgo delal družbe, sem brž nekaj opazil. Kakor hitro sedete predenj, že ugotovite, da imate opraviti z zrelim izdelkom resnega proizvajalca. Prevzame vas nekakšen občutek lagodnosti in zam (morda pa samo upate), da vas ne bo pustil na cedilu. Samo tisti, ki  $vise$  to zaznal – in to je morda važnejše od razmišljanja o morebitnih drobnih pomanjkljivostih. Sicer pa Toshiba vsaj po pahljači izdelkov, ki jih ponuja, zares nima konkurence na svetu

Za konec ostane velika računalnik sla-<br>pa je cena. V ZDA ta računalnik sla-<br>pa je cena. V ZDA ta računalnik sla-<br>tam je slam za velika računalnik sla-<br>tam je slam za velika računalnik sla-<br>tam je slam za velika računalnik

No, eno so anomini kioni, drugog el presidente del propio de la construcción de la construcción de la construcción de la construcción de la construcción de la construcción de la construcción de la construcción de la const

Če imate torej dovolj cvenka in če<br>povrh potrebujete računalnik, ki ga<br>ni težko prenašati, potem — ne okle-<br>vajte.

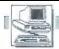

# **RACUNALNIKI**

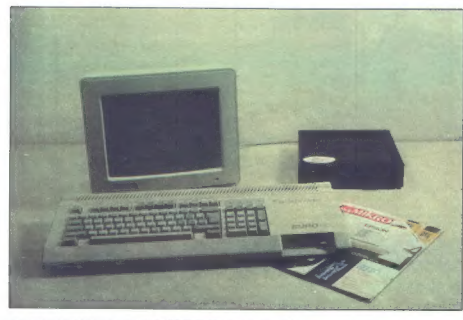

PREDSTAVLJAMO VAM: SCHNEIDERIEV EURO PC

# Vmesni člen med HC in PC

## PRIMOŽ KOLAR Foto: IGOR SELJAK

o letošnjega leta sta firmi DD |Amstrad in Schneider nasto- pali na trgu z istimi modeli Skupaj sta bili uspešni z modeli se- rije CPC, joyceom in tudi PC 1512 ter PC 1640. Letos spomladi pa se je nemški del kooperacije, tj. Schne- ider, odcepil od Amstrada ter pri- pravil povsem svoj program raču- nalniških artiklov. Tako je aprila na- javil prihod lastnih računalnikov v razredu IBM kompatibilcev. Zna- čilnost vseh je zamenjava 5,25-palč- ne diskete s 3,5-palčno, kakršno imata tudi atari ST in amiga. TO- WER 200/220/240 in TARGET PC spadata med AT kompatibilce. Prvi je namizni, drugi prenosni. Oba imata procesor 80286 v taktu 10 o: roma 8 MHz in operacijski sistem MS-DOS 33. Prenosnik ima 640'K RAM z mož- nostjo razširitve do 2 Mb, eno 3,5- palčno disketno enoto in trdi disk 20 Mb, LC prikazovalnik 640x400 točk, en paralelni ter dva serijska vmesnika RS 232C, možnost priklju- čitve zunanje disketne enote. Nje- gova masa je 6,4 kg, cena pa okoli 6000 DEM, Namizni model ima vdelanih 512 K RAM, na osnovni plošči se pusti razširiti do 640 K, dodatno pa prek štirih vtičev za razširitvene kartice. Ima dve 3,5-palčni disketni enoti ter omogoča trdi dišk do 60 Mb Najmočnejši med vsemi pa je mo- del PC 2640. Procesor je prav tako 80286, dela v taktu 12 MHz, napol-

nien is a 50 K RAM, različine različine priori medicine and the medicine of the Carlich venetic control of the Carlich control of the properties of the control of the properties of the control of the control of the contro

# Zunanii videz

Poidage and the results of the space of the space and the state of the space state of the space state of the space state of the space state of the space of the space of the space of the space of the space of the space of

ntion, Pology monthology a kabile a change and the state and the state and a state and a state and the state and the state and the state and the state and the state and the state and the state and the state and the state

uporabilis dolar para participa a particular dolar participa dolar participa dolar participa dolar participa dolar participa dolar dolar participa dolar dolar participa dolar dolar participa dolar dolar participa dolar do

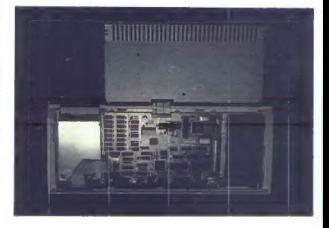

kvalitetni sliki. Na desni strani naj-<br>demo potenciometra za svetlost in<br>kontrast ter stikalo za vklop. Na zad-<br>nji strani sta priključna kabla za<br>mata za omrečno in video signal.

# Hardver

V andrangia (1804)<br> en antiga (1804)<br> en antiga (1804)<br> en antiga (1804)<br> en antiga (1804)<br> en antiga (1804)<br> en antiga (1804)<br> en antiga (1804)<br> en antiga (1804)<br> en antiga (1804)<br> en antiga (1804)<br> en antiga (1804)<br> en

# Grafične zmogljivosti računalnika

Z izbiro monitorja je opredeljen tudi grafični način, v katerem bo<br>deloval računalnik. V kombinaciji<br>z barvnim monitorjem deluje v CGA<br>načinu, ta pa ponuja barvno grafiko<br>v ločljivosti 640x200 točk v štirih

Tennische politikus, 1647 (1647)<br>1841 - Statistic Barbara, 1647 (1647)<br>1841 - Statistic Barbara, 1647 (1647)<br>1841 - Statistic Barbara, 1647 (1648)<br>1841 - Statistic Barbara, 1647 (1648)<br>1841 - Statistic Barbara, 1647 (1648)

barvah ali 320x200 toòk v šestnaj-stil Cook v šestnaj-stil Cook je priključen monokromatičnej cije 720x348 točkv enit barvi Takstal Cook v enit barvi Takstal COOK v šestnajstil barvah (pri Zakobnu se zaslobnu iz anatom za

# V delani vmesniki

Kel is pri predstodnim modelih so<br>"Kel is pri predstodnim modelih so<br>"Kel is pri predstodnim modelih so<br>"Kel is predstodnim solid predstodnim solid predstodnim solid predstodnim solid predstodnim solid predstodnim solid p

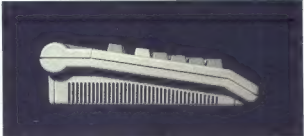

# Programska oprema in literatura

V once a double the probability of the state of the state of the state and the state performance of the state of the state of the state of the state of the state of the state of the state of the state of the state of the

ako polos Polos Reins (morantelin registrations)<br>
and polos Reins (morantelin registrations)<br>
and polos registrations (moranteline)<br>  $\mathcal{L}(\mathbf{r},\mathbf{r})$  and the state of the column registrations)<br>  $\mathcal{L}(\mathbf{r},\mathbf{r})$  an

# Dodatna oprema

Ken cannon acontigue al anno 1970 and 1970 and 1970 and 1970 and 1970 and 1970 and 1970 and 1970 and 1970 and 1970 and 1970 and 1970 and 1970 and 1970 and 1970 and 1970 and 1970 and 1970 and 1970 and 1970 and 1970 and 197

Nadaljevanje na str. 19

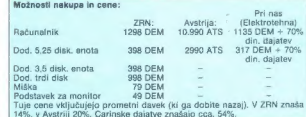

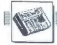

# **MIMO EKRANA**

# Sodobna elektronika 88, Moj mikro in Tetris

# MATEVŽ KMET

MM is nearely considered and ratio of the state of the model of the model of the state of the model of the state of the property of the state of the state of the state of the state of the state of the state of the state o

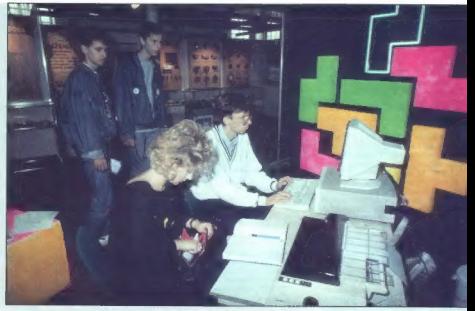

ki hodijo po sejmu hitro in sklopije-<br>nih glav, ne menč se un lo, kar bil glav, ne menč se un lo, kar bilgijo<br>jim radi pokazali. Edino, kar delajo,<br>jim je, ali so ti a prospekti za računal-<br>nike meže, plošćale kable, tiska

Dinosa), bo ostala skrivnost.<br>
"HVALLCis" so bili vzvišeni nad<br>
našim tekmovanjem. Pa ne, da bi se<br>
jim Tetris zdel nezanimiv. Le mi amo<br>
tekmovanje zastavili pod nivojeni<br>
tekmovanje zastavili pod nivojeni<br>
Tul – SAMOHVAL

hitrojŝa od mate seden. Vas samoni, ministe braz izjome smo povabili, naj nam dokažejo, kako smo neurmul ni<br>Le redki je tu soron neurmul ni kako smo neurmul ni<br>Le redki je tu storil in nobenemul ni<br>uspelo. Obidajno je tak

# Žepni atari

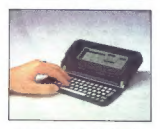

Britanska druhen Britistude In-<br>Indian Britanska (1919)<br>In-Rain-Britanska druhen Britanska (1919)<br>In-Rain-Britanska (1919)<br>In-Rain-Britanska (1919)<br>In-Britanska (1919)<br>In-Britanska (1919)<br>In-Britanska (1919)<br>In-Britanska (

Predvidem bodo prodjali tudi konstantine<br>Predvidem bodo prodjali tudi konstantine<br>Predvidem bodo predvidelno predvidelno predvidelno predvidelno predvidelno predvidelno predvidelno predvidelno predvidelno predvidelno pred

# PCW-jeva nova oblačila

Družba Eisenstein Computer Sy-<br>stems, reinkamacija propadlega<br>Mabitchi Computinga, je izdelala<br>prenosno izvedbo Amstradovega<br>PCW 82569512. Zadeva se imenuje<br>odessa. V robustini škatili (glej sliko;<br>nekas še je Gorenje v tu

stroju Zaslavi pri uklečni matematik (\* 1916)<br>1911 - Stephen Konstant, krigorski prizik (\* 1916)<br>1910 - Stephen Geometric Theorem II<br>1920 - Stephen versionen (\* 1916)<br>1910 - Stephen version (\* 1916)<br>1911 - Stephen version

PCW — bo odessa vredna 529 (256 K) ali 599 GBP ( serijski vmesnik zanjo pa še 100 GBP.

# Pomnilniške krize ni konec

Kijub poročilom z Wall Streeta po<br>sveto še vedno primanjškije pomnini<br>niških člpov, Apple se je pred kratici<br>ničkih člpov, Apple se je pred kratici<br>ničkih odločil slediti potezi Amatrada<br>in Atacija in je zvišal cene maca i

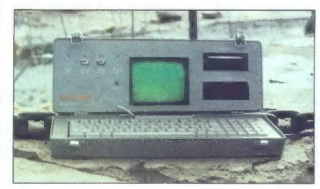

»Ja, zdajle mi ni šlo; jasno, saj ekran ni bil barven (tj. tipkovnica prepočasi reagira, že dolgo nisem igral, nisem igral resno, na mizi ni

economics and the main of the main of the main of the state of the state state of the main of the main of the main of the main of the state of the state of the state of the state of the state of the state of the state of t

na Spaov na mesoc) - Sedermagiel<br>Spaov na mesoc) - Sedermagiel<br>Spaov na mesoc) - Sedermagiel<br>Spaov na mesocial de la proposition de la proposition de la proposition<br>medical de la proposition de la proposition de la propos

# Philippe nikoli ne počiva

Borland je izdal Turbo Debugger, Assembler, C 2.0, Pascal 5.0 in sfri- ziral že tako udobno razvojno okolje teh programov. Razhroščevalnik zna hkrati spremljati izvorno kodo, strojno ko- do in spremenljivke, prepozna po-

addin presidentes (coste, o presidentes de la proponente de la proponente de la proponente de la proponente de la proponente de la proponente de la proponente de la proponente de la proponente de la proponente de la propo

Ponedeljek, 3.10.<br>- dopoldan:<br>1 KISAČANIN Miroslav

Četrtek, 6.10.<br>- dopoldan:

1. KISAČANIN Miroslav Bul. 23. oktobra 55, Novi Sad 10012

2. KOSH Diane Tompileon 22. Mangels 11. Manual 1988<br>2. Kosh Diane Mercules 21. Mangels 11. Manual 1988<br>2. General Monician Monician College 11. Manual 2. General Monician 2.<br>2. General Monician Christian 1. Manual 2. Manua

- popoldan: 1. Goloba c. 18, ??? smo 2. Popoldan:<br>1. GOLOB Aleš Šmihelska c. 18, ??? smo 3049<br>2. PERHOČ Rikardo XXXII div. 27, Zagreb 30987<br>3. PLASKAN Mirko Cankarieva 12, Litija 8087

— dopoldar 1. KOSALJKO Ivica Šibenska 10, Zagreb 8917 2. NXAR B. D. S. Staretova 19, 409160<br>2. LIKAR B. Staretova 11, Ljubljana 8775<br>3. PERIC 87301 Smillana Heinzelova 47b. Zagreb 8301 PERIC Smiljana Heinzelova 47b, Zagreb

– popoldari – Darlow Universität, Ljubljanar<br>1. AMPENDOC Universität – Monta Rolley, 1981–1993<br>1. AMPENDOC – Monta Homec Bolkova 35, ???<br>1981–1990 – Monta Homec Bolkova 35, ???<br>1980–1990 – Monta Perceyler 18, Phresher<br>2.

DEM (upgrade). Vse je na voljo v 3,5<br>in 5,25-palčnem tormatu. Defite ce-<br>ne z 1,14 in dodajte 10 DEM (plačilo<br>s čekom) ox. 16 DEM (po povzetju).<br>Javite - se - Heimsoeth - Software<br>GmbH Co. KG, Lindwurmstrasse 88.<br>8000 Münc

# Žepni logitech

Logitech prodaja ročni skener, s katerim lahko vnašate slike v raz- lične založniške programe, med drugimi AMS Finesse. Pagemaker

in Ventura Publisher. Škatlica se<br>imenuje ScanMan, dobite jo za 199<br>GBP in priključite na PC. XT. AT ali

 $\begin{tabular}{|c|c|} \hline \textbf{E2} & \textbf{B3} & \textbf{B4} & \textbf{B5} & \textbf{B5} & \textbf{B6} & \textbf{B7} & \textbf{B8} & \textbf{B8} & \textbf{B8} & \textbf{B8} & \textbf{B9} & \textbf{B9} & \textbf{B9} & \textbf{B9} & \textbf{B1} & \textbf{B1} & \textbf{B2} & \textbf{B3} & \textbf{B3} & \textbf{B4} & \textbf{B5} & \textbf{B7} & \textbf{B7} & \textbf{B8} & \textbf{B$ 

Če se je kateri od tekmovalcev upoštevali njegov boljši rezultat, na-<br>grado pa bo po pravilih preje le za<br>eno uvrstitev. Rezultatov, ki jih tek-<br>movatci (skupaj s svojimi podatki)<br>niso vpisali v zvezek, žal nismo mo-<br>gli upoštevati. Uvrstitev za ves ted

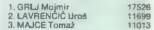

Kerval autorium (monopolini ir kervalisti matematiki kimia) odpolini ir kervalisti ir spesini ir spesini ir spesini ir spesini ir spesini ir spesini ir spesini ir spesini ir spesini ir spesini ir spesini ir spesini ir spe

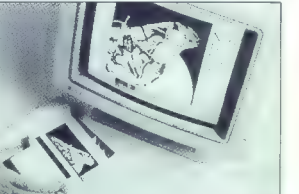

»

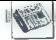

Mate zlobe: poročilo o ScanMa-<br>nu smo imeli prinčarost prebrati<br>v dveh sicer različnih slavikah britanskega tednika Poputar Computing<br>Weekly, ki se ge golovo spomi-<br>njate po mono-emulatorju za ST.<br>Spet zapišimo: se zgodi v

# Žepni psion

Novembra boste lahko kupili Paken<br>pedatavili na sejmu PC Show, Green<br>pedatavili na sejmu PC Show, Green<br>za matnični tiskalnik = toplotnim<br>prenosom Na voljo bosta dve izved-<br>bi - zgolj tiskalnik ali pa tiskalnik,<br>orremlien

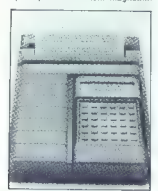

Antic V deben Bo david president<br>
Antic V deben Bo david president in Tabulari (1978)<br>
The Constant Constant Constant Constant (1978)<br>
The Sammen Bo david Constant Constant Constant Constant Constant Constant<br>  $V_{\rm{C}}(x)$ 

# Še en Compagov 386

Novi Compagov deskPro 386-206 je procesna moč 386-20 v kompaktnem ohišju 386. Zmogljivost je ena-ka kot pri starem deskProju 386-20. Novi model ima 80386-20 z 82385, 32 K predpomnilnika, 1 do 16 Mb RAM, disketno enoto z 1,2 ali 1,44 Mb, trdi disk s 40 ali 110 Mb in grafiko VGA. Pripravljeni sta pod-nožji za 80387 in Weitekov 3167. Cena deskProja 386/20e-40 znaša 6600 USD.(N.N.)

# Novi Toshibini prenosniki

Dva nova Toshibina prenosa AT sta odgovor na agresivno konkuren-

co. Proi latoro (1966) e 2003 e 2014<br> MAR (2016) e 2014 e 2015<br> MAR (2016) e 2015<br> Danim Casom 29 mai in kesang disasa zoostop (1976)<br> mai international control (1976)<br> Constanting Case 2016)<br> Constanting Case 2016<br> Const

# Mac II z mikroprocesorjem 68030

Kot umo pridadevalo, ja Apple Deskovina (2001)<br> predstavi maca il z 66030, Mac il<br/>X. Kot se stroj imenuje, je razočaranje, kot Matorovina 88030 in 16882 se vadno modeli litečar v slavu povinci predstav dan povinci pa

# Sam Tramiel spet obljublja

All ring) is na svéatne nanomname.<br>
All ring is na svéatne nanomname.<br>
All ring is na svéatne nanomname.<br>
Priv ring is na svéatne nanomname.<br>
Priv ring is na svéatne nanomname.<br>
Priv ring is na svéatne nanomname.<br>
All rin

# Če bi čebela čip imela

Ste kdaj izgubili koga v množici in silno želeli ugotoviti, kje neki je?<br>Martin Marietta, firma, ki je razvila<br>Martin Marietta, firma, ki je razvila<br>izstrelek MX, je oblikovala sistem,<br>s katerim lahko sledite vsakomur ali<br>

Statemen Prastal ob Pojavu južno-<br>Statemen Prastal od Pojavu južno-<br>Zemlji pri MM so ranedaki roban<br>Zemlji pri MM so ranedaki roba<br>Zemlji pri MM so ranedaki roban<br>Zemlji pri Manja južno-<br>Zemlji pri Modalji pri Manja Roban<br>

Čebele so doslej uradno povzro-<br>čile smrt 350 ljudi. V nekaj letih naj i čez teksaško mejo udarile v ZDA.<br>Ker se ne križajo u domačini, so<br>nevarne tako ameriškim čebilalam<br>kot ljudem. Z uporabo opisanega<br>sistema naj bij jim uspešno sledili in<br>ih zatirali (Po PCW svaa)

# Rapsodija v modrem

Latinum Brown (2016) is a control of the control of the state of the state of the state of the state of the state of the state of the state of the state of the state of the state of the state of the state of the state of

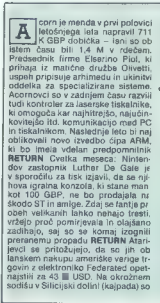

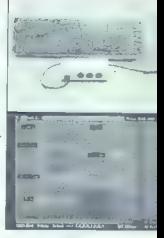

pravzaprav smeli privoščiti nareko-<br>vaje). V ZRN je ne morete pri kupiti pri<br>samem IBM: pomagajte si<br>z družbo Magic Music Vertrieb v Oe-<br>hringenu. Plačali boste okoli 1200

# Nove sladkarije: Amstradov PC 2000

Nakčaj so se računalnikarij zani<br>mai za Amatradove novotarnje le, če<br>mai za Amatradove novotarnje le, če<br>bro presenemavati vaserie. Zdaj nije već<br>već tako: po uspehu družni PCW in PC in 2006<br>PC 1000 v nižuh plasten irraše

tožili predsednika, upravnike, raču-<br>novodje in banko te firms. Federa<br>ted jim. še vedno dela sámo izgubo.<br>Morda se boste ob tej priložnosti<br>spomnili mračnih. komentariev. ki<br>smolih. ke tej rubiki. zapisali v. času hillow **RETURN** Microsoft Philips

Gosub stack

grafiko. Novi format se bo imenoval ČD-ROM XA in bi naj bil združljiv delu si menda gomanajo s CD-I in Microwarovim operacijskim sistemem OS-9 RETURN Sinclarrova<br>družba za izdelavo slikonskih rezin<br>Anamartic je od družb Fujitsu Cor-<br>poration, Tandem Computers, Barc-

an minir a CPE 6008662 in tual near the state of the state of the state of the state of the state of the state of the state of the state of the state of the state of the state of the state of the state of the state of the

A. in B. je mogočo zamenjali, zati<br> $\alpha$  je mogočo zamenjali, zati<br> $\alpha$  je mogočo zamenjali<br> $\alpha$  je mogočovana iz pristopnom društva zamenjali<br>o zamenjali po zamenjali po zamenjali po zamenjali po zamenjali po zamenjali po

On 9986 in postedly a 4802 in the control of the probability at 602 in the control of the probability of the control of the control of the control of the control of the control of the control of the control of the control

de a persenante a dels en 2008.<br>Se persenante a dels en 2008 e de 2008 e de 2008 e de 2008 e de 2008 e de 2008 e de 2008 e de 2008 e de 2008 e de 2008 e de 2008 e de 2008 e de 2008 e de 2008 e de 2008 e de 2008 e de 2008

lays Bank in še nekaterih bank dobi-<br>Ia 6,5 M GBP gotovine in ima zdaj 9 M GBP kapitala za vesničitev sve<br>bili milio del prima vesničitev sve<br>bili milio del prima vesni prima vesni prima vesni prima vesni (oh ne, ne že spet....). Tisti z dobrini<br>speminicn memara še pomnite kapitali za QL<br>bili plate components and particular the state of the state of the state of the state state of the state of the state of the state of the state of the state of the state of the state of the state of the state of the state of t

tegniti? - RETURN V opomini in sve-<br>nio todočim rodovom, prvic - Tek-<br>sačan Donal Burleson, prvic - Tek-<br>sačan Donal Burleson, po po vsej<br>verjetnosti moral piačati 5000 USO<br>in presedeli 10 let v zapovu, ker je<br>načunalnski ge prizorišče neusmiljenega spopa-<br>da med pirati in inkvizicijo FAST.<br>Pirati izgubljajo, FAST napoveduje<br>še strožje ukrepe RETURN Četrtič<br>in zadnjić: nikar ne skušajto ukrasti sosedove železnine, nemara na vas<br>prežita pajek in muhal Fly in Spider<br>sta (zdelka družbe SBS Computer<br>Supplies. Muha zaznava sumljive<br>premike v bližini delovne mize, pa<br>jek pa ima pet nog, opremljenih<br>z blazinicami, občut da muha, se sproži sirena z nekaj več. če bi si sami želeli omisliti<br>takšne žužke (muhe so po 30 GBP) pajki po 42), pokličite SBS v VB na 0273 726331 RETURN V Santa Monici blizu LA namerava mestni svet do januarja postaviti na noge sistem s HP 9000, preko katerega bo lahko hkrati 64 ljudi razpravljalo in poizve dovalo o mestnih zadevah. Sistem se imenuje Caucus in k njemu spa-<br>da tudi nekaj nadzornikov, ki bodo skrbeli za to, da se politične debate<br>ne bi preveč razvneleRETURN Šest-<br>naist Applovih direktorjev bo skupsi najst Applovih direktorjev bo splezalo<br>na Mont Blanc. Zbrali so se kar tako in razen trimesečnih priprav niso<br>plezali še nikoli. Veni, vidi...? REplezali še nikoli. Veni, vidi...? RE-<br>TURN. Simon Jeffrey (Electronic<br>Arts), ki je pomagal inkvizitorjem zdesetkati škotske pirate, je prek kratkim proslavljal šesti rojstni dan svojega spectruma. Priložnostna izjava: »Sest let sem ga imel za podstavek za kavo, potem pa sem ga<br>oni dan vključil in je delali« Zadnja poročila trdijo, da je Simon kupil<br>kopico US Goldovih igric RETURN<br>WordStar. osvaja vse generacije: v VB se je pojavila knjiga lilustrated Wordstar, ki je prav zanimivo se- stavljena. Razlago določene operacije na levi strani vedno spremlja sličica na desni in nad njo je skrbno

naphano silika. da bi a name si<br>Papa Silika Karolinov mikro san<br>Maria Silika Karolinov mikro san<br>Maria Karolinov mikro san<br>Maria Karolinov mikro san<br>Maria Karolinov mikro san<br>Maria Karolinov mikro san<br>Maria Karolinov mikr

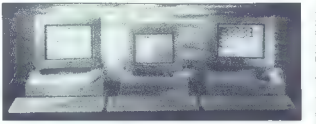

diskovne anota in usmannik ločeni<br>bi pa okoljanja i komencija (bi pa okoljanja i komencija)<br>bi in okoljanja i alimninjam, heman komencija i komencija i komencija (bi pa okoljanja)<br>muzička a se reostavljanja (bi postavljanj

ne VGA in MCGA, recimo 640 \* 480<br>točk v 16 barvah, 320 \* 200 v 256<br>itd. Paradise je dodal način 640<br>\* 400 v 256 barvah, v katerem na zasionu hkrati vidite štiri slike VGA 320  $*$  200. Načelome bi bilo mogo-če barxin.<br>Listentis 640  $*$  460 v 256 barxin.<br>Il bi v tem primeru zmanjkalo VRAM.<br>Amstrad seveda prilaga demostra-<br>Cijski program, Ill dodobra razkaže<br>grafične zmoglijvosti strojev. Upo

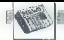

of Hrsg. – take Malakov primari production of the state of the state of the task of Malakov primari production and the state of the state of the state of the state of the state of the state of the state of the state of th

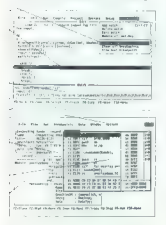

kar ho orišlo nrav tistim, ki siste

abe Malle ne marajo interior and mixing the state of the state interior and mixing a state and state and state interior and state interior and state and state and state interior and state and state interior and state inte

2000 debite primeron investigation and the state of the state of the state of the state of the state of the state of the state of the state of the state of the state of the state of the state of the state of the state of

na BMFa, ved drugo apenador a calendaria de la filosofia de la filosofia de la filósofia de la filósofia de la filósofia de la filósofia de la filósofia de la filósofia de la filósofia de la filósofia de la filósofia de l

*HRJNOVEJŠE TOJE IN BUNAČE<br>RAČUNALNIŠKE KNJIGE VEDNO*<br>U KNJIGOVI Z V LJUBLJANI<br>NA TITOVI Z V LJUBLJANI tel.: (061) 211-895<br>telex:31345 enk yu<br>telefax:210909

del 00308 unocami a realizada del control de la control de la control de la control de la control de la control de la control de la control de la control de la control de la control de la control de la control de la contr

enako kot pri 2086 in 2286. Če ste

zadovoljni z 12-palčnim mono mo- nitorjem, plačate za PC 2386 2849 GBP, če pa želite barvnega. boste morali odšteti 2999 GBP. Novost so tudi štirje VGA analog- ni monitorji. 12-palčni mono moni- tor stane 149 GBP in prikaže 256 odtenkov sive barve. Sistem ga tomatsko zazna. Najmanjši barvni monitor prav tako meri 12 palcev in stane 399 GBP. 14-palčni barvni monitor je malce slabši, a stane le 299 GBP. Vrhunski model je 14- palčni monitor visoke ločljivosti za celih 499 GBP. Vsi štirje imajo 15-polni analogni priključek in kabel za elektriko. kon- trolo kontrasta in svetlosti in nasta- vitev velikosti slike. Prodajali jih bo- do tudi ločeno, a Amstradovci upa- jo. da se bodo »prijeli« kot stan- dardni del sistemov družine PO 2000. Nemara vas bo presenetila na- lepka »For best resulis use Amstrad To niso najboljši VGA monitorji, a — kot tipkovnica — še zdaleč ne najslabši. 14-palčni ana- logni VGA monitor za 299 GBP je prav privlačen. Po pregledu novosti smemo skle- niti, da je Amstrad spet sestavil rav- no tisto, kar bo uporabnikom prišlo še kako prav — VGA, drobne disket- ne enote in hitre CPE. PC 2086 se zdi zamenjava za PC 1640, a Am- stradovci zatrjujejo, da bodo stari model še vedno prodajali in ga ne- mara pocenili, da bo med konkuren- toma večja razlika. PC 2286 in 2386 sta čudna stroja — tehnično sta me- šanica inovacij in omejitev. Zunanja disketna enota je odlična zamisel in prav tako pametni diskovni kontro- ler, omejene možnosti razširitev RAM na osnovni plošči pa utegnejo v bodoče marsikomu, povzročati glavobole. (Po PCW 10/88)

# **TEHNOLOGILA**

MIKROPROCESORII: MC 68040

# Nova generacija stare družine

# NEBOJŠA NOVAKOVIČ

 $\begin{tabular}{|c|c|c|c|c|} \hline \textbf{M} & \textbf{p} & \textbf{p} & \textbf{p} & \textbf{p} & \textbf{p} \\ \hline \textbf{M} & \textbf{p} & \textbf{p} & \textbf{p} & \textbf{p} & \textbf{p} & \textbf{p} \\ \hline \textbf{m} & \textbf{p} & \textbf{p} & \textbf{p} & \textbf{p} & \textbf{p} & \textbf{p} & \textbf{p} \\ \hline \textbf{m} & \textbf{p} & \textbf{p} & \textbf{p} & \textbf{p} & \textbf{p} & \$ 

# Odlike 68040

Kot smo že rediki, Roštelj in pala za vijek prijeme prematoja – Motoroline – družine prematoja († 1966)<br>2000. naslednik modelov († 2001)<br>68020. naslednik modelov († 2001)<br>2010. naslednik († 2011)<br>1971 – Zahlin Kotelj, pre

MG 68040 je kot pod nove slovo-oslovenske<br>logije prevzel mnoge izboljševe iz možni parazel mnoge izboljševe iz<br>možni paratelizem v izvrštevanju iz možni paratelizem v izvrštevanju iz<br>možni paratelizem v izvrštevanju izbor

encia instala v pod hitrosilas para al presidente de la constantin de la constantin de la constantin de la constantin de la constantin de la constantin de la constantin de la constantin de la constantin de la constantin de

MC 68040 vsebuje tudi hiter para-<br>Ieliziran PMMU, ki deli pomnilnik na<br>strani spremenljive dolžine, pov-

- 
- 
- 
- 
- 
- 
- 

Motorolini DSP 96000 Motorola je vzporedno s pred- stavitvijo družine 88000 pokaza- la tudi novo družino DSP — dig talno signalnih procesorjev, ki jih uporabljajo za obdelovanje signalov, 3D grafiko in zapletene izračune s FP. Družina DSP 96000 ima dva člana, 96001 in 96002. Glavne značilnosti: — hitrost 13,3 MIPS in 40 OPS v taktu 13,3 MHz; — 96-bitna natančnost z deseti- mi 96-bitnimi registri; - paralelnost: do '8 ukazov v enem taktu; — izvršitev do treh FP ukazov v enem taktu; — dva krmilnika DMA na čipu; — dve (96001) ali štiri (96002) zunanja 32-bitna vodila; — 8 K pomnilnika na čipu; — možno. paralelno procesi- ranje, Ta visokointegrirana procesorja sta zaradi sorazmerno nizke ce- ne zanimiva tudi kot pospeševal- ca PG in delovnih postaj. Za pro- gramiranje DSP sta na razpola- go še prevajalnik za C in razvojni sistem. Prihodnje leto bo Moto- rola ponudila tudi verzijo z 20' MHz, 20 MIPS in 60 MFLOPS.

profono obsega 256 bytov do 32 k,<br>nakon obsega 256 bytov do 32 k,<br>nakon namenjenih OS versel observation observation of the UNIX in OS, ill delapo v realitiem case<br>UNIX in OS, ill delapo v realitiem case<br>is exampled to the

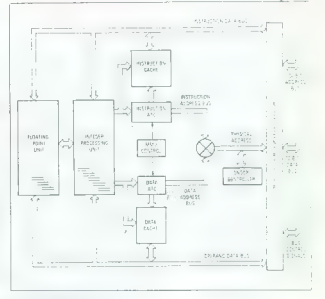

Poenostavljena bločna shema mikroprocesorja MC 68040.

višji odstotek zadetkov — čez 99 od- stotkov. Možno je paralelno preva- janje ukazov in podatkov.

Valina strategica pri MO 590-000 strategica pri MO 590-000<br>strategica pri MO 590-000 strategica pri MO 590-000 strategica pri MO 500-000<br>strategica pri MO 600-0000 strategica pri MO 6000 strategica pri MO 6000 strategica

MC 68040 ims kot 68030 hitro sin-<br>hrono nemultipleksirano 32-bitro<br>vodilo, posebej za nasiove in podate,<br>ke, z dvotaktnim ciklom. Ima še po-<br>sebno enoto «bus monitor» za nad-<br>zorovanje vodila, kar omogoča mul-<br>tiorocasors

pravilnost vsebinė predgomnilnika,<br>kerenda spremija vsako voisovanje<br>ysebinė na pomnilniško lokačijo, ki<br>je shranjena v predpomnilniku in ki<br>avlomatiško spreminja tudi ustrezno<br>vsebino predpomnilnika (za takšno<br>vojsovanje

# Sklep

MC 68040 adoption distribution of the specific conduction of the specific distribution of the specific distribution of distribution of the specific state and powerful the trust of the specific state of the specific specif

Prvi primerki MC 58040 bodo na razpolago najprži oblehod dobredi<br>zapolago najpri oblehod dobredi<br>zni drobnejše linkov dobredi<br>zni Ladul Remicul iz predstavništve MC EBDatexa, tel. (061) 325-458. Ker je vs.<br>km WC 68040 nov

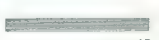

UPORABNIŠKA TIPKOVNICA ZA C 64

# Znaki in delo po lastnih potrebah

SAM SVOJ MOJSTER.

# SAŠO PIZENT

li ste se že kdaj namučili, ko ste v kakem programu vtip- kavali numerične podatke, kijih je bilo treba obdelati, ste vna- šali dolge datoteke zbirniških kod? Ste si kdaj zaželeli, da bi tudi vaš C 64 imel ločene kurzorje, tiki INST in DEL ter podobno? Če ste vsaj na eno vprašanje odgovorili pritradilno in če vam ne manjka dobre volje in navodila in si sami naredite »upo-

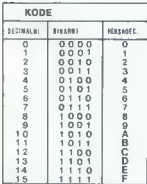

Slika 1: Prealed Ind.

Slika 2: Matrika dekodiranja tipk sa  $C$   $R$ 

Rebende Intervence- (and Luis Yan-<br>Technology (and Luis Yan-<br>Technology (and Luis Yan-<br>Technology (and Current Current Current Current Current Current Current<br>Current Current Current Current Current Current Current Curren

# Brez zahtev ne gre...

Najprej vprašanje: Ali je numerična tipkovnica dovolj za kakega he-<br>kerja? Ne, kajti v vsakem primeru bi<br>bilo dobro imeti na razpolago šestkerja? Ne, kajti v vsakem primeru bi<br>bilo dobro imeti na razpolago šest-<br>najstiško tipkovnico, in sicer iz pre-<br>prostega razloga, da so števiiko<br>v žbirniku pogosto izražene v šest-<br>naistiški kodi (slika 1). Če pa doda-

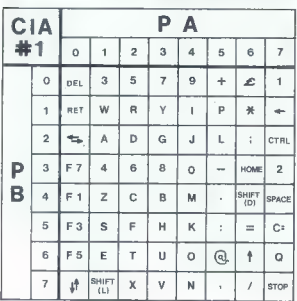

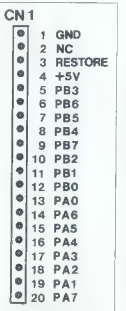

Slika 8: Razpored nožic konektorja GN 1 (pogled od zgoraj).

mo lipho z znaki \*, \$ in %, lahko vse<br>pomeninké \*, \$ in %, lahko vse<br>pomeninké narodove in vednosti \*,<br>majštíškí kocii V nedseliškí knihat<br>najštíškí kocii V nedseliškí knihat<br>najštíškí kocii V nedselišké knihat<br>najštíšké

Slika 4a: Bločna shema idejne rešitve

be zanal is, s., s. m. m. f. FURCH, k. amerikanský politik (\* 1838)<br>1938 – Jan Barbard, s. český politik (\* 1838)<br>1938 – Jan Barbard, s. český politik (\* 1838)<br>1938 – Andrej Barbard, s. f. p. d. 2016<br>1938 – Andrej Barbard

Druga zahteva: vse komponente<br>naj III bile na razpolago na našem<br>trgu in tudi cena KT naj bi bila spre-

# Kako C 64 bere tipkovnico?

mana osaper osambitnin vrat:<br>A (linije PAO-PA7) in B (linije PBO-PB7). CIA\* je programiran tako, da<br>po vklopu (oziroma resetiranju) Za branje commedigive injekce<br>njegove injekce<br>interface and adapte 628.71) osnovne injekce<br>Andre Sagerie 628.71) osnovne injekce<br>Andre Sagerie interface in the state of the state of the state<br> $\mathbf{R}^{(1)}$  in the state in no asióvero, il sice registamente<br>principalmente procedura proprieta del parte del parte de State de State de State de State de State de State de State proprieta del parte de Parte de Parte de Parte de State de Parte de St

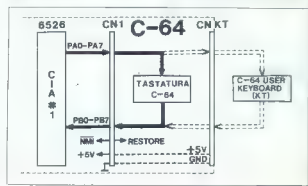

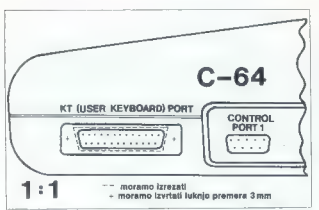

Slika 4b: Vdelava konektorja s 25 nožicami (25P) za KT v desno bočno stran C 64.

ningin tiphovnica na amb linijo vedi na ambieni<br>ningin tiphovnica na amb linijo vedi na ambieni<br>ningin tiphovnica na ambieni<br>ningin na ambieni na ambieni<br>ningin na ambieni na ambieni na ambieni<br>ningin na ambieni na ambien

# Kako za KT prirediti ustrezne tipke

Realisty is procedure. Actual about the procedure procedure of the procedure procedure procedure procedure procedure procedure and an experimental and the procedure of the state of the state of the state of the state of t

bit imported notice per latelation of the material of the state of the state of the state of the state of the state of the state of the state of the state of the state of the state of the state of the state of the state o

# Ah, ta tipkovnica!

Stanja von morda ne bo pokem<br>Jacob Karla von morda ne bo pokem<br>School sportin basis, dan basis of boligner, znack, k Polis<br>Coblis sportin thats, dan particular of the polisy of the mediatric property<br>Coblis sportin that me

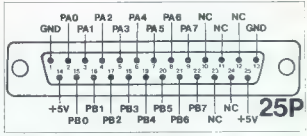

Slika 4c: Razpored nožic konektorja

 $P_t^2A_{ij}$ , na presede a de contominación de la contominación de la contrada de contrada de la contrada de la contrada de la contrada de la contrada de la contrada de la contrada de la contrada de la contrada de la contra

ro lipina (i. dobino ločena kunzorna<br> plane skopke je 200 do 300 olmov, kao je 201 do 300 olmov, kao je 201 do 300 olmov, kao je 201 do 300 olmov, kao je 201 do 300 olmov, kao je 201 do 300 olmov, kao je 201 do 300 olimov

sta prikazani. Če uporabljamo bila-<br>teralne sklopke, kar je vsekakor za-

želeno, bomo potrabovali 12 sklopki<br>En G. Domo potrabovali 12 sklopki<br>En IC pelhranimo, ĉe uporabimo<br>En IC pelhranimo, ĉe uporabimo<br>oprimo se na dejstvo, da vee znake<br>oprimo se na dejstvo, da vee znake<br>a filip in treba odd Tiskano ploščico vidite na sliki 7b.

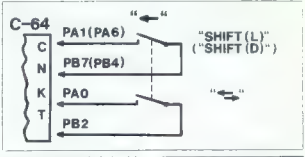

Slika Sa: Shema apajanja dvojne tipke za pomik kurzorja v levo.

Shics 5b: Ramored notic sa IC 4016  $(4008)$ 

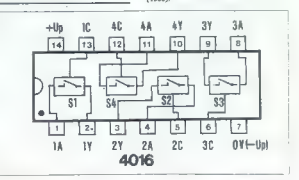

Moj mikro 17

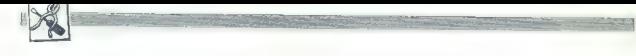

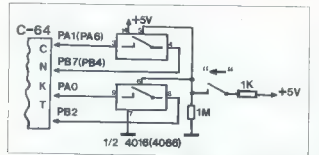

Slika Sc: Shema spajanis navadne daka oc. onema spajanje navadne<br>tipke in hilateralnih sklopk sa pomik squee su sugotta

— – izrezati moramo ploščo<br>— masko KT<br>Plošči sta iz pertinaksa all<br>vitroplasta debeline 2 mm.

KT oziroma tipkovnice, ki vam naj-<br>bolj ustreza. Predlog je v bistvu uni-<br>verzalen (ne naključno), saj vsebuje<br>rešitve za vse možne težave na poti<br>do lastne tipkovnice. Ne bi smelo<br>biti težko dodajati tipke ?,  $\star$ ./, † i sestaviti tipkovnico ratikulatorija ozi-<br>**--- izrezati moramo ploščo** - *priključiti tipke za barvo kurzor-*<br>-- nosilec tipk

V vsakem primeru morate upošte-<br>vati, da vsaka nova tipka pomeni<br>dodaten strošek in zato morate pač<br>poiskati "kompromis" (upoštevaje<br>pravilo »Kolikor denarja, toliko mu-

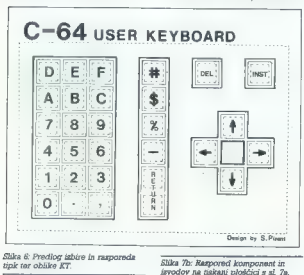

Naj poudarín és to, da nem za upo-<br>status est protes altopka (kontrollarivital XV, kontrakta sklopka<br>ke PX in PY) in Ignej lahko oddopi-<br>ke PX in PY) in Ignej lahko oddopi-<br>ke PX in PY) in Ignej lahko oddopi-<br>altopka bela

# Hočem KT po svoji meri!

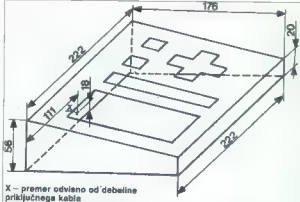

Slika 6a: Predlog videza ohiška KT.

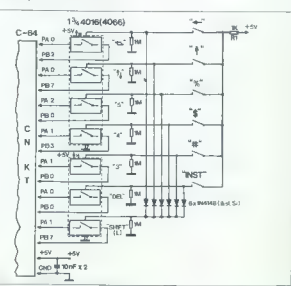

Slika 7: Shema spajanja navadnih tipk in bilateralnih sklopk za izdvojitev kurzorjev in potrebnih znakov, pri čimer prihranimo en IC 4016 (4066).

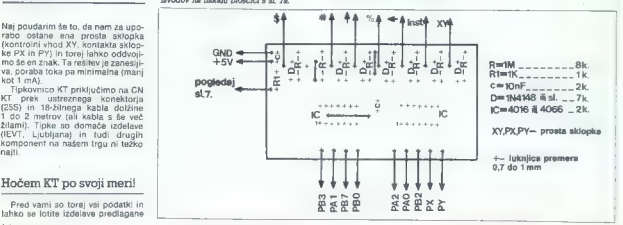

٠

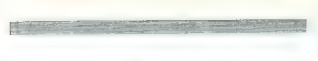

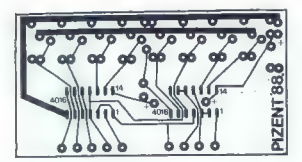

Slika Ta: Vides tiskane ploščice za sklop s sl. 7.

zike«). Kakorkoli že, kompletna iz- vedba predlagane tipkovnice stane približno 60,000 dinarjev (če upora: bite pertinaks).

# Ste se oznojili?

- Nie hudrega KT varm bo trud Kma-<br>Nie poplačal z obrestimi. Ne poznalino de na baranico dejeto, dia je na baranico dejeto, dia je na baranico dejeto, dia je na kontrolici konstrukcija (konstrukcija de poznali z literatura

Literature<br>
1946 - Maria Company, americký filozof († 1946)<br>
1946 - Maria Company, americký filozof († 1953)<br>
1852 - Container († 1958)<br>
1853 - Container († 1958)<br>
2. Container († 1958)<br>
1853 - Maria Company, americký filo zije, Šolajić<br>Jačak, 1986.<br>sklopovima.

## Prinle usedništva

Read of the state in projection of the state of the state of the state state and the magnitude of the state in the state of the state of the state of the state of the state of the state of the state of the state of the sta

GOVORNOST. Naslov avtorja: Sado Pi-<br>zent (stan Bareša), M. Kovačeviča 12<br>41020 Novi Zagreb, @(041) 678-647).

# **IZVOZNE CENE**<br> **RAČUNALNIKI**<br>
RAČUNALNIKI<br>
BRAČUNALNIKI<br>
BRAČUNALNIKI<br>
BRAČUNA BRETIVA 48K, 193-<br>
BRAČUNA BRETIVA 48K, 193-<br>
BRAČUNA BRETIVA 128K 11,<br>
BRAČUNA BRETIVA 128K 11,<br>
BRAČUNA BRETIVA 128K 11,<br>
BRAČUNA BRETIVA 12

 $\begin{tabular}{lllllllll} \textbf{COMWODOR COL} & 245 & 1514 \\ \textbf{COMWODOR COL} & 245 & 245 & 1514 \\ \textbf{OMWODOR COL} & 140 & 245 & 245 & 1514 \\ \textbf{OMWODOR COL} & 140 & 140 & 151 & 151 \\ \textbf{SNWODOR COL} & 140 & 140 & 151 & 151 \\ \textbf{SNWODOR COL} & 140 & 140 & 151 & 151 \\ \textbf{SNWODOR COL} & 140 & 140 & 151 &$ 

UEM<br>RELEFAKSOV OD 1985. DEM. GO-<br>SPODINSKIH AFARATOV. IN OBDE-<br>LOVALNIN STROJEV.<br>LOVALNIN STROJEV.<br>INSBANK - MUNCHEN. KTG.<br>INSBANK - MUNCHEN. KTG.<br>JODE DISCOUNT.<br>JODE DISCOUNT.<br>JODE DISCOUNT.<br>TELEKS IS. 7, TEL. 994899-5650

NAVODILA za AutoCAD 9.0, AutoLISP, ModelMATE 3D, PCTRAN Plus, Math CAD v slovenskem ali srbohrvaškem jeziku kupimo. IKOS Kranj, Razvojni oddelek, tel.(064) 26-961 int. 73.

# Nadaljevanje s str. 9

principal distance and the main state of the most state and the most state and proposed in the most state and the most state and the most state and the most state and the most state and the most state and the most state a

Townega pomnilnika (nekateri pro-<br>gram zahetwajo vsebi 512 K RAM)<br>nam RAM disk pospeši delo, pred-<br>vsem pri programiti, ki dosti delsi<br>predictorio enoto. Da nam ne bi<br>zramijstovalo pomnilnika, bi zelo nam ne bi<br>prav prišla

# Odkrite pasti

Kaj dosti pasti se po dvomeseč- nem delu še ni pokazalo. Razen ne- katerih nedoslednosti v priročnikih je edina moteča stvar to, da BIOS 2.05 ne pozna meseca oktobra kot meseca leta. DOS-ov ukaz Date ga sicer sprejme, vendar se ne zapiše v CMOS RAM. Ko datum presko s septembra na oktober, se računal- nik ob vklopu oglasi s piskanjem in obvestilom »RTC time.or date er- ror«. Od tu naprej teče delo nor- malno. Na osnovni tiskanini zaman išče- mo podnožje za koprocesor ali za dodatna RAM vezja, s katerimi bi razširili pomnilnik na 640 K. Z naku- pom razširitev pa se nam bodo na mizi hitro namnožili kabli in škatle.

# V primerjavi z drugimi PC

V primerial is predication<br>in the probability of the state of determining and fighter<br>in the probability of the state of determining and fighter<br>in the probability of the probability of the state of the probability<br>of the

# Prednosti in slabosti

Principal and the comparing term of the space of the space of the comparing term and to a matter of the comparing term of the comparing term of the comparing term of the comparing term of the comparing term of the compari

# Komu je namenjen

Veem, ki vstopano v svitračunali<br>sistema v stopano v svitračunali sistema v stopanov svitračunali sistema v stopanov<br>stopanov stopanov stopanov stopanov stopanov stopanov stopanov stopanov stopanov stopanov stopanov stopa

Hvalimo: nizko ceno odličen monitor majhne dimenzije hitrost

Grajamo:<br>Ie en razširitveni vtič<br>Ie ena disketna enota<br>kopica škatel in kablov po razširitvi

# Visok jezik, uporaben tudi za poceni in preprosto delo

# Doc. dr. DAMIR KAPIČ, mr. VEDRAN MORNAR

 $\begin{tabular}{|c|c|} \hline \textbf{N} & RzNodd & BMOEDA & BMOEDA & BMOEDA \\ \hline \textbf{N} & BMOEDA & BMOEDA & BMOEDB & BMOEDB \\ \hline \textbf{m} & BNOEDB & BMOEDB & BMOEDB & BMOEDB \\ \hline \textbf{m} & BNOEDB & BNOEDB & BMOEDB & BMOEDB \\ \hline \textbf{m} & BNOEDB & BNOEDB & BNOEDB & BMOEDB \\ \hline \textbf{m} & BNOEDB & BNOEDB & BNOEDB & BNOEDB & BNOEDB \\ \hline \textbf{m} & BNOEDB & BNOEDB & BNOED$ 

rru (dealu, je bil INFORMIX/201 za redaku za redaku za redaku za redaku za redaku za redaku za redaku za redaku za redaku za redaku za redaku za redaku za redaku za redaku za redaku za redaku za redaku za redaku za redaku

Po vseh teh izkušnjah so nam po-<br>nudili, da preskusimo ZIM, in to smo<br>naredili z neko enouporabniško<br>aplikacijo, Naj opišemo, kakšne no-<br>ve izkušnie smo si pri tem nabrali.

National de la mesa de la mesa de la mesa de la mesa de la mesa de la mesa de la mesa de la mesa de la mesa de la mesa de la mesa de la mesa de la mesa de la mesa de la mesa de la mesa de la mesa de la mesa de la mesa de

vezanih na standardne in opisane načine. Kot primer si oglejmo sliko 1, na kateri je model za elementarno ka-

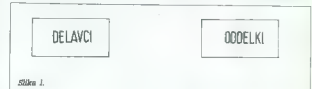

drovsko evidenco. Imamo opraviti<br>z dvema samostojnima tablicame.<br>Ĉe ju želimo povezati, moramo v tablico »Delavci» vojsati za vsekega blico »Delavci» velavci« velavci» delavca posebej šifro oddelka, na katerem dela. Ker poznamo imena<br>polj v posameznih tablicah, lahko iščemo katerikoli vpis. Če pa je poz-<br>vedovanje standardno, je priročneje vedovanje standardno, je priročneje povezavo med tablicama poimeno-<br>vati, Takšen model je prikazan na gramskega prodja programsje vendiga produkacija stranica dalikacija (k bo tudi vendiga produkacija prijestnika v hermannikacija (k bo tudi vendiga prijestnika v hermannikacija prijestnika v hermannikacija prijestnika (k k

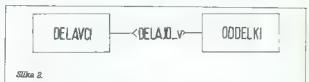

Powersy labor the power line of the power line of the power line of the power line of the power of the powers of the powers of the powers of the powers of the powers of the powers of the powers of the powers of the powers

dujemo slovar podatkov, opisujemo

maul) v enem tedro, morda celo principalmento de la principalmento de la principalmento de la principalmento de la principalmento de la principalmento de la principalmento de la principalmento de la principalmento de la p

tables (centralize) in provazion programa del provazioni del provazioni del provazioni del provazioni del provazioni del provazioni del provazioni del provazioni del provazioni del provazioni del provazioni del provazioni takšna reklamna trditev najčešče

napismi generali ostano il usuper<br>PER, la v oborni assimali porocio il usuper<br>DER, la v oborni assimali MSOS<br>OSS presidente al vicencia del porocio del porocio del porocio del porocio del porocio del porocio del porocio de

## Pomanjkljivosti ZIM:

1. Verzija z MS-DOS ne spresti<br>pomninika, ki ga aktivno ne upo-<br>gomninika, ki ga aktivno ne upo-<br> $\pm$  Prirochik ZIM niso primerni za spresti<br>učenje tega jezika. Prirochik, ki pa aje<br>ga je napisala neka neodvisna firma<br>ga

## Prednosti ZIM:

1. Preprostejše aplikacije je moč<br>kieduši, ne da bi poznali te jezik 4. stedeni nezitvari poznatni poznatni poznatni poznatni poznatni nezitvari nezitvari nezitvari nezitvari nezitvari nezitvari nezitvari nezitvari nezitv

medium, ko druge interpretamental and<br>medium and a decoration of the posted ratio (and the scaling ratio<br> $\approx 0.000$  medium and a second control of the scaling state<br> $\approx 0.0000$  medium and a second control of the scaling s

Slednja značilnost ZIM je morda<br>najvažnejša. Omogoča namreč iz-<br>delavo prototipa aplikacije s soraz-<br>merno poceni opremo. Za testiranje<br>in večuporabniško delo bi priporočili AT z UNIX. Šele potem, ko aplisel kupili velik ratomahlik in verzijo<br>Zali za laksen stroj. Teko se izogne-<br>mo velikanskim stroj. Teko se izogne-<br>cijo, ki se dolgo ne bo povrhiše. Pri<br>cijo, ki se dolgo ne bo povrhiše. Pri<br>naš je žal prej pravilo kot izj

MMMMMMMM MM M MM MI MM MM MMM MMM MM MM MM M MM MMM

# | MRAZ ELEKTRONIK

Prodels IBM PC - XT, AT, Intel 80386 kompatibilnih rečunalnimonitoriav kov, periferijske opreme - tiskalnikov, diskov, TTL in EGA

Osnovna konfiguracija XT že za 995 DEM AT — 12 MHz -- 512 K RAM že za 1.970 DEM

Šestmesečno jamstvo. Servis v Jugoslaviji v več kot 30 krajih.<br>Za posamezne komponente in informacije obvestila po tele-<br>1914: 9949-89-89-89 20, v srbohrvaščini, Delovni čas od 10. do<br>12. in od 13. do 16. ure.

Telex: 5 212 752 mraz d<br>Schillerstrasse 22/lli-nadstropje<br>8000 München 2, BR Deutschland

Vplačila na račun Hypo Banka, Miinchen Račun št. 183 0213 542, BLZ 700 200 01.

# SERVIS RAČUNALNIKOV XT/AT PC

- 
- Zastopamo Mraz Electronik iz Münchna<br>Svetujemo glede izbire XT/AT PC in posredujemo<br>posamezne periferne enote
- |- Garancijski servis firme Mraz Electronik
- |- Pokličite nas, pošljemo vam brezplačne prospekte in cenike proizvodov

# EPROM MODULI ZA COMMODORE 64/128<br>1. Turbo 250, Turbo 2002, Turbo Tape II, Turbo Pizza, Spec, Fast, Prof.

- 
- 1. Turbo 250, Turbo 2002, Turbo Pizza, Spec. Fast, Profi Ass/64, monitor + nastavitev glave<br>
2. Duplikator, Sistem 250, Turbo 250; Fast Disk Load, Top monitor.<br>
2. Turbo 250, Turbo 2003, Intro Kompresor/Tape, Turbo Tos. To
- 
- 
- 
- 
- 
- 
- <sup>17</sup> Monito: Spice Fast nationary gives<br>
4. Duplikator: Fast Copy, Copy 2002. Turbo 230, Fast Disk Load<br>
5. Duplikator: Fast Copy, Copy 2002. Turbo 230, Fast Disk Load<br>
5. Duplikator: Fist Kompressor/Disk, Fast Disk Load
- 

# NOVO! NOVO! NOVO!

- 
- 
- 

11. Modul Miss Pacman – igrica<br>12. Proenix<br>12. Proenix<br>Yeak: modul ima videiano reset lipko, ki reeshira vse programe. Isakom.<br>Yeak: modul ima videiano reset lipko, ki reeshira vse programe. Garancij.<br>Dobavni rok – lakoli

- **SPECTRUM**<br>– Kempstonov vmesnik za igralno palico<br>– igralne palice (joystick)<br>– folija za tipkovnico (membrana)
- 
- 
- servis okvar

- 
- 
- 
- 
- 
- 
- 

# ATARI ST 260/520/1040

servis okvar<br>razširitev pomnilnika na 1 Mb

SERVIS RAČUNALNIKOV, Verle 31 A 61215 Medvode Vas informacije po tel. (061) 612-548, vsak dan od 14.-19. ure, ob<br>Vas informacije po tel. (061) 612-548, vsak dan od 14.-19. ure, ob

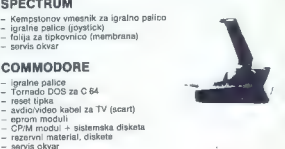

# NAČELA ŠAHOVSKEGA PROGRAMIRANJA (1)

# Šahovnica, figure in osnovna pravila

(ŠAH)

# PORBE VIDANOVIČ

**K** čelom šahovskega programiranja: pisal<br>Kako se - bomo o tem, kaj je šahovski program,<br>Kako se - butast- računalnik naući vleći poteze.

bom o tem, kaj je šahovski program, Kako se »butast« računalnik nauči vleči poteze, ki sploh niso neumne, kako se prek modela razmišljanja o šahu približujemo umetni inteli- genci. V zadnjih 38 letih (za rojstno letnico preuče- vanja načel šahovskega programiranja bomo vzeli leto 1950, ko je Shannon v reviji Scientific American objavil članek A Chess Playing Machi- ne) so programerji in raziskovalci kognitivne psihologije vložili veliko truda, da bi napisali kar najboljši šahovski program. Danes obstaja celo Mednarodno združenje za računalniški šah (IC- CA), ki ga vodi mednarodni mojster in progra- mer David Levy; izhaja tudi posebna revija IČCA Journal, v kateri izhajajo dela najopaznejših programerjev in ki jo je Inštitut za znanstvene informacije (ISi) vključil v CompuMath Citation Index, Automatic Subject Citation Alert in SCl- SEARCH, najsodobnejše vire podatkov v znan- stvenem svetu (v bistvu podatkovne baze, prik- ljučene na linijo). Od najpreprostejših progra- mov so napredovali do zelo močnih strojev, ki jih lahko kupi tudi navaden uporabnik: letošnje- ga julija je šahovski računalnik Fidelity. Excel- Mach II na odprtem turnirju v Philadelpniji osvojilemojstrski naslov, vendar zanj ni treba odšteti niti tisoč dolarjev... Na drugi strani pah- ljače pa veliki sistemi uporabljajo programe, kakršna sta Hitech in Cray-Blitz, ki rušita stolet" ne šahovske končnice in postulate. Nizozemski šahovski mojster Adrian de Groot (Thought and Choice in Chess, The Hague, Mo- ton, 1965) se je posvetil šahovski psihologiji in psihologiji kognitivnih procesov v šahu; med drugim se je dokopal do sklepa, da šahovski mojstri med tipičnim razmišljanjem v zapleteni središnici analizirajo 20 do BO pozicij. Takšne ugotovitve so gotovo depresivno vplivale na ša- hovskega programerja, ki se je soočil s proble- mom izrazite SELEKTIVNOSTI in PROGRESIV- NEGA POGLABLJANJA človeškega razmišljanja in ki je moral v skromni ROM (16 do 80 K pri večini današnjih šahovskih računalnikov) vklju- čiti NAČELA človeškega sklepanja.

eta HAČELA diversione anticolari annova in processore di Cassimonia della regiona di Cassimonia di Cassimonia di Cassimonia di Cassimonia di Cassimonia di Cassimonia di Cassimonia di Cassimonia di Cassimonia di Cassimonia

# 1. Figure v preobleki številk

Če krenemo na pot s preprosto mislijo, da je ratomienis atop, li manipulma situationis politika situationis politika situationis politika situationis atop and the properties at the properties and the situation of the situation of the situation of the situation of th

pokazati, katera načela so uporabili v najsodob- nejših vrhunskih programih, kakršen je že ome-<br>njeni Excel-Mach III.<br>Začnimo s tem, kako označujemo različne<br>šahovske figure. Če najšibkejši, tj. kmetu, dode-<br>filmo stevilik dami S. In Kajuj G. poloni smoj Zoloniji za obratno za obratno rateli na bi pa začilovanje, ki ga bo mat načunalniki lahko do-<br>pred števile černih figur preprosto postavima i pred števile černih figur preprosto postavimo n

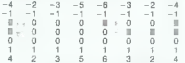

Opazili bosti da računskih kategorija in upojeni smog in stati bosti da računske in upojeni smog i bosti smog in stati bosti da računske in stati bosti da računske in stati bosti da računske in stati bosti da računske in  $0.001$ 

# II. Klasična šahovnica postane premajhna

Poten is societo, a prefanta principale principale predictional propries can predict provide the prediction of the propriation of  $\mathbf{z}$ . Every analyzing the positive propriation of  $\mathbf{z}$ . **The conduct of the system** 

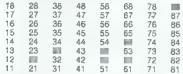

Ce je kralj na polju 54 (ed.), poten ga je postavljih magade postavini na katerokoji spesitelje polje vendar samo tedaj, će poja ne napade katerokoji spesitelje katerokoji spesitelje katerokoji spesitelje katerokoji spesi

tak seznam poznamo celo formulo, ili je takale (pod pogojem, da je kralj na polju K).

# $K-9K+11, K-10, K+10, K-11, K-1, K+9$

Že. z dodajanjem ustreznih oznak (—9,£1,411,—10 itd) brez težav generiramo seznam psevdolegalnih potez za kralja. Te ozna- ke seveda dodajamo naslovu polja, ki je že zase- deno. Da bi s seznama psevdolegalnih potez dobili legalne poteze, moramo pregledati, ali je na poljih, ki so označena s K-9, Kt1 itd., že figura iste barve, ali kralj tiste strani, ki je na vrsti za potezo, s takšnim premikom dobi šah ali ne in podobno. Tako torej seznam psevdolegal- nih potez postopoma prečistimo in nazadnje dobimo vse legalne poteze za kralja. Pomagamo pa si lahko tudi s takole metodo: počakamo, da program pregleda možne odgovore na generira- no potezo in tako ugotovi, ali je katerikoli od odgovorov takšen, da bi bilo možno kralja vzeti; za program bi bilo to opozorilo, da je bila prejš- nja poteza nelegalna. Levy poudarja, da se ta metoda sicer zdi malce nelogična, vendar je število psevdolegalnih potez te vrste zanemarij vo majhno in zato je takšen postopek sprejem- ljiv.

Metoda generiranja psevdolegalnih potez je po analogiji veljavna tudi za druge šahovske figure. Uporabimo torej sistem oznak (angl. off- sets) in tako generiramo polje, na katerega lah- ko načeloma pride določena figura.

240 hitro pa borno uvidati, da Masicha sanov<br><br/> pa borno uvidati, da Masicha sanov per paperdelegalmenti. Nadar imamo opravida <br/>policina paperdelegalmenti. Nadar imamo opravida policina da Masicha sanov per condita

Ca bi vi dahu poznali samo kmete, kraje, d.a.<br>1991. – Gali vi dahu poznali samo kmete, kraje, d.a.<br>1991. – Michael II (kraje, politin bi bilo dovoji, da bi<br>1991. – Michael II (kraje, politin bilo dovoji politin naziva<br>199

Nada Sahorvico (polija 11-88) moramo torego (polija Aleksandra Caziliri, tako, da na letvi ni disni pa spodaj moramo (pa). Ki jih v branciu astreznom diversi aletvi disni paravolati pri validi dimensionismo. Video disni di

jezik najustreznejši za takšno splošno razglab- ljanje o problematiki, ki je sicer bolj zapletena).

b. Generiranje polsa s tablico<br>Nekoliko hitrejsa metoda generiranja potaz<br>Temelji na tablicah, v katere shranimo naslove<br>temelji na tablicah, v katere shranimo naslove<br>Sanak, da jih ne bi bito teba tazačunavati. Oznam<br>Teda

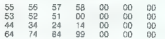

Prop polije, na kalanga lahko pemakementengan<br>Prop polije se (nashra Sha), kontrollinen, particip polije v rijet grobljen.<br>Sha kontrollinen, particip se (nashra Sha), kontrollinen, particip se (nashra Sha)<br>Propinsi da so

c. Postpeno ebanviganje sezomana polez.<br>Pri tej metodi upočabljano kalengajskoi od polezi i polezi zamenje polezi zamenje polezi zahvani za Polezi za Polezi za Polezi za Polezi za Polezi za Polezi za Polezi za Polezi za P

1.  $d2-d4$   $d7-d5$ <br>  $1. c1-44$   $1. c8-t5$ 

V tej poziciji se odpirajo tele možnosti;<br>- bela in črna dama lahko prideta na c1 oziro-<br>ma c8<br>- beli kmet ne more priti na 14; črni kmet ne<br>more priti na 15

- beli kralj lahko pride na d2; črni kralj lahko pride na d7 itd. Druge figure nimajo nikakršnih možnosti za spremembe v smislu oblikovanja seznama psev- dolegalnih potez in jih zato ni treba obdelovati. Levy navaja nekaj pravil, ki jih je treba upošteva- ti pri takšni metodi generiranja potez, in sicer v zvezi s tem, katere figure so zajete s spremem- bami: 1. Figura, ki se je premaknila 2. Figura, ki je zamenjana. 3. Figura, ki je prej napadala polje, na katerem je stala figura, ki se je potem umaknila. 4. Kmet, ki je bil na polju za tistim poljem, ki ga je pravkar spraznila figura, ki se je premaki la (če je to kmet na začetnem polju, imamo opraviti z dvema poljema). 5. Figura, ki je prej napadala polje, na katere- ga je prišla figura, ki se je premaknila. 6. Kmet, ki je polje ali dve (primerjaj s št. 4) za poljem, na katerega je prišla figura, ki se je premaknila.

Po tej metodi bo program torej pretresel po-<br>goje za spremembe in ustrezno sestavil seznam<br>psevdolegalnih potez za figure (vključno s kme-<br>ti), ki nakazujejo spremembo mobilnosti,

# III. Ne samo »trgovec z lesom«....

Pology generische pology (obrederina obredatory)<br>
2008, 1993 (obrederina obrederina, solicitatische pology (obredrina)<br>
2008 (obredrina)<br>
2008 (obredrina)<br>
2008 (obredrina)<br>
2008 (obredrina)<br>
2008 (obredrina)<br>
2008 (obredr

enega na račun drugega težko zanemarimo.<br>Če zna naš program torej zgolj ocenjevati<br>material potem njegova igra samo spominia na Sah, saj vsetej vzeme porujeno in ne upošteva<br>sah, saj vsetej vzeme porujeno in ne upošteva<br>postedic. Tudi njegove poteze bi bile nesmisel<br>ne ni in izbrane naključno; skratka, na takšnem<br>temelju ni mogoče posnemati človeko

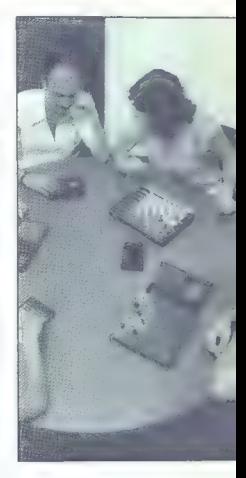

moč preprosto predstaviti z ukazom DATA, vrednosti figur pa bi bile približno takšne:

DATA ».«,0,«k«,100,»t«,500,»l»,350<br>DATA »s«,325,»d«,900,«k»20000,

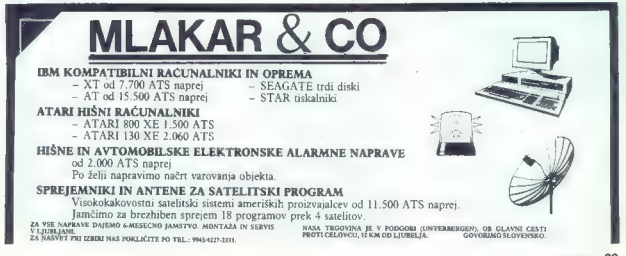

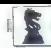

Vidimo, da je vrednost lovca nekoliko večja<br>od vrednosti skataća – tako je navadno tudi<br>v šahovskih knjigah in v doslej znanih program<br>mih, Splošna materialna vrednost vseh figur je<br>na začetku 48100, kar pa je seveda spet

Da li se program zares morpi nostavanje slovanje slovenske kontrol (a li se program zares kontrol i polijevske in zares zares slovenske slovenske slovenske slovenske slovenske slovenske slovenske slovenske slovenske slove

Glede tega je zelo zanimiv Levyjev predlog<br>o kombiniranju ocene materiala in mobilnosti<br>Levy namreč meni, da je vsaka možna poteza<br>(osnovna enota kriterija mobilnosti) vredna 0,1<br>Kmeta. Formula za oceno pozicije je torej

Oceni - material 4 (0,1 x mobilnost)

Ma trogram bi mogel polanisam po lei polanisam poli polanisam poli politika a strandardi politika in strandardi politika in strandardi politika a strandardi politika in strandardi politika in strandardi politika in strand

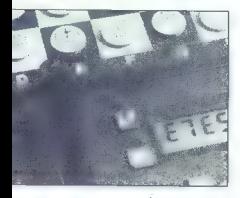

Neposredno povezana z mobilnostjo sta raz- voj in rokiranje. Ena od možnih formul za kvanti- fikacijo tega faktorja je tale:

razvoj — D/8 — U/A — (k x C)

Oglejmo si, kaj pomenijo te spremenlijske. Dije<br>stevilo lahkin figur (tovec, skakač), ki niso na<br>začetnih poljih, U pomeni sluacije, v katerih je<br>važna kraljica. U – 0, če se dama še ni prema<br>knila oziroma če je ni več na

na ŝahovnici, Po drugi strani G =  $(1 - P/4)$ <br>pomeri, da nasprofnikove kraljcentivoč, Palej<br>število nasprofnikovih trdnjav in izgubilenih lah-<br>število nasprofnikovih trdnjav in izgubilenih lah-<br>stri nguz, Mali ji je enak ni

Se entra de para a para a para a para a para a para a para a para a para a para a para a para a para a para a para a para a para a para a para a para a para a para a para a para a para a para a para a para a para a para a

Čeprav se zdi, da je takšno vrednotenje polj in obvladovanja središča zelo učinkovito, brž opa- zimo, da je preveč linearno in da ne omogoča nikakršne SMOTRNE AKCIJE. Če vrednosti polj ko, da pokaže agresivna nagnjenja do nasprot-<br>nega tabora, to me pomeni tudi postopnejšo<br>kvantifikacijo središčnih polj in polj na nasprot-<br>ni strani slahovnice. Eden od predlogov bi mogel<br>biti takle:

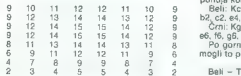

Pri lábora variantes (m. 1808)<br> 1916 de novas de Santa Carlos de Santa Vallentin (m. 1808)<br> 1918 de Santa Carlos de Santa Carlos de Santa Carlos de Santa Carlos de Santa Carlos de Santa Carlos de Santa Carlos de Santa Car

v matelem coriuni cal consent mitarials am most entre alla consent de la consent de la consent de la consent de la consent de la consent de la consent de la consent de la consent de la consent de la consent de la consent d

da model political interesting in activity and the system of the system of the system of the system of the system of the system of the system of the system of the system of the system of the system of the system of the sy

# $-$  = R/V

 $\begin{tabular}{c|c|c} \textbf{b} & \textbf{b} & \textbf{b} & \textbf{b} & \textbf{c} \\ \hline \textbf{c} & \textbf{b} & \textbf{c} & \textbf{c} & \textbf{c} & \textbf{c} \\ \hline \textbf{c} & \textbf{c} & \textbf{c} & \textbf{c} & \textbf{c} & \textbf{c} \\ \textbf{d} & \textbf{c} & \textbf{c} & \textbf{c} & \textbf{c} & \textbf{c} \\ \textbf{e} & \textbf{c} & \textbf{c} & \textbf{c} & \textbf{c} & \textbf{c}$ 

Črni: Kg8, Dd8, TeB, Tc5, Sh5, Ld7, a5, c4, d6,

Po gornjem kriteriju ocene varnosti kralja ili mogli to pozicijo takole oceniti:

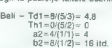

 $\text{C}$ rni – DdB=2/(9/2)= 0,4<br>16 = 4/(1/4) = 16 itd.

Če kvantificirate vse figure po naših kriterijih,

the and a strategy of the strategy of the strategy of the strategy of the strategy of the strategy of the strategy of the strategy of the strategy of the strategy of the strategy of the strategy of the strategy of the stra

Kot je bilo rečeno že v začetku, je osena za stavljanje nedatkovi na stavljanje osenica to da predstavljanje osenica kondinata kondinata kondinata po za razlike stateski, usmenjen i proti dolgoročenem o diju, glavnem pa je

reunos ministros de propios de la constanta de la punction de la propio de la constanta de la constanta de definitación de la constanta de definitación de la constanta de definitación de la constanta de la constance de la

(NAPADENE fig/NAPADAJOČE fig)/(število bra  $nileev + 0.25$ 

 $(Nt/Na)$ <sup>(kb)</sup> + 0.25)

Program, is u ponohlja takdom metodo kontilite<br> kacije "bo skoraj "zanesljivo ugotovi", katera ima napadalno predrodu.<br> Karl za pod obratno predrodu.<br> Karl zadno obratno predrodu.<br> Karl za postopisu predrodu.<br> Karl za pod

## (Ni/Naf)/Obramba

Ker je treba sešteti vse vrednosti napada na figure, da bi dobili natančen indeks za vrednost napada, bo prejšnja formula preoblikovana:

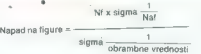

Sigma or<br>analysis estimates conditions and contains and container and container<br>and the container of the container of the container motion of<br>the main motions of the container of the container motion of<br>the main motions o

"mora torej dati prednost poziciji, v kateri je

trdnjava za neoviranim kmetom. — Program ne sme blokirati prostega kmeta: figuri, ki ga blokira, mora torej dati negativne točke. — Program se mora vprašati, ali je nasprotni- kov kralj zunaj kvadrata promocije. To je najvaž- nejše vprašanje, še zlasti takrat, kadar so na šahovnici kmečke končnice. Programiranje pra- vila kvadrata, ki je precej preprosto, je nujen element vsakega solidnega programa. Tako se program namreč izogne nepotrebnemu prera- čunavanju po vsaki potezi in s preprosto upora- bo formule ugotovi, kakšna je stopnja nevarno- sti pred promocijo. V pozicijah, do katerih pride v končnicah, je važno tudi vprašanje o matiranju nasprotnikove- ga kralja. Rešujemo ga analogno sredi

Since the spheric state from programm in the state of the spheric state and the spheric state of the spherical state of the spherical state and the spherical state of the spherical state of the spherical state of the sphe

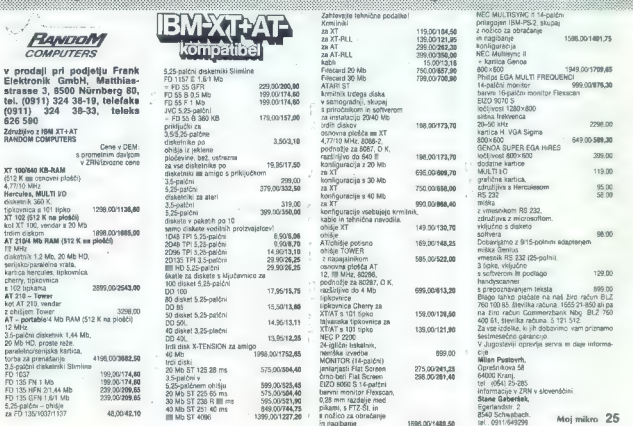

# **PROGRAMIRANIE**

PROGRAMIRAMO AMIGOM (4)

# Rutine iz grafične knjižnice

# PRIMOŽ PERC

edaj ko smo spoznali okna in zaslone, bomo počasi za-<br>in zab- pustili intuicijo in stopili v svet grafične, natančneje, ukvarjali<br>se bomo z rutinami iz grafične knjiž-<br>nice. Teh je okoli sto in jih v grobem<br>razdelimo v šti

– Rutine za prikaz skrbljo za izbi-<br>ro horizontalne in vertikalne ločiji-<br>vosti, števio barv, veškost in orga-<br>otzacijo pomninika, ki bo prikazan<br>ter posebne dekke. Ili jih dosežemo<br>s programiranjem coppera (vrste<br>koprozes

- Rutine za risanje. Risanje je v tem primeru širši pojem. V bistvu<br>pomeni manipulacijo bitov (prižiga-<br>pomeni manipulacijo bitov (prižiga-<br>nje in ugašanje) v pomnilniku. To pa<br>obsega risanje 6rf, točk, zapolnjeva-rišemo,

— Rutine za animacijo, t.i. sistem GEL (graph. element) vključuje ruli<br>ne za delo s sličicami, virtualnimi sličicami<br>sličicami in bobi (angl. blitter ob-<br>jecis, gibljivimi sličicami, ki jih riše<br>blitter). Možna je tudi za

– Rutine za tekst; ker je na amlgi<br>tekstna grafika, so rutine za tekst<br>nekakšna podskupina rutin za risa-<br>ne. Med drugim nam omogočajo<br>izbor oblike znakov, nabora znakov<br>ter seveda pisanje oz. nsanje teksta<br>v poljubni barv

vanja oglejmo še vezja, ki skrbijo za močno in hitro grafiko.

Od treh specialnih čipov, ki jih najdemo v amigi, sta dva med dru- gim zadolžena za grafiko.

Agnus 838l je čip, lil vsebuje dvo-<br>je za grafiko izredno pomembnih<br>vezij. Prvo vezje je sloviti blitter.<br>Opravlja tri glavne funkcije:

— risanje črt do l024 točk s-hi- trostjo do | M točk na sekundo

- zapolnjevanje območij s hi- trostjo do 16 M točk na sekundo

— premikanje in kopiranje podat- kov velikosti do I28 K s hitrostjo do 16 M točk na sekundo ter izvajanje logičnih operacij.

Amigin operacijski sistem uporabija bilitem prabija bilitem pri risanju in obnavlja-<br>nju oken, pisanju teksta, risanju<br>simbolov in celo pri branju podstvov z diska, risanju<br>kov z diska. Žal je njegovo delova-<br>nja omenodore

Drugo wazje se limenuje copper in<br>skóti za prikaz. Copper je pravi ko-<br>procesor, ki izma listieri nabor ukazov<br>pre listierega programi (t.i. cop-<br>per listie) se lixeaggio modvisno od<br>M 63000. Pozna le tri ukaze:<br>"WAT čaká,

— SKIP preskoči naslednji ukaz, Če je izpolnjen pogoj.

Slika 1 Grafični načini, ki jih omogoča amiga:

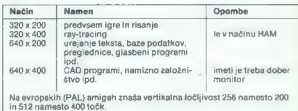

## prikaza. To pa se zgodi 50-krat v sekund:

Copperja praviloma ni treba pro-<br>gramisti peš. To naredi za nes pro-<br>gramska oprema. Primer za to je<br>tulina OpenScreen, ki smo jo obrav-<br>navali v 2. delu te serije člankov.<br>Rutini smo predali strukturo z meta-<br>mil zaslona,

Včasih pa je programiranje cop-<br>pergi le potrebno. V poštev prior<br>programih. Ko boste torej nasled-<br>njič videli mehko prelivanje barv,<br>hoste vedeli, kdo ima prste vmes.

Pa vendar ni Agnus tisti, ki selvendar prikazon. To lunikari z dejanskin prikazon. To lunikari Denis 8862 prejme od Agnus<br>sa podatke, jih pretvori v obliko, pri-<br>sa podatke, jih pretvori v obliko, pri-<br>memo za prikaz, in

Pravzaprav bi ta del mogli tudi<br>izpustiti, saj lahko celoten prikaz<br>pripravimo kar z rutinama OpenS-<br>creen in OpenWindow. Pa vendar je<br>včash koristno, če sprogramiramo<br>prikaz bolj postopoma, saj imamo

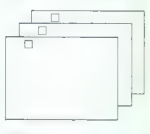

Slika 2

ubuorosiles/asso, nabora čiukov, slene zalemo ventnosilo en polimica akasion Polighaja kriz lako design kurista<br>v policho basic associati de segunda presido nabiednji ukaz, ki in handversko delakcijo trka.<br>V policho basic

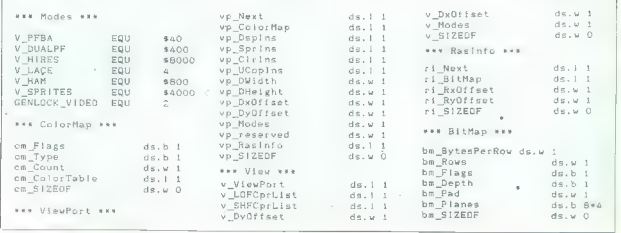

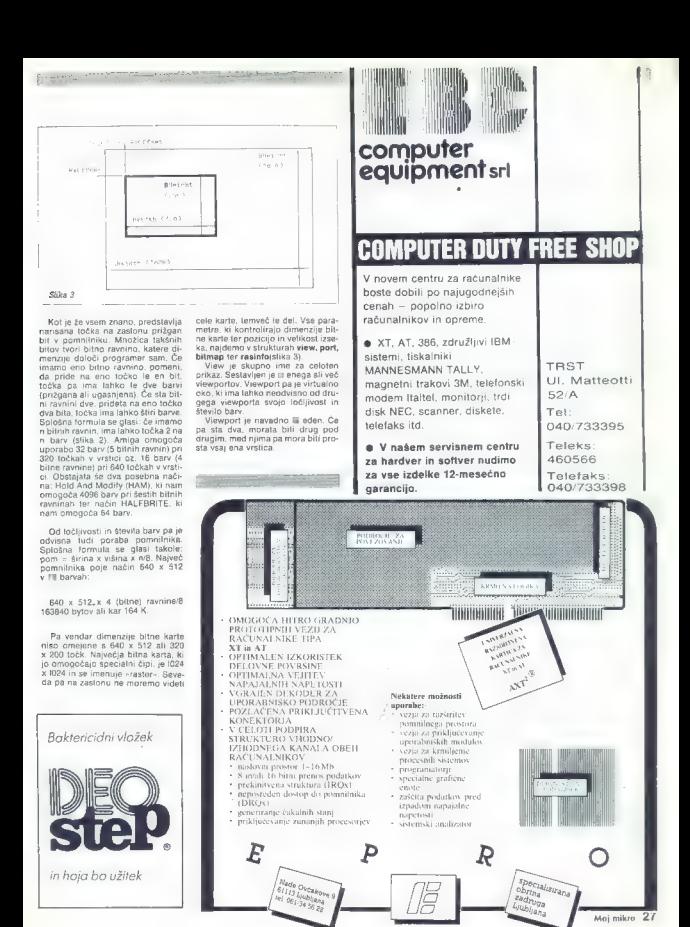

# UPORABNI PROGRAMI,

 $\begin{minipage}{0.99\textwidth} \begin{tabular}{l} \bf{AMSTRADS} \end{tabular} \hline \begin{tabular}{l} \bf{AMSTRLOS} \end{tabular} \hline \begin{tabular}{l} \bf{MAER} \end{tabular} \hline \begin{tabular}{l} \bf{AMSE} \end{tabular} \hline \begin{tabular}{l} \bf{MASE} \end{tabular} \hline \begin{tabular}{l} \bf{AMSE} \end{tabular} \hline \begin{tabular}{l} \bf{AMSE} \end{tabular} \hline \begin{tabular}{l} \bf{AMSE} \end{tabular} \hline \begin{tabular}{l} \bf{AMSE} \end{tabular$ 

# Operacija, ki le ni tako, heracija, in sicer številko, in sicer številko, začenši od naj- HU manjše pomenljive<br>Preprosta

in-

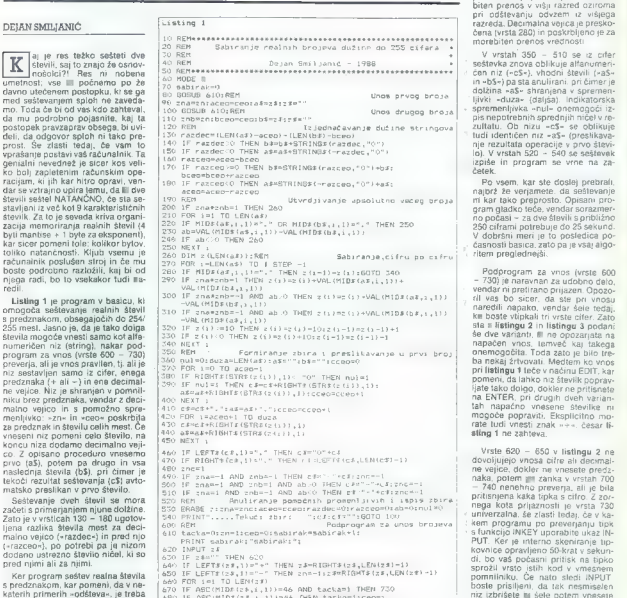

 $\begin{minipage}[t]{0.9\textwidth} \begin{minipage}[t]{0.9\textwidth} \begin{minipage}[t]{0.9\textwidth} \begin{minipage}[t]{0.9\textwidth} \begin{minipage}[t]{0.9\textwidth} \begin{minipage}[t]{0.9\textwidth} \begin{minipage}[t]{0.9\textwidth} \begin{minipage}[t]{0.9\textwidth} \begin{minipage}[t]{0.9\textwidth} \begin{minipage}[t]{0.9\textwidth} \begin{minipage}[t]{0.9\textwidth} \begin{minipage}[t]{0.9\textwidth} \begin{minipage}[t]{0.9\textwidth} \begin{minipage}[t]{0.9$ 

(sabyli, ter ugotavlja, kdaj je razlika i 730 PRINT<sup>H</sup>Pogrešan unos – ponovi lilij CHR\$ (7) s.<br>(«ab») različna od nič. Pozitivna i sebsrak-sebsrak- 1 ROTO šlo i i poznani i ih dalj časa tiščite.

kem kaj ali sterma sestemanto in na-<br>zadnje, če jih odštevamo, od česa je<br>kaj odšteto. V vrsticah 320 in 330 je<br>pri seštevanju poskrbljeno za morebiten prenos y viŝii razred oziroma nri ndëlevanju ndyzem iz višiena

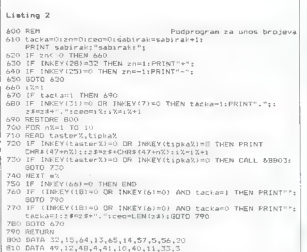

Varianta v listingu 3 je podobna prejšnji, vendar je izvedba nekoliko elegantnejša. Podrobneje si oglejte vrsto 720: funkcija STR\$ spremeni število v niz hkrati s predznakom oziroma MESTOM za predznak. Ta program je vedno mogoče prekiniti z EŠC, medtem ko mora biti to v va- rianti 2 predvideno programsko (vr- sta 750 listinga 2).

Niti ena od opisanih variant ni zaščitena pred vnosom oziroma po-<br>javom predolgega števila (z več kot 255 mesti), kar se pri večkratnem<br>seštevanju rado zgodi. Predlagam, da to rešite sami.

Naj nazadnje omenim še nekaj.<br>Kar ni neposredno povezano s to<br>tematiko, vendar velika za vsak pri-<br>spevak, objavljen v MM. Namreć to-<br>le: da ne bi povzročali ležav uredni:<br>sku in bratcem z listingi, ki ne<br>zatrezano praviln

OPENOUT»Ime-«LIST+9

Ko je snemanja konec in ko se pojavi READY, odtipkajte

CLOSEOUT

in to bo sprožilo snemanje iz ZADNJEGA BLOKA. Takšno datote- ko ko kot vsako drugo besedilo včitate v AMSWORD, potem pa lahko li- sting brez velikih težav prikrojite po zahtevah.

# Listing 3 Podprogram za unos brojeva

- 600 REM<br>600 tackasorzns0:coom0:sabirak=sabirak:1;<br>600 FRINT sabirak:"sabirak:";<br>600 FR 200 O THEN 670
- 
- 
- IF zncco THEN 670<br>Cast FilMEY#<br>IF tast##"-" THEN zn=LiPRINT"+"<br>IF tast##"-" THEN zn=siiPRINT"-
- IF tastse 660 GOTO 6:
- 
- 
- 
- IHEN tackawi:PRINT", ":: > \*= : \* \* ", ": coo=i%:
- $\begin{array}{l} 690\text{ tank} \pm 1\text{MEY9}\\ 690\text{ tak} \pm 1\text{MEM} \end{array} \begin{array}{l} 710\text{ F} \text{ tach} \mp 710\\ 710\text{ F} \text{ tach} \pm 1\text{ meV} \end{array}$ 720 IF tasts=RIGHTs(STRSInX), 1: THEN PRINT tast\$::
- 
- TAS II: tasti-CHRE(13) AND tacka=1 THEN PRINT<br>ZD: (f. tasti-CHRE(13) AND tacka=0 THEN PRINT<br>"GOTO GOTO GOTO",<br>ZA6 GOTOGO<br>ZA6 GOTOGO
- 

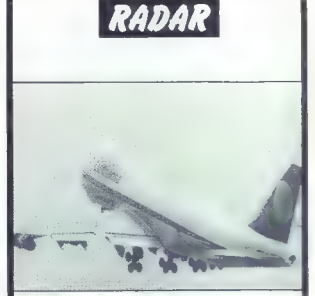

# MAYDAY! MAYDAY!

Trenutki, ki so odločali o življenju in smrti v najbolj nenavadnih katastrofah reaktivnih potniških velikanov.

# MAGINOTOVA ČRTA

O velikanskem in dragem francoskem obrambnem sistemu ob meji z Nemčijo je nastal mit, ki so ga naposled vojna dogajanja sramotno razgalila.

# PORAZ NEPREMAGLJIVIH

Pred 400 leti je moral v velikem spopadu med špansko in angle- ško mornarico tedaj najmočnejši imperij sveta prepustiti svojo vodilno vlogo zmagovalcu.

# ZLATI ČASI RIMSKE MEDICINE

V antičnem Rimu so v zdravstvu poznali in uporabljali že marsi- kaj, kar je nato za skoraj dve tisočletji utonilo v pozabo.

VRNITEV V OLIMPIJSKI RAJ – PO 64<br>LETIH Tenis je bil v prvem obdobju sodobnega olimpizma vedno na<br>sporedu iger, do razdora med teniško zvezo in olimpijskimi velmožmi pa je prišlo po igrah 7. olimpiade v Parizu 1924.

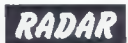

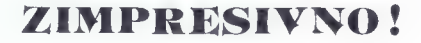

# SOFTVER, Ki JE

**e POPOLNOMA INTEGRIRAN** / interaktivno oblikaciji penerator aplikaciji generator menija, aktivni slovar podatkov, odlično orody za cijska / E-R / Denotivni penerator odkrivanje napak, pisanje poročili, entiteta – relacij cijska  $\ell \in \mathbb{R}$  / DBMS, runtime sistemi, zanesljivost<br>v već nivojih<br>• **POPOLNOMA PRENOSEN** — PC — MS — DOS

Noveli, MS-net, UNIX, XENIX, GNX, VAX/VMS, IBM VM/CMS

NAPREDNE ARHITEKTURE — SCI, A-| boziron, CASE modeliranje

e OPTIMALEN -— varčno uporobo sistemskih re sursev

e POPOLNOMA PODPRT - sirokovno pomoč šolanje, consulting, izdelave oplikacij v vsej SFRJ

**POKLIČITE ŠE DANESI**<br>ELNOS — NOVI SAD, tel. (021) 414-255, 413-004<br>ELNOS — ZAGREB, tel. (0411 422-044, 420-765

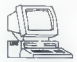

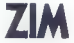

Umetnost kloniranja e GURU 1.0, orodje umetne inteligence<br>O Skrivalnice in ključavnice e Prehod z DOS na 05/2 e Osebni<br>računalnik, orodje za vodenje projektov? e Samo za<br>softveriste z dobrimi živci e Borza Moj PC

# Zeos 286, klon po pošti

 $12$  $10$ £ R. A ö  $\alpha$ 

## DEJAN V. VESELINOVIČ

MO

 $\begin{tabular}{|c|c|c|c|} \hline \textbf{1} & 245\% \\ \hline \textbf{1} & 245\% \\ \hline \textbf{1} & 245\% \\ \hline \textbf{2} & 245\% \\ \hline \textbf{3} & 245\% \\ \hline \textbf{4} & 245\% \\ \hline \textbf{5} & 245\% \\ \hline \textbf{6} & 245\% \\ \hline \textbf{7} & 245\% \\ \hline \textbf{8} & 245\% \\ \hline \textbf{9} & 245\% \\ \hline \textbf{10} & 245\%$ 

# Seznam razpoložljivih računalnikov ZEOS

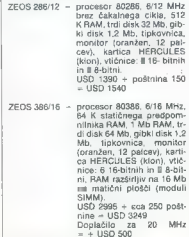

Racumieix ZEOS 288 je zelo bijelen pred<br>stavili aliašna nove generacije računalnikov AT.<br>stavilik lašišna nove generacije računalnikov AT.<br>klipnej vam pade v oči, da je obije lega storija<br>klip je sicer standardnega (ormata

and his version of the Society and the main of the Society<br>and his version of the Society and the Society and the Society and the<br>society of the Society and the Society and the Society and the Society<br>and Monte Metal and

box. Na zaslovnu sloven páse PACARID CELL<br>Antonio slovenské politike Packarid BELL<br>Kanada poznavanské koncer, venezie s prominenské politike Koncer, venezie s prominenské politike<br>Slovenské politike Koncer (\* 1876)<br>1480-1

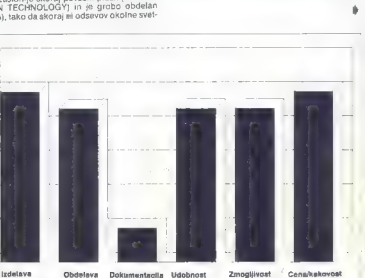

Avtor se zahvaljuje prof. dr. Mladenu Jovanoviču, ki je ljubeznivo posodil računalnik.

MHz) in ker je procesorko vodilo intelov izdelek

MB1) in Neu procesoro vodilo interior and MB1 in the state of the state of the state of the state of the state of the state of the state of the state of the state of the state of the state of the state of the state of the

zeos an dopaga pricáborama hitronia Mozzon, polarista del terma del distribuito del pricábora del distribuito del distribuito del distribuito del distribuito del distribuito del distribuito del distribuito del distribuito

uarezy Santa CIM BMS de la prevenienta<br>Internacional CIM BMS de la prevenienta<br>Internacional CIM BMS de la prevenienta<br>Internacional CIM BMS de la prevenienta<br>Internacional CIM BMS de la prevenienta<br>Internacional CIM BMS d

Nekaj besed o tabeli z restalas meritev. Za primerjalno osnovo smo znova uporabali stari, vendar danes<br>24 povem statistički poziti, pak sato, kvy je torstanda računalničko pri nas še vedno zajveć. Če umate<br>26 povem statist

# Naše meritve

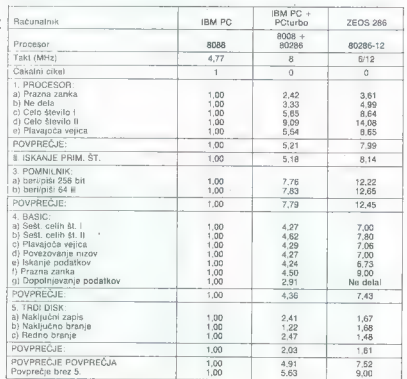

# Seznam dodatkov za računalnike ZEOS

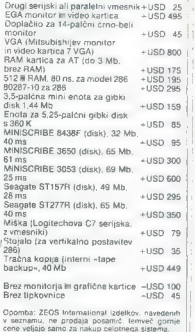

krimlinik trdega diska in da zdaj brez ysakrónega<br>doplačila dostavlja Adaplecov krminik 237291.<br>saledna prenos je B00 k/s (da, ceio s standard<br>almogatovim trdim diskom ST238). Praktič<br>nim Seagatovim trdim diskom ST238). Pr

Na kontro validejne to pa je obra Sivro smog na obradni pri začela na obradni pri začela na obradni na prijeljenim in paraljenim na prijeljenim in paraljenim na prijeljenim in paraljenim na prijeljenim in paraljenim in pa

Zato bomo naredili izjemo in tokrat dodali<br>Kratek seznam dodatkov, ki bi jih morda hoteli<br>kupiti. In sicer zato, ker je telefonski pogovor<br>z ZDA zasoljen in je zares dobro. če kupic: že<br>vnaorel ve, kaj bi pravzaprav rad na

Še naslov firme: ZEOS INTERNATIONAL<br>Ltd., 530 Fifth Avenue, NW St. Paul, Minn., 5512<br>USA, α991 (612) 633- 4591 (zahtevajte gospoda<br>Marka); teleks 88 23 49.

# Informacijski sistem v proizvodnih DO

# DUŠKO MILOJKOVIČ

aradi zapletenih razmer v našem eko-<br>**Z** nomskem sistemu bodo uspešno poslo-<br>vale samo tiste proizvodne delovne pr- $\begin{tabular}{|c|c|} \hline & \multicolumn{3}{|c|}{\hline \textbf{M}}} & \multicolumn{3}{|c|}{\hline \textbf{M}} & \multicolumn{3}{|c|}{\hline \textbf{M}} & \multicolumn{3}{|c|}{\hline \textbf{M}} & \multicolumn{3}{|c|}{\hline \textbf{M}} & \multicolumn{3}{|c|}{\hline \textbf{M}} & \multicolumn{3}{|c|}{\hline \textbf{M}} & \multicolumn{3}{|c|}{\hline \textbf{M}} & \multicolumn{3}{|c|}{\hline \textbf{M}} & \multicolumn{3}{|c|}{\hline \$ 

# Podatki v proizvodnih DO

Postale, te ji moondige overhendige omga mengikan mengikan kalendari seperti 1980-1981 (amerikan mengikan mengikan mengikan mengikan mengikan mengikan mengikan mengikan mengikan mengikan mengikan mengikan mengikan mengika

podatki za splošno in pravo službo DO (matični podatki o zaposlenih, podatki o struk- turi delovnih mest in podobno);

- podatki, ili so rezultat analiz komercialne in tradictici subjective subjection of the station of positorior positorior positorior providers are positorior positorior in the Society of the Society of the Society of the

# Obdelava podatkov

 $\label{eq:2} \begin{tabular}{l|c|c|c|c} \hline \multicolumn{3}{c}{\textbf{A}} & \hline \multicolumn{3}{c}{\textbf{B}} & \hline \multicolumn{3}{c}{\textbf{B}} & \hline \multicolumn{3}{c}{\textbf{B}} & \hline \multicolumn{3}{c}{\textbf{B}} & \hline \multicolumn{3}{c}{\textbf{B}} & \hline \multicolumn{3}{c}{\textbf{B}} & \hline \multicolumn{3}{c}{\textbf{B}} & \hline \multicolumn{3}{c}{\textbf{B}} & \hline \multicolumn{3}{c}{\textbf{B}} & \hline \multicolumn$ 

stavitvijo rezultatov. Čas, potreben za slednja<br>stavitvijo rezultatov. Čas, potreben za slednja<br>procesa je odvisen samo od zmoglivosti bardprocess, in columns sant o'o megli vestigat haré<br>process, in columns sant o'o megli vestigat haré<br>process process process and control of the process of the process of<br>the process process of the process process of the proc ukrepanje na temelju analiz zbranih podatkov<br>(rezultatov meritev, raznih laboratorijskih ana-<br>liz, podatkov o orodju, operaterjih itd.; Moj mi-<br>kro 2/87, str. 19 – 21 in 4/87, str. 22 – 23)

# Zbiranje podatkov v proizvodnih DO

Salarin Nije za obdobina obdobina (ingeles)<br>Salarin Nije za obdobina (ingeles)<br>Salarin Nije za obdobina (ingeles)<br>Salarin Nije ingeles salaring salaring ingeles)<br>Salaring Salaring Salaring Salaring (ingeles)<br>Salaring Sala

 $\label{eq:2} \begin{minipage}[t]{0.9\textwidth} \begin{tabular}{p{0.8cm}} \textbf{MSE} & \textbf{HSE} & \textbf{MSE} & \textbf{MSE} &$ 

časovnih omejitvah ne po obsežnosti, kajti delo.<br>2 njimi praviloma teče v okvirih delovnega ted- na, se pravi poredko. Zaradi tega podatke obde-

lugio (polon, na terminalita di FC delevoris polon, na terminalita di FC delevoris polon, na terminalita di FC delevoris polon (polon) (polon di FC delevoris polon (polon) (polon) (polon) (polon) (polon) (polon) (polon) ( | kadar je obseg podatkov majhen (ker je vnos | počasnejši, je možna večja koncentracija in zato | so napake redkejše), potem takrat, kadar je | zajemanje in pripravo podatkov dovolj časa o: poti ni. Upoštevati moramo, da oblikovanje ne-<br>katerih vrst baz zahteva zelo veliko časa - na<br>ncimer oodatkovne baze zanoslenih z nijhovimi matical podeticial case supposes in a numerical<br>matical in podetic - meditem ko so spremembe

centre de la proposa de la proposa de la proposa de la proposa de la proposa de la proposa de la proposa de la proposa de la proposa de la proposa de la proposa de la proposa de la proposa de la proposa de la proposa de l

delico, tempolakin procesor (al. deiro, solo delico, tempolakin procesor (al. deiro, especial del polazione) polazione (al. deiro, especial del polazione) especial del polazione (al. deixo especial del polazione) especial

# Spremljanje tehnološkega procesa proizvodne DO

Free table in manner dij. die provision genuikale specifical states and the specific product in the specific product of the specific product in the specifical proposition of the specific product in the specific product in

- kontrolo vindonin materialov, tj. vhodno<br>hottorido vindonin materialov, tj. vhodno<br>hottorido parente porosa (materialov) (materialov)<br>in politicalsky (i. processo controlo vindonin izdeli (v. 1975)<br>(C) in anticolo vindon

 $\hat{C}$  o civil primordization in control and control of the control of the control and state supervisors of the control of the control of the control of the control of the control of the control of the control of the con

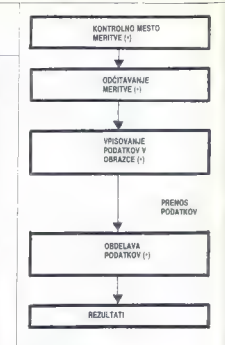

()- možna mesta napak

Slika 1: Dosedanji način obdelave podatkov v proizvodnih DO. Vse je opravljeno ročno in s pomožnimi sredstvi (kalkulatorji, tablicami id.).

Problem<br>distant angemental podato con provincia proposa proposa proposa proposa procedure con podato<br>grading procedure procedure con podato<br>grading procedure con podato con podato con proposa procedure con provincia provi

ročná bodiší oprin a a direktno menjevo podativní napravní napravní napravní napravní napravní napravní napravní napravní napravní napravní napravní napravní napravní napravní napravní napravní napravní napravní napravní

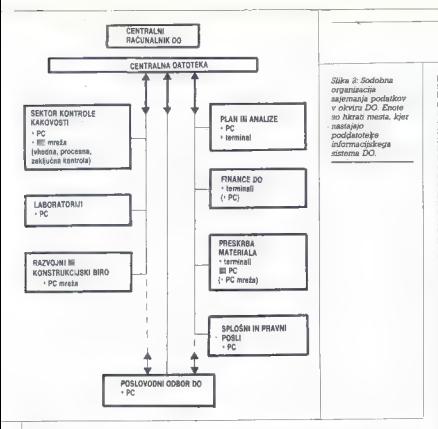

mo presson o napreso aliadumiento princeso del constante de la constante de la constante de la constante de la constante de la constante de la constante de la constante de la constante de la constante de la constante de l

catherine, Casta amica pointing to interest the pointing pointing of the state and the state of the state of the pointing pointing a property of the state of the state of the state of the state of the state of the state of

positivo, mezivanti metodali es circonica positivo de la contra mezivanti metodali es circo de la contra mezivanti mezivanti estati de la contra mezivanti de la contra mezivanti de la contra mezivanti de la contra de la c

y metal, alabo kori vezički spombina PC XI<br>16 december - Antonio Vezica, alabo koristi i spombina politik v statističnih projektavanja (v statističnih projektavanja)<br>16 december - Antonio Vezica, alabo korističnih projekta

Sklep

Signam za poten lengua de la material de la material de la material de la material de la material de la material de la material de la material de la material de la material de la material de la material de la material de

# Grafična kartica Hercules Plus

# DEJAN V. VESELINOVIČ

ralcem verjetno ni treba posebej pred-<br>|stavljati grafične kartice Hercules, saj<br>!ima.večina.nalbrž.tovrstne.dodatke, ki so be definite a series de Montes Marine Colovo<br>Solomi ya iudi veliko. Montes kartice, Golovo<br>Solomi ya iudi veliko komisi nchi una politice a series navigitati ini pri velikone mačinu, međite m 360<br>pravident ini velikone ma

Prvič, nešteto brezimnih proizvajalcev s Taj vana se je lotilo kloniranja te kartice, prav tako, kot so klonirali ves računalnik IBM. V začetku je bilo s takšnimi karticami precej težav, vendar so jih brž rešili in danes lahko rečemo, da pretežna večina teh klonov dela natanko tako kot izvirniki. Drugič, potem ko je IBM predstavil kartico EGA, je večina izdelovalcev klonskih kartic, tovdelavati tudi emulacijo Herculesa. Kolikor mi je znano, je bil prvi tovrsten proizvajalec znana firma Paradise (danes del imperija Digitala) s kartico AutoSwitch EGA. Ker sem to kartico uporabljal dobro leto, lahko potrdim, da ni niko- li zatajila. Zaradi množične izdelave nove generacije kartic EGA, EEGA (Extended EGA z doračije karije Edin, zbom jezierioso bom z do-| VGA je cena teh izdelkov padla, sicer pa so bili SISI O — 1 HERCULES COMPUTER TECHNOLOGY | 2550 Ninth Street Berkley, CA 94710, SAD 415-540-600 Telecking Berkley, CA 94710, SAD 415-540-600 Teleks: 754063 HERCULES ON NINTH Street Berkley, 7540<br>250 Ninth Street Berkley, Da

, hitro ha rates (accelerated by the model of the state of the state of the state of the state of the state of the state of the state of the state of the state of the state of the state of the state of the state of the st

Nič več ni torej kolizije. Če je že kak obstoječi

vmesnik na naslovu z nižjo prioriteto (0378 ali 0278 glede na O3BC-O3BE, ki ju sistem označuje z LPTI), se kolizije sploh ni bati. Kartici proizvajalec priloži tri tiskane doku- mente in dve disketi s programi. Prvi dokument obsega navodila za instaliranje zagona GB112 (oziroma za zagon veznih programov, ki so na enem od diskov), kar velja za Microsoftov Word 30, Lotus 1-2-3 verzij 2 in 2.01, Lotusov Symp- hony verzije 1.2 in Ashton-Tatov Framework Il Druga knjižica je pregled programov, ki so združljivi z vsemi Herculesovimi izdelki, še zlasti programi, ki morejo izk vse možnosti kar- lice PLUS. Tretja in najobširnejša knjižica vse-

# Pisave, ki jih podpira kartica:

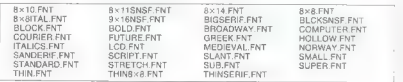

buje vse tehniške podrobnosti in druge progra- me, priložene tej kartici,

Najvećji adult kartica Hercults za polji ka da da 4.4 da kalendarskih letav polji kataljevanja i letav velikost temperatural v velikost temperatural v videli na zaslonou. Torej lahko vse naše znake antare shranite ja, kaje

Dodsten plus v razvoju grafičnih zmoglivosti<br>telestrom produkce iz dislovo, da med delom v tekstitem<br>neštih u vseh kolicino z bilko ostobnih program<br>mih takoj vidite veliko tislovanih program<br>mih takoj vidite veliko tislov

Druga velika odlika te kartico je po mojem<br>hlirost dela v grafičnem ražinu, čeprav tega ne<br>pazite takoj. Primerjal sem štiri grafične kartice.<br>Ce. Ena je originalna kartica Hercules iz leta<br>1985 (to je tudi model, ki so ga Hercules Plus. Četrta je ena zadnjih verzij taj-<br>vanskih klonskih kartic s zdal že standardnim épon n'y USB (el historien de Calminidation)<br>CGA, despin situates de CA de CA de CA de CA de CA de CA de CA de CA de CA de CA de CA de CA de CA de CA de CA de CA de CA de CA de CA de CA de CA de CA de CA de CA de CA de CA

Monste karties princ Max Do Maxime Herculas (1997)<br>Plus Ba Odiralli undi subjektivni presisues illase<br>Velik Ba Odiralli undi subjektivni presisues illase<br>Velik Galilinka, netmo, il silio 2e na poglad<br>Velik Galilinka, netm

kakih deset sekund. To je navsazadnje odvisno<br>tudi od računalnika; opisani efekt se pojavlja na<br>računalnikiti IBM, medtem ko s kloni teče vse<br>normalno. Najbrž gre za kako zanko v BiOS

Komu ja kori namenjen la karica (20 Poeta)<br>Vam la karica (20 Poeta)<br>Vam la karica (20 Poeta)<br>Vam la karica (20 Poeta)<br>Vam la karica (20 Poeta)<br>Vam la karica (20 Poeta)<br>Vam la karica (20 Poeta)<br>Vam la karica (20 Poeta)<br>Vam

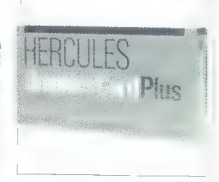

# Novosti iz Adinega kroga /

# MITJA MLEKUŽ

# Knjižnice za Turbo Pascal 4.0

Kelledge Mania area estados de la construcción de la construcción de la construcción de la construcción de la construcción de la construcción de la construcción de la construcción de la construcción de la construcción de

den a solitone, Relative and manifesta and the state of the state of the state of the form of the state of the state of the state of the state of the state of the state of the state of the state of the state of the state

# NewKey zastonj

V poplavi programov za definiranje makro tipk se je znašel tudi NewKey. Čeprav ponuja

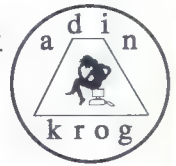

manj kot konkurenca, ima pred njo pomembno<br>prednost – je zaston). Program je v javni lasti, britans ga lahko dobite v Adinem Krogu<br>o makroprocesorjih je bilo prelito že veliko<br>o makroprocesorjih je bilo prelito že veliko<br>

mov, Makroprocessor) islaisia organizations and the state of the state of the state of the principle and the property of the state of the state principle and the state of the state of the state of the state organization o

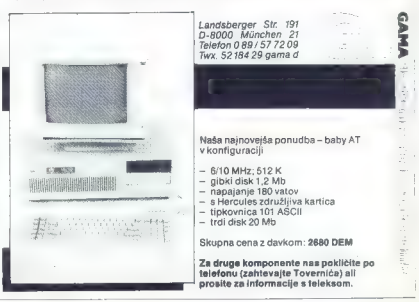

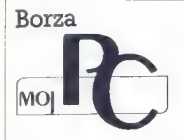

 $\label{eq:2} \text{O}(p_{\text{c}} \times \mathbf{V}) = \begin{cases} \text{c} \times \mathbf{V} & \text{for } \mathbf{V} \in \mathbb{R}^3 \times \mathbb{R}^3 \times$ 

# **N** PROGRAMSKA OPREMAL

# Zvonko Jakovljević, Jadranska bb, 51557 Cres,<br>∉(051) 871-676.<br>Programiza recepcije je naglsaniza commodore PC 101

The main state of the control of the control of the state of the state of the state of the state of the state of the state of the state of the state of the state of the state of the state of the state of the state of the

 $\begin{tabular}{l|c|c|c|c} \hline \textbf{L}(a) & \textbf{R}(b) & \textbf{R}(a) & \textbf{R}(c) & \textbf{R}(c) & \textbf$ 

nih besed, bodo dobijena informacije v ožijih specialnih<br>okulted, kološkej, ponujeni upsrabniku, kolomanjali (ma-<br>usemici), dobijeni populacija i (ma-<br>usemici), dobijeni besed iz populacija specialnih dobijenih dobijenih s

Save Andelbevick, Ustandska 174, 11960<br> Beograd, 1974<br> 1974 – 1982 – 21 (sed 12. de 13. use)<br> 1982 – 1982 – 1982 – 1982 – 1982 – 1982 – 1982 – 1982 – 1983 – 1983 – 1983 – 1983 – 1983 – 1983 – 1983 – 1983 – 1983 – 1983 – 1

Optimal procedure system in the state of the state of the state of the state of the state of the state of the state of the state of the state of the state of the state of the state of the state of the state of the state o

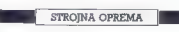

The constant including the strength of the property of the constant of the strength of the strength of the strength of the strength of the strength of the strength of the strength of the strength of the strength of the st

- Emulator za družino misoprocesorjev ZBD un<br>HD64180 Emulator emulica mislacino sperializoroce<br>HD641803(P) Z80A HD74180/ZB0C, Z80H, Z64180,<br>HD641802(P) Imamo Lub vgo premio mislacinic PDR41802<br>HD641803(P) Imamo Lub vgo pre

- Emiliator za divideno mikrokontologra MSC-5<br>emiliator za divideno angle (1922 - 1957)<br>1979: 1983 - 1982 - 1982 - 1982 - 1982 - 1983 - 1984<br>1983 - 1983 - 1982 - 1983 - 1983 - 1983 - 1983 - 1983 - 1983<br>1986 - 1983 - 1983

# **RAZNO**

# ET Software, Martidevez 31, 78000 Banja Luka, z (278)<br>40-440<br>40-440 and 20-410000 Banja projector (300 PC) and 20-410<br>40-440 and 20-41000 Banja projector (300 PC)<br>40-41000000 Banja projector (300 PC)<br>40-410000000000000000

- 
- 
- 
- 
- 
- 
- 
- 
- 
- 
- 

- 
- 

Symbols including the catalogue and consider a , from Banja<br>
Link at (279) Section and consider a structure of the catalogue and consider a structure of<br> $\sim$  1000 Section 2011 and 2012 in the catalogue and consider a<br>stru

Delaw Pepalin, Polyaldrania Indonesia<br>Salam Pepalin Indonesia<br>NGC 2004 (1994)<br>Indonesia Indonesia<br>NGC 2004 (1994)<br>Indonesia<br>Indonesia<br>Indonesia<br>Indonesia<br>Indonesia<br>Indonesia<br>Indonesia<br>Indonesia<br>Indonesia<br>Indonesia<br>Indones

# NEPOSREDNO IZ TAJVANA IN JAPONSKE UVAŽAMO TER<br>PRODAJAMO PO SISTEMU DUTY FREE NASLEDNJO<br>RAČUNALNIŠKO OPREMO: PRODAJAMO PO SISTEMU DUTY EREE NASLEDNJO

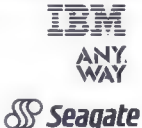

je zaščitni znak INTERNATIONAL BUSINESS MACHINE. kompatibilne PC XT CPU 8088, AT CPU 80286, NEW CPU 80386.

je zaščitni znak NUCLEAR SRL MILANO. PC XT CPU 8088, AT CPU 80286, NEW CPU 80386.

trdi disk ST 225 (20mb), ST 251 (40mb), ST 4096 (80mb). je zaščitni znak SEGATE TECHNOLOGY CORPORATION.

gibki disk drive 1.2mb, tiskalnik P2200 new 24 inc. je zaščitni znak NEC CORPORATION.

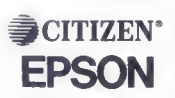

**NEC** 

je zaščitni znak CITIZEN WATCH CO.LTD.JAPAN. vogia in voletovim predstavim tipov.

tiskalnike različnih modelov in tipov. je zaščitni znak SEIKO EPSON CORPORATION.

**HITREJE**  $\begin{bmatrix} 1 & 0 \\ 0 & 0 \end{bmatrix}$ **SIE IF** PAMETNEJE

**SEP** 

**NIJU LERK SRL** Trst. Ul. dei Porta 8, 9939/402 Trst, Ul. dei Porta 8, 9939/40/729201, fax 9939/40/360990 (3 linije R/A).

CANKARJEVA ZALOŽBA Ljubljana, Kopitarjeva 2 Ray Hammond<br>RAČUNALNIKI IN VAŠ

ZALOŽBA

 $\begin{tabular}{|c|c|} \hline \multicolumn{3}{|c|}{\textbf{CPTD}}\\ \hline \multicolumn{2}{|c|}{\textbf{Kriipa n sumo,} \emph{periodride} \ \texttt{ra}}\\ \hline \multicolumn{2}{|c|}{\textbf{Kriipa n sumo,} \emph{periodic} \ \texttt{Re} \ \texttt{Ricou} \ \texttt{micou} \ \texttt{in}\\ \hline \ \texttt{ccliviva se dostive.} \ \texttt{Nicou} \ \texttt{Ricou} \ \texttt{micou} \ \texttt{in}\\ \hline \ \texttt{cclivem} \ \texttt{Ricou} \ \$ 

Matjaž Gams<br>CSMOVE DOBREGA PROGRAMIRANJA<br>Knigs predstevja šlovetski propreek il obsežni zvrsti literature (predvnom<br>Knigs predstevja šlovetski propreek il obsežni zvrsti literature (predvnom<br>stanjeskoj o različnih vedski d

 $\eta$ 

14.000 din

# RAČUNALNIŠTVO -— mali leksikon

Praktičen, uporaben, usklajen leksikon, primeren za laika, začetnika pa tudi<br>strokovnijaka na področju računalništva ter še posebelj za dijake in filudante<br>v računalništvo usmerjenega šolstva. Strokovni urednik leksikona j bil napisan, obdelan, delno urejen, oblikovan in skorigiran s pomočjo računalnikov, to je s praktično uporabo stroke, ki ji je namenjen. 26.000 din

RAČUNALNIŠKI SLOVARČEK<br>Z Redunalniškim slovatškom smo Slovenci dobiti zabisano ustrazno z Hekunaliniško terminologijo, še predno bi angleščina, ki je pač svetovini jezik<br>računaliniško terminologijo, še predno bi angleščina, ki je pač svetovini jezik<br>računaliništva, pregloboko várta v slovenskiho (Dpozoriti je

**Peter Zorkoczy**<br>**NHC RNACLISKA TEHNOLOGIJA**<br>Slovenci va boji kolom z zamućenjem prenosu namovejših fehrologija<br>Slovenci va boji kolom zamućenjem prenosu namovejših fehrologija<br>Slovenci va boji kolom za predosti predostiva

**Michael Sthelline**<br>StLLCUEV MALIK<br>prince in postastic wide Bild in beda radunalistiva nakazuje artoriev kritičen<br>priable k obravnicalniji radunalinska, tehnologije in dan danes stjemno<br>grabovo praditira v klivo družbe. Ar

# | NAROČILNICA

 $\sim$ 

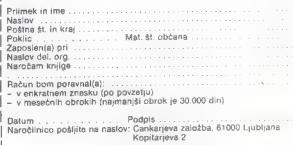

# JUPORABNI PROGRAMI]

# ATARI ST: NASVETI IN RUTINE

# Kako deluje ACC?

# BOGDAN HRASTNIK

i ba

rva disketa, ki jo včitamo ob (vklopu računalnika, je običaj- no tista, na kateri so ACC-i.

Zdaj že klasični CONTROLACC, je še vedno aktualen; če ne zaradi drugega, pa za nastavitev datuma in bam. In za to smo porabili kakih 17 K RAM-a! Zgodba se ponavlja tudi pri drugih AČo-jih, ki nudijo po več opcij, med

katerimi uporabljamo samo dve ali tri.<br>Torej sem se odločil, da naredim ACC<br>po svojih potrebah. Za eksperimenti-<br>saj krajšega nisem imel (ca 2500<br>saj krajšega nisem imel (ca 2500<br>bizovi

bytov).<br>
Najprej sem spremenil končnico<br>
ACC v PRG, da bi videl, ali se bo tudi<br>
v tem primeru vstavil v desk. Tega ni-<br>
sem dočakal, saj je bil reset edina raši-<br>
New Nato sem najpral Kratek strojni<br>
Program, kalerega kon končnico<br>Kajprej sem spremenil končnico<br>ACC v PRG, da bi videl, ali se bo tudi

taby encoderna Eronia (Terri sem video)<br>sugger in siedlig in Eronialita and AGC-ja Video sem serijo LINK-ev in<br>positio mi je jesno, začaj je AGC tako<br>positio mi je jesno, začaj je AGC tako<br>skem jezikul Ker je Z500 bytov ka

listing 1. z

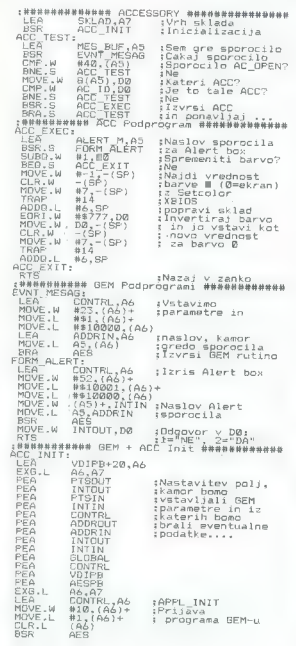

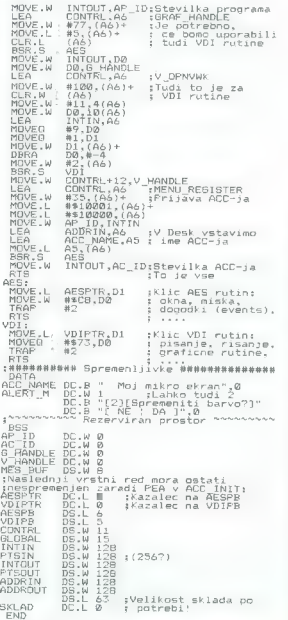

40 Moj mikro

vse skupaj zmanjšal na tretjino (1) in prišel do naslednjih ugotovitev:<br>svoj (lokalni) sklad<br>svoj (lokalni) sklad<br>voj (lokalni) sklad<br>nih v GEM povezan (inicializi- ran) v GEM povezan (inicializi- range)<br>mora biti povezani

and an experimental and a state of the state of the state of the state of the state of the state of the state of the state of the state of the state of the state of the state of the state of the state of the state of the

Listing 2.

# Softverski izklop zaslona

# ROBERT JURIČ

 $\boxed{ \begin{tabular}{|c|c|c|c|} \hline \textbf{M}}& \textbf{position} & set of \textbf{m} & \textbf{m} & \textbf{m} \\ \hline \textbf{M} & \textbf{p} & \textbf{p} & \textbf{p} & \textbf{p} & \textbf{p} & \textbf{p} \\ \hline \textbf{p} & \textbf{p} & \textbf{p} & \textbf{p} & \textbf{p} & \textbf{p} & \textbf{p} & \textbf{p} \\ \hline \textbf{p} & \textbf{p} & \textbf{p} & \textbf{p} & \textbf{p} & \textbf{p} & \textbf{p$ 

sam preseli na disketo, in sicer<br>v strojni obliki pod imenom MONI-<br>TOR.PRG. Nastali program se mora<br>vnesti v ovoj (nem. Ordner) pod imenom AUTO, da bi se takoj po startu sam instaliral. Na pomnilniškem na slovu SFFB200 je register za video signal. Kadar je register na nič, se signai. Nadar je register na mu, se<br>elika na zaslonu izrisuje, kadar pa je na ena, se interni signali za sinhro-<br>nizaziejućino in silva počini.<br>Program je napisan v GRA-BASIC<br>V 20 (listing 1) in dilšt tako na mo-<br>nitorunatskem kot na barvinem mo-<br>nitorju. V 35. vrstici OATA lahko ta-<br>koj po cifri

# **Igralne** palice v akciji!

Obstant means that the state of the state of the state of the state pair of the state of the state of the state of the state of the state of the state of the state of the state of the state of the state of the state of th

PROVJERA (prevenume). Zda) (e reses ano da prepro pranoida) (prevenume). And the reses value of processor as diplomatic prevenume and the reses value of processor prevenues and the prevenues of the prevenues results and m

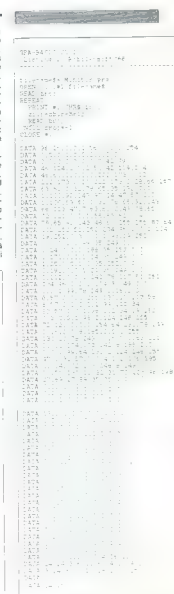

GFA-BASIC V2.0 (Listing 2) Robi lensof t/88 ! Tabela sa adresama<br>! Tabela sa adresama<br>! Adresa za PALICU 1<br>! Ispitaj 1 dan.<br>! Ekljuci ponovo<br>! / miš Hopoc\_tabele%-XBIOS(34)<br>
pall%-poc\_tabele%+60<br>
pal2%-poc\_tabele%+61<br>
rosa\$-CHRS (8H14)<br>rosb\$-CHR\$ (6H8)<br>ross=-CHR\$ (6H8) : Od sada javija rosx-XBIOS(6H19 ,3,L:VARPTR(rosa\$) ) i ! Od sada javlja<br>! svaki pomak palica WHILE INKEY\$e"« GOSUB provjera WEND H rosx-XBIOS(8H19,3,L:VARPTR(rosbs) ) ! Prestaje sa javljanjem pomaka rosx-XBIOS(6H19,3,L:VARPTR(rosc\$) ) H Ukljucuje miš PROCEDURE provjera PI%-PEEK (pal1%) p2%-PEEK (pal2%) IF piwc>0 9 Pucanje-128 Pucanjes12844 (lijevo) PINCHO<br>PRINT AT(1.1):"Palica 1: ":p1%;" | | | ENDIF<br>IF p2%<20  $\lambda$  $\sim$  $\overline{R}$ PRINT AT(1,2);"Palica 2: ";p2%." H ENDIF RETURN  $6 - 2 - 10$ 

Moj mikro 41

(UPORABNI PROGRAMI

# GRAFIKA ZA ATARI XL/XE

# Mešanje načinov

# ZLATKO BLEHA.

 $\begin{tabular}{|c|c|c|c|c|} \hline \multicolumn{3}{|c|}{\textbf{K}} & \textbf{of} & \textbf{of} & \textbf{of} & \textbf{of} \\ \hline \multicolumn{3}{|c|}{\textbf{K}} & \textbf{of} & \textbf{of} & \textbf{of} \\ \hline \multicolumn{3}{|c|}{\textbf{C}} & \textbf{of} & \textbf{of} & \textbf{of} \\ \hline \multicolumn{3}{|c|}{\textbf{C}} & \textbf{of} & \textbf{of} & \textbf{of} \\ \hline \multicolumn{3}{|c|}{\textbf{C}} & \textbf{of}$ 

# Kako vse to deluje

Ko preidete v ta ali oni grafični način (z ukazom GRAPHICS), se do- godi marsikaj, česar se sploh ne za- vedate. Pojavijo se kazalci načina, začetka video RAM, zaslonskega seznama; oblikuje se zaslonski sez- nam .., in zbriše se del pomnilnika, rezerviran samo za ta način. Ta del pomnilnika imenujemo video RAM. Potem se računalnik posveti nove- mu zaslonskemu seznamu in na za- slonu oblikuje sliko želenega grafič- nega načina. Najbrž ste že v teh vrsticah postali pozorni na izraz »zaslonski sez- nam« (angl. display list). To je v bi- stvu del pomnilnika, ki je rezerviran za določeno grafično ločljivost za- slona oziroma njegovih delov. Sez- nam je navadno neposredno pred video RAM, vendar ga včasih le ni

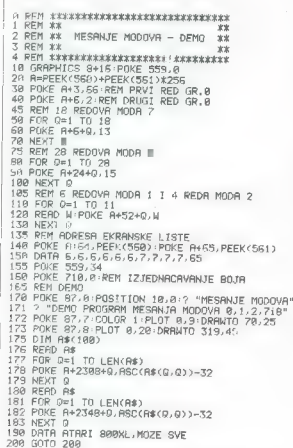

tam. Ce hočento bolje doumeti vlo-<br>go saznama, moramo razložiti dva<br>po saznama, moramo pogosto dovalniška cira<br>arečali v tem članku. To sta pregle-<br>dovalniška cira<br>v radialjenen besediu SL) in zaslon-<br>ska vrakostanja avdor

co St. Le userginne user une control (angl. border),<br>rezervirane 28 rob (angl. border),<br>vecil verificant lodijivosti zaslona.<br>28 donata vstica je najtanjša vo<br>doravna črta, kar ji je mož potepni.<br>U v tem ali onem orafičnem

V načinu 8 ustreza SL in zato je po<br>vertikali 192 zaslonskih vrstic. Že<br>v načinu 7 pa je vrstic pol manj, saj v načinu 7 pa je vrstic pol manj, saj<br>so dvakrat debielejso od SL, V nači-<br>nu II je 24 vrstic, dobelih po 8 SL M<br>v labeli 2 si jahko poleg drugega<br>ogledate, koliko SL, vašeluje vrstica<br>v lemati na zaglonskem seznam<br>versica

poglobili v zaslonski seznam, vam priporočam, da si najprej ogledate seznam grafičnega načina 0. Začet- ni naslov zaslonskega seznama je na naslovih 560 in 561. Dobiti ga boste z:

# $NASLOV = PEEK(560) + PEEK(561)$ <br>\* 256 <RETURNOSB

Ko pokličete tako dobljeni naslov, zveste podatek o prvem bytu za-<br>slonskega seznama. Če niste »šari-<br>fi» po pomnitniku, boste z zapovrst-

in branjem wednosti naslovov, ki<br>tiedijo, dobili naslovov, ki<br>nam, kakršen je na tabeli 1.<br>m.m., kakršen je na tabeli 1.<br>To je rob. Njega se raje im dotikajte,<br>of rea neveste, kaj dolate. Naslednji branjem branjem branjem

zablema. Ta toyin p $\mu$ za ostala poemine biologica. Ta toyin propried to a state of the state of the state of the state of the state of the state of the state of the state of the state of the state of the state of the sta

seconds for a colline problem<br>through the problem problem in the same of the same of the same<br>state of the same of the same of the same of the same of the same<br>state and by the same of the same of the same of the same sta

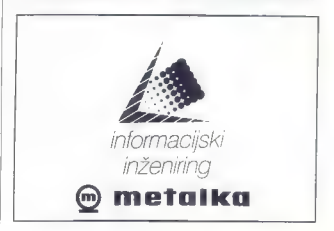

42 Moj mikro

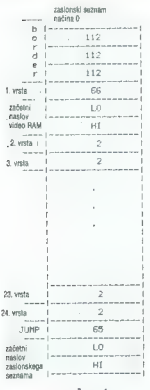

gives<br>the main parameter of the state of the state of the state of the<br>state of the state of the state of the state of the state<br>of the state of the state of the state of the state of<br>the state of the state of the state o

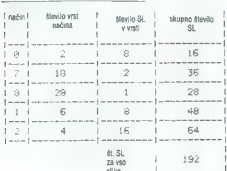

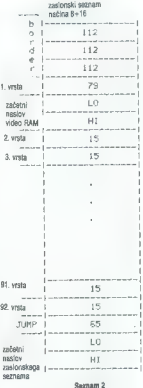

Da se no bi preveč mučili z raču-<br>narpjen, socnam harddimo tako, de<br>sprega načna 8+16, ker je ta pač<br>narpjenja načna 8+16, ker je ta pač<br>najdaljši. Predino torej v načini spredino torej<br>8+16 (+16 zato, ker noćemo okna)<br>na

PEEK(560) + PEEK(561) \* 256<br><RETURN>

Tehnik 1

bomo našli začetek seznama. Prvi treh bytov se ne bomo dotikali (rob). Byte 4 določa, v kateri ločljivosti bo prikazana prva vrstica zaslona, kot smo že prej pojasnili. V našem pi meru bosta prvi vrstici v načinu 0. V tabeli vidimo, da je koda za način 0 številka 2. Dalje, 64-2—66. V byte 4 torej vnesemo število 69 (zdaj že vemo, zakaj). Byla 5 in 6 določata začetni naslov video RAM; svetujem vam, da se tega naslova ne dotikate, če nimate dovolj izkušenj z grafik Naslednji byti določajo ločljivost preostalega dela zaslona. Zdaj mo- ramo v pomnilnik samo vpisati kode za želeno ločljivost, Ostane nam to- rej še ena vrstica grafičnega načina 0 — vpisali bomo številko 2. V na- slednjih 18 naslovov moramo vnesti kode za način 7 (18x13), v nasled- njih 28 naslovov pa prav nič, ker so kode za način 8 že vpisane, mi pa samo spreminjamo zaslonski sez- nam tega načina. Kljub vsemu sem sklenil, da bom v demo programu vnesel tudi te kode — za vsak pri- mer, čeprav to ni nujno, Nazadnje so na vrsti še kode za način 1, po- tem za način 2, JUMP in naslov za- slonskega seznama. Tako oblikovani seznam je po- vsem enak kot na seznamu 3.

# Zadnja opravila

To bi bilo približno vse, kar velja reči o zaslonskem seznamu. Ostane teli na tako spremenjenem zaslonu<br>kej napisati ali narisati, boste nale-<br>teli na neko težavo. Interpreter basi-<br>ca ne bo sprejel ukazov POSITION<br>oziroma PLOT in DRAWTO, ali jumi kal rišete. Če bi radi nekaj narisali<br>kam rišete. Če bi radi nekaj narisali<br>v tistem delu zaslona, katerega ločv tistem delu zaslona, katerega loč-<br>v tijvost je povezana z načinom 8, po-<br>osmico. To velja tudi za vse druge<br>načine. Pazite tudi na to, da ne pre-<br>stopite obsega in da ne pozabite na<br>have barvnih registrov.

Morda boste imeli nekaj težav z izpisom sporočil v tekstnih nači- nih 1 in 2, ki sta pod grafičnimi

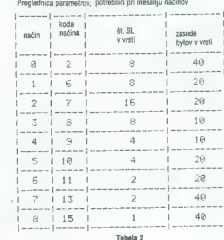

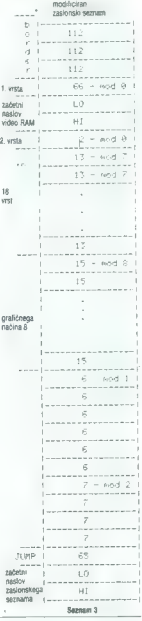

načini. Preprosto jih boste rešilovanje za načini metody deo SAM, rezerviznaga za ta načini<br>na, in s poznejšim preprostava pa načini<br>na, in s poznejšim preprosom sporo-<br>cili iz tablic DATA v la pomninského prostor. To lahk datki za osnovne načine (0 - 8). Če<br>bo treba, vendar tega ne verjamem. bom objavil še podatke za preosta

Moj mikro 43

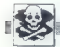

# MENJAM

ZK specirum. Pošljite katalog. Marijana Majer.<br>Vj. 6 SUK 39, 54000 Osijek, tel. (054) 124-082.

# SINCLAIR

**ORIGINALNI SPECTRUMOV** kasetalce, nov, prociam za 200 000 din. Tel. (053) 57-074. T-6755<br>**PRODAM ZX** spectrum - III iii video igre, xii me-<br>PRODAM ZX spectrum - III iii video igre, xii me-<br>titim Kocobik, igriška 8, 61000

SPEKTRUMOVCIH Vsi najnovejši progra: mi na enem mestu. V kompletih (2000 dij n posamezno (400 di). Vrhunski posnetki, hra dobava brezplačen katalog, možnosi ki Palm v koolviji Miloš Mirai, Brate Jerkovica izuza | | J: šo, 11040 Beograd, tel (011) 463-741, T.6692 3 Šen

PROGRAM 150 din. Brezplačen katalog, Dražen lvoševič, V 6 SUK 6, 54000 Osijek, tel. (054) 45-991

 $\begin{minipage}[t]{0.9\textwidth} \begin{tabular}{l|c|c|c|c} \textbf{S} & \textbf{S} & \textbf{S} & \textbf{S} & \textbf{S} & \textbf{S} & \textbf{S} & \textbf{S} & \textbf{S} \\ \textbf{S} & \textbf{S} & \textbf{S} & \textbf{S} & \textbf{S} & \textbf{S} & \textbf{S} & \textbf{S} & \textbf{S} & \textbf{S} & \textbf{S} & \textbf{S} & \textbf{S} & \textbf{S} & \textbf{S} \\ \textbf{S} & \textbf{S} & \textbf{S}$ 

MALI OGLASI

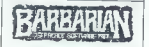

PUMASOFT spet na tržišču. Ima najnovjše in najboljše komplete, ki so trenutno že

**PRODUCE US ON THE RESIDENCE CONSULTER CONSULTER AND SURFAME CONSULTER AND SURFAME OF A SURFAME CONSULTER CONSULTER AND INTERFERENCE CONSULTER AND INTERFERENCE CONSULTER AND INTERFERENCE CONSULTER AND INTERFERENCE CONSULT** parroaren Research (September) 114 zu zuen:<br>programmi Brezpischen kutalog in naavatel<br>David Sonnenschen, Müncka pot 17, 61231<br>Ljubijana – Črnuče, rel (061) 371-627.

 $\bullet$  Cene navadnih melih oglasov (brez okvira in slike):<br>- do 10 besed: 18.000 din<br>- vsáka dodatna beseda: 1400 din<br>Pri teh oglasih ni razlike glede objave v eni ali v obeh jezikovnih<br>Pri teh oglasih ni razlike glede obja

 $\bullet$  Core poularly<br>and highestov (volving);  $\sim$  100 (volving);  $\sim$  110 (16) (volving)<br> $\sim$  110 (16) (my) siline of energy states (volving); 24000 din not be the<br>state of the state of the control of the control of the co

<sup>●</sup> Spreigem mail/h ogitasev<br>
Mate colass sorenmmo zaljučno po počit do välječne 8. y mesecu pred izidom<br>
Nate colass sorenmmo zaljučno po počit do välječne se Moj mikeo. Titoret 35. 91000<br>Usebjene. <sup>Po</sup> lem datumu ne mor

Devezna geodesnestie - Nevotilis y kalenti zdoji naj bo odse objevijen. Če seg o nosilis objevina objevijena o<br>objevijena i vijeka objevijena objevijena i delovanja za koncerne objevijena i pri upitezni<br>velike izverijena i

% Za vse dodatne informacije oziroma dogovore in reklamacije glede plačila kličite telefonsko številko (081) 315-366, int. 26-85.

SPECTRUM 48/128: 1943, Overlander 48/128,<br>Psycho Soldier 48/128, Vindicator 48/128, Tibet<br>128, SA Side Footy, Summer Games I in III, Silvin<br>Retété, Gyetiléna 58, 63290 Sempeter, 181, (069) Reščič, Cvetlična 56, 6529<br>Dešič v Chevrolična 56, 65290 Šempeter, tel. (061) 32.979. 1.679. Tel.<br>Dešič spectrum - Tel. (061) 345-880. T-6777 **COMMODORE** 

SPECTRUM 16/48/128 – Mesott vam tako.<br>kot vedno ponuja samo najboljše progra-<br>me. Dobite jih v kompletih ali posamezno<br>- po ugodnih cenah. Katalog je brezplačen<br>Miran Pešl, Arbajlerjeva 6, 82250 Pui<sub>t, samo</sub>

**EASYBITS: Vse od A-**Ž za AMIGO, Katalog brezplačen. Diskete japonske (po 7000). L-teratura na disketah. ROM Kernel, Tricks and Tips for Amiga itd. Rudi Puhar, Pap, Trg 17, 61260 Ljubljana Vevče, tel. (061) AB-185, L6BIB-2

- **OSD SOFTWARE<br>COMMODORE 64/128 KOMPLETI!!!**<br>5. Porno komplet<br>2. Artematiske igre<br>4. Olimpijske igre
- 
- 
- 
- 5. Vojni komplet.<br>6. Vsemirske igre
- 
- 7. Simulacije letenja<br>8. Duel komplet za ova igralca<br>8. Družabni komplet<br>10. Šahovski komplet<br>11. Filmski komplet<br>12 Risani film 1
- 
- 
- 
- 
- 13. Nasmma igre<br>14. Najboljše igre za C-64<br>15. Začatniški kompiel
- 
- 
- 
- 
- 
- 

15, Začetniški komplet<br>16. Gralično glasbeni komplet<br>17. Angleški jezik 142<br>18. Matematika 15, Mesečne uspešnice<br>20. Borilne igre "Vsak komplet vsebuje od 25 do 111 program-<br>Vsak komplet vsebuje od 25 do 111 pro mov. Za dva naročena kompleta dobite v dar 1000 pokov, za tri naročene komplete. v dat 1000 pokov in komplet po želji, za štiri naročene komplete dobite 1000 pokov<br>štiri naročene komplete dobite 1000 pokov<br>komplet po želji in program za nastavljanje<br>glave kaseta vsebuje navodilo za uporabo.<br>Vsaka kaset

Cena: 1 komplet -- kaseta C60 (uvozna) -EPTT in pakranje - TOD cin. Osp SOFTWARE, Dejan Čopič 3 bulevar .26/31, 11070 N. Beograd, tel. (011) 136-882.  $p = 1$ 

SOFTVER in nad 30 hardverskih dodatkov v brezplačnem katalogu na vaši disketi, Ce- na naše diskete je 3.000 din. Tel. (054) 885- 104 Sony. 6726

KASETNI PROGRAMI za način 64 in način 128, 100% v redu, direktno iz pomnilnika.<br>128, 100% v redu, direktno iz posa- mezni 150 din. Brezplačen katalog. Tel<br>(018) 46-773 ali (018) 21-842, Uroša Predića<br>2112, 18000 Ni. STI (0

21 at CENTURY CRACKING CREW - THE MARKIASS MANUSCRIP (CREW - TURN AMIGA - TURN DERIVATION provides a product of Power, War-based and the first product of Power, War-based Markia Markia Markia (Power, War-based and the Mar

TCS - Najnovejši programi za vaš commo-<br>dore 64. Čena 8500 din. Komplet (okrog 40.<br>kjar. Vsak mesec nov komplet. Naslov:<br>TOS, Kenedijeva 2, 22320 Indija. Tel. (022)

**C 64, PC-128, CO/M - velika izbira uporab-**<br>nih programov in popularnih iger na disketin<br>im kaseti. Velika izbira navodil. Hitra doba- va. Diskete 5.25". Tel. (021) 811-909. HSS8S

64 - 40 programov (Windicator, Boot<br>Camp, Daley Thompson 88...) - kaseta<br>- 7000 din. Takojšnja dobava! Tel. (041)<br>711-158. LSBTA

RED SYSTEM POM AMEGA<br>
Ponugaro vom koncerte naptoljsky promov<br>
ponugaro vom koncerte naptoljsky promov<br>
M. Buggy Boy, Thunder Cata<br>
Ralinder modelli, Busca Lamo, Five<br>
Ralinder modelli, Busca Lamo, Five<br>
Ralinder modelli,

DRAGON SOFT vam ponuja najnovejše<br>programe za commodore 84. Brezplačen<br>katalog. Matjaž Premeri, Kneza Koclja 85<br>61000 Ljubljana tel. (061) 557-854. L-MRLS

UGODNO - commodore 64 prodam - ka-<br>setnik + palica (igralna) + kasete. Rojac. C.<br>na Markovec 55, 86000 Koper, tel (086) 34-

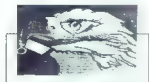

EAGLE SOFT - commodore,64! Velika izbi- ra programov, simbolične čene, kvaltetna in hitra dobava, novi programi vsakih 10 dni. za kaseto in disk. Prepričajte se. Naročila brezplačen katalog. Tel, (011) 563942 t063 **EAGLE SOFT - commodore** 64<sup>6</sup> Versita uthis in the program of summing and summing and state in the state of the state of the state of the state of the state of the state of the state of the state of the state of the stat

FAX SOFTVER<br>C-64 - Velika izbira vseh najnovejših kaset-<br>nih in disketnih programov, Dezider Ovin.<br>6.1. maja 69 Krani, til. (064) 37-662. 730790.

PRODAM disketno snalo 1541 in printer MPS<br>808. Tel. (012) 221-211. ivan Rakić, H. Veljkova<br>109, 12000 Požarevac.

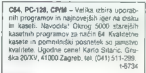

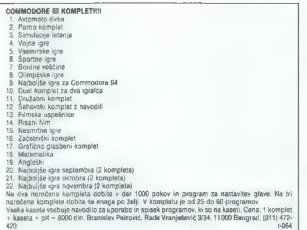

COMMODORE 64/128

Ninowske superior (1904 Preses 1940 Prese) and 20 perceptive in series as political summarization of the construction of the constraints and constraints are constrained to the constraints of the constraints of the constra

Beart<br>Segdember IIII. Road Blaster, Dans Side, Salamander, Super Coop Pootball, Summer Djyrnpasta<br>88 (Greyper Commander, Heli And Back, Chubby Gristle, Psycho, Tandarhawk, Moon Cery. City<br>Cheoper Commander, Heli And Back,

Principal for the context of the fille of the context of the context of the context of the context of the context of the context of the context of the context of the context of the context of the context of the context of

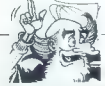

Tako kot je Številka ena« najboljša, lako vam tudi mi posvjemo najboljše in najcenejše. Vse<br>veše probleme odslej rešujemo mi Ponujamo vam najnovejše programe, tematske komplete,<br>Akonanke in najpeljše in najvih cenah, .....

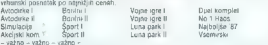

- Hazar - Kadri - Nadre, anaro, lanto Ból - anaroma za natzaining agare Komplet vatinga<br>18 mai - Kadri Innis najeras siario, koma mara program - program dan gita ili problema varianti kada tan<br>18 mai - Kadri Innis najeras

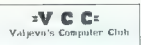

 $\begin{array}{l} \textbf{DBRETHN} \textbf{ PROGRAAM} = \textbf{C-64}, \textbf{C-728}, \textbf{CPM} \\ \textbf{C-169A} \textbf{C-108} \textbf{C} \textbf{1} & \textbf{neg} \\ \textbf{O} \textbf{1} & \textbf{1} \\ \textbf{0} & \textbf{0} \\ \textbf{0} & \textbf{0} \\ \textbf{0} & \textbf{0} \\ \textbf{1} & \textbf{0} \\ \textbf{2} & \textbf{0} \\ \textbf{2} & \textbf{0} \\ \textbf{2} & \textbf{0} \\ \textbf{2} & \$ 

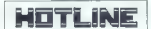

 $\begin{tabular}{l|c|c|c|c} \hline \multicolumn{3}{c}{\textbf{C-4}} & \hline \multicolumn{3}{c}{\textbf{C-4}} & \hline \multicolumn{3}{c}{\textbf{C-4}} & \hline \multicolumn{3}{c}{\textbf{C-4}} & \hline \multicolumn{3}{c}{\textbf{C-4}} & \hline \multicolumn{3}{c}{\textbf{C-4}} & \hline \multicolumn{3}{c}{\textbf{C-4}} & \hline \multicolumn{3}{c}{\textbf{C-4}} & \hline \multicolumn{3}{c}{\textbf{C-4}} & \hline \multicolumn{3}{c}{\textbf$ 

AMIGA REFRESH! Velika izbrn. raznovrstinih programov<br>Tarih programov. Mira storičev in profesional programov<br>Crvata is velikela. 100% ozdravljani vrvašov<br>Vsah peti program podaljen. To in de mosov<br>go wé, dobile pri REFRESH

ARTON MARINA Extendio (alternation magnitude in programmo cal commodo el any el color de la construction de la construction de la construction de la construction de la construction de la construction de la construction de

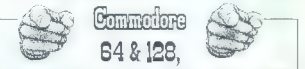

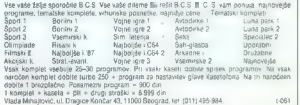

C-501320CPMANIIGA: Prodajam uporabee<br>programs in igne (samo diss), Za C-69 igne<br>z anginulnimi nuvodiu (Russia, Preudent is<br>Missing. DelCort 5, Chile Band's Tale.<br>Filiphismuttator ID: Radovan Filiphismutator Nia<br>Lional 44.

 $\begin{array}{l} \textbf{W1}, \textbf{0}, \textbf{S}, \textbf{S} = \textbf{e} \text{if} \textbf{e}, \textbf{p} \textbf{z} \textbf{m} \textbf{v} \textbf{v} \textbf{v} \textbf{v} \textbf{v} \textbf{v} \textbf{v} \textbf{v} \textbf{v} \textbf{v} \textbf{v} \textbf{v} \textbf{v} \textbf{v} \textbf{v} \textbf{v} \textbf{v} \textbf{v} \textbf{v} \textbf{v} \textbf{v} \textbf{v} \textbf{v} \textbf{v} \textbf{v} \text$ Deluxe Photo Laboratory. Brezplačila.<br>Deg. Možnost predplačila. YU.C.S.-DUTO.<br>Ovjičeva 12520, 11000 Beograd. (81 76138

SMOOPY SOFT<br>Ponija hajnovjše programe posamezno ali<br>v kompletih na disku m kaseti Ne3 narode-<br>ne 1 brazpischo po žely. Hora dobac, Vse<br>je pomninsko posneto 100%. – Brezgian<br>čen šeistog. Nizze over. Snoopy-soft, Go-<br>nen Dim

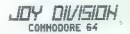

**DBK CAH (Baggazine Index)**<br>and Taggazine (CASH) and Taggazine CASH (Baggazine Index)<br>and the distribution of CASH (Taggazine Index)<br>and the distribution of the CASH (Taggazine)<br>and the distribution of the CASH (Taggazine

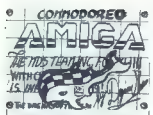

The Royal Mobil Company of the state and consider a simple problem of the state and consider a simple problem of the state and consider a simple problem of the state and consider a simple problem of the state and consider

isar.<br>Nasa

# MIGHTY CREW

**COMMODOR 44 DESK (NEW ASSEMBLIF)**<br> **COMMODOR 44 DESK (NEW ASSEMBLIF)**<br> **COMMON PROGREME (NEW ASSEMBLIF)**<br> **COMMON PROGREME (NEW ASSEMBLIF)**<br> **COMMON PROGREME (NEW ASSEMBLIF)**<br> **COMMON PROGREME (NEW ASSEMBLIF)**<br> **COMMON P** 

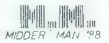

MINOR/RAMA professor passage principal a proposition of the projection of the specific scale of the specific scale of the specific scale of the Mac equitor ( $\sim$  m) and the specific scale of the Mac equitor ( $\sim$  m) and t

**KOMODOMSPON,** decision install as a about the matching match and the state of the match of the matching in the state of the first of the match of the property of the property of the first particle and the first particle

**PRODAN controlstant Media (1984)**<br>
SHIP In Social Zella (1984)<br>
SHIP IN SOCIAL ZELLA CONTRACTS CONTRACTS<br>
CONDING THE (1995) 71-457.<br>
ID MAMO VSE maintaining an disc CO-<br>
ID MAMO VSE maintaining an disc CO-<br>
ID MAMO VSE m

COMMODORE 14, +4: Novo! Spy vs Spy. Oca-<br>starchaster, Rebound, Summer events, Terra<br>cognite ii: in drugi. C+4 – Terra nova II. Nunga-<br>coing, Channy. Westling, Tube unner. Ack-act-<br>attack in drug! Snemaro na distere all kas

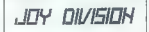

COMMODORE 128. Največja izbira programov v načinu 128 in CPI pri nas. Veliko tudi za način 66 Vsi<br>CPI programi so samo na disketah. Snemam na vaše ali moje disketa. Postačinu na vaše ali moje disketa, na kateri je disketah mov (za nacin 1220) veneo lud igerza hel<br>din 1258 Kmahi (Bil prispelo protoj novodil<br>samo za način 128 in CPNM iz tujina, poki-<br>din ali pašite, prepričajte se samti Darko<br>Vuser, Dušanova 14, 62000 Maribor, Isl

PROFESIONALINI PREVIDEI (6000), Program<br>mir 7 Reizence Guide (5000), Regrammer 7 Reizence Guide (5000), Material provincial provincial provincial provincial<br>grammer grammer (6000), Grabbia i Aveni (5000), Material<br>grammer

ITADUM.<br>AMSTRAD/SMAJDER: Principhe CPC464 (knji-<br>psi (15.000), Locombir Bakic (3000), Majdratec<br>programizatije (3.000). Marodia za uscribione<br>programizatije (3.000). Marodia za uscribione.<br>Multiplizin po (2.800), V tompili

PRODAMza C-64/128: reastni modul (7000 dis),<br>epom modul - reast: več lurbo program v modul<br>dulu - nustaviev glave (32000 dis) ali Simon's<br>data. Extended-besic, modifica. Easy-actic Reastni<br>Stat 64: T-razdellinki: za dva ka -AMIGA.

Uporabni programi, igre in navodila. Aatec C 38 Prol. Pantavision<br>
Deluxe Photolab . Videoscape VI, 99<br>
Video Tiller — Animale 3D 1.216<br>
Imamo veliko originalnih in prevedenih<br>
Imamo veliko originalnih in prevedenih

Najnovejše in najboljše igre! Snemamo na<br>vaše ali naše diskete 2DD (imamo No name<br>in Maxe!! MF 2DD).<br>Za občeren katalog z opisi opišilis 500 din.

Damir Sabol, L. Kralja 11, 42300 Čakovec, tel. (043) 512-575. tel. (042) 812-575.

VU.C.S.- vam ponuja najnovejše za omigo; Bate Ches,(uo Pov Šte 81 S. Basketball, Robbery, Pacmania - 90, Virus. Blizzard, Power Play, Nealher Worid.... Brezplačen katalog. YU.CŠ-DUTO, Ovijieva 128/20, 11000 Be- ograd, tel. (011) 767-269. STA

RED SYSTEM FOR AMIQA<br>
Najprovejši program im nuckih cenah: Ro-Platon Beb Marenovin, Akien Sindrom, Platon Beb Marenovin, Akien Sindrom,<br>
Uppratim, Fartheritage, Internative - nave-<br>
Uppratim, Fartheritage, Internative - na

AMIGA AMIGA AMIGA<br>
Najoveiše igre (Surimer Olympiad. Or<br>
show, Virus, Platoon, Rocket Ranger, Bob.<br>
Moran, Basketball, Alien Syndrome, Kate<br>
kis...) in še približno 50 novih. Velika izbira<br>
skata posala ugodni osni Za svoj me jestnach koniery v roku 24 ur. Katalog<br>Cene nizka, storiiev v roku 24 ur. Katalog<br>Ishka dabite tudi brezalach radiolu pa<br>Ishka dabite tudi brezalach radiolu pa<br>Ishka dabite tudi oberalach radiolog<br>Ishka pegnala tudi obe

 $\begin{tabular}{l|c|c|c|c} \hline \textbf{6TA}, \textbf{CAGM} & \textbf{6RMS} & \textbf{6RMS} & \textbf{6RMS} & \textbf{6RMS} \\ \hline \textbf{6TA}, \textbf{CAGM} & \textbf{6RMS} & \textbf{6RMS} & \textbf{6RMS} & \textbf{6RMS} \\ \hline \textbf{7A} & \textbf{8RMS} & \textbf{6RMS} & \textbf{6RMS} & \textbf{6RMS} & \textbf{6RMS} \\ \hline \textbf{8A} & \textbf{8RMS} & \textbf{8RMS} & \textbf{6RMS} &$ 

 $\begin{tabular}{ll} \textbf{SOFTWARE} \textbf{CULB:} \textbf{Tud} & \textbf{on} \textbf{m} \textbf{m}$ 

**ASPLATHOS - Softver vam ponuja najno-**<br>veišo programe za C-64/128: Barbarian III carrier (Sales Leans, Carrier Corea)<br>
Single Leans, Carrier Corea (2, 1997)<br>
Single Z. Fernandsz, Hopper Copper, Falt<br>
Single Z. Fernandsz, Hopper Copper, Falt<br>
Single Z. Fernandsz, Hopper Copper, Falt<br>
Single Z. Fernands

# AMSTRAD

**SCHWEIDER OPE STAR, antioxic in the space of the space of the space of the space of the space of the space of the space of the space of the space of the space of the space of the space of the space of the space of the sp** 

 $\begin{array}{ll} \textbf{AAER} \textbf{TRADEVE} = \textbf{Pors} \cdot \textbf{Pors} \textbf{Cor} \textbf{S} \textbf{Fors} \textbf{Cor} \textbf{S} \textbf{Fors} \textbf{Fors} \textbf{Fors} \textbf{Fors} \textbf{Fors} \textbf{Fors} \textbf{Fors} \textbf{Fors} \textbf{Fors} \textbf{Fors} \textbf{Fors} \textbf{Fors} \textbf{Fors} \textbf{Fors} \textbf{Fors} \textbf{Fors} \textbf{Fors} \textbf{Fors} \textbf{Fors} \textbf{Fors} \textbf{Fors}$ 

WAIRCLIFE WARR are awaited containing the container container of Eagle Softly Komplet-La-<br>Grant-ransodie-principal of the Softly Complet-La-<br>Games. Bunications: Target Reversion-<br>Shares. Bunications: Target Reversion-<br>Sha nes, Hyramio, unome Hanger<br>Tematski kompleti: Arkadne igre, Športne<br>skimulacije, Štralne igre, Šimutacije letenja.<br>Nogomelš.Košarka, Borilne. simulacija Nogometkošarka, Sumine. Več v brezplačnem katalogu! Eagle Soft. 7<br>Vojy. Brigade 62, 21208 Sr. Kamenica. T

MNOQI SO NAS poskušali koprati, toda posmitima memismo osailidoshalarini privalizion posmitika perenti posteri<br>posmitikih in kaselek Altin solarini, umerge esti perenti Termese vam posujamo politici<br>memismo posteri memism

KOMPLET 34: Platoon 1-3, Gryzor 1-3, Gunsmoke 1-5, Andy Capp, Slage, Mask

2. Image business the matching of the Moneton Sport 1-2.<br>Andrews to Letter 1, Sale in Draiblem light<br>dominar education, Astronomy and the same same of the same same<br>different compute comments from the same of the same spac

# **AMSTRADOUCT**

Najnovejše igre, AMSDOS in CP/M progra-<br>mi snemam na kaseti in tri palčni cisketi.<br>Kvaliteta! Nikola Jagodič, J.Bjeliča 35.<br>11000 Beograd. tel. (011) 466-898. T.-834

**POSEBNI PROGRAME ASSASS**. Statistics, and the material political constants as a proposed in the regulator of the material construction of the regulator of the regulator of the construction of the Constant of Constant of

1946/930 Microsoft CPM (1967)<br>
1967/1978 Microsoft CPM (1967)<br>
In this Core of 2000 dc 5000 dm Beachi<br>
In this Core of 2000 dc 5000 dm Beachi<br>
Internation CRO (1976)<br>
CPC 6178/1979<br>
CPC CPC (1976)<br>
CPC CPC (1976)<br>
CPC CPC

CPC 6128(zeleni monitor), programi, interatura.<br>Prodem III 2.200.000. Tel. (051) 809-318 T-6731

**An American Matrix<br>And Matrix Construction and the member of operation constraints. See<br>Eq. (a) the first member pointing wave better member of operation constraints<br>and the property constraints of the second constraints** 

**FUTURES OF THE 4-MONTHS and (6-M) and**  $\sim$  **2/UNIRSOT THE 3-MONDAM IN 100 CHEV IN THE 4-MONTHS CONTROL IN THE 4-MONTHS CONTROL IN THE 4-MONTHS CONTROL IN THE 4-MONTHS CONTROL IN THE 4-MONTHS CONTROL IN THE 4-MONTHS CONTRO** našiet disketat in kasetah (MAX, BASF, SONY), lahko pa pošljete tudi sedje. vestima zaguvor<br>Sena z našim znakom. Futuresoft Polanski nasip 30. 61000 Lublana tel (061) 911-891. T-O51

No Sole and Hoppins (Second Street)<br>
The Constitution of the Constitution of the Constitution of the Constitution of the Constitution of the Constitution of the Constitution of the Constitution of the Constitution of the

# ATARI

"TARI XUXE SOFTWARE: vlika izbira kvaliet- nega soltvera in hardvera (800 XL, 1050, 1027, monitor) za bitne atarie. Za kalalog poslali 1000 din. Zoran Pandurov, Burdevska 38, 23000 Zrenjanin, (023) 68-521 T.6631 TARI 520 STM 4. SF 354 4- miš prodam. Zdrav- ko Bartoš, p.p. 59, 41020 Novi Zagreb ali tl (041) 312-222 interna 2107. TEJAB - a Trdi disk (10Mb in 20Mb) mia IR Rzmmiki ki enem pm sampler | ali 1 JEN, -j o - video - konverter. kem — Diskete 2 DD (maxeli).

# ATARI ST HARDWARE<br>- Trdi-disk (10 Mb in 20 Mb)

- 
- 
- 
- 
- 
- 
- 
- 
- 
- 

Jamstvo šest mesecev. R. ŠKROBAR, p.p. 39, 42300 Čakovec, tel. (042) 817-586. T-6787.

A ATARI ST

- 
- 
- 
- 
- 

 $\begin{array}{ll} &pets&1000~programor\\ &c-68cb&10024mms&d1000~ds&5600~dm\\ &-368cb&1004mms&d1000~m\\ &-6885mms&10845mms&1092mm\\ &-68886835&351~s56~105\\ &-68886835&351~s56~105\\ &-10085~m.5000~cm&1000~dm,\text{non-copoint} \\ &-1000~cm&2000~cm&1000~cm&1000~cm\\ &0000~cm&1000~cm&100$ 

5% palčni IBM združljiv disketni konverter.<br>. za uporabo z računalniki atari ST ali<br>schneider euro PC. Možnost ST preklopa<br>360K/720K. informacije in naročila ME, tel.<br>(061/720K. informacije in naročila ME, tel.

ATARI HOUSE - kraj, kjer boste za nizke.<br>cene dobili samo preverjene, zanesljive in<br>zajamčene ST programe. Zahtevajte brez-<br>plačka katalog. Reggan, Rebič, Bilečka 15.<br>11000 Beograd, (011) 465-110.

AURORA - PROGRAMI za atari ST. Diskete<br>3"5. Hardver. Brezplačen katalog. Tel. (058)<br>591.773

TARI ST - Najboljši programi po najugod-<br>nejših cenah. Zajamčena kvaliteta. Zahte-<br>vajte brezplačen katalog. Tel. (041) 674-<br>255. Krunoslav Barta, Varičakova 8, 41020<br>Zagreb.

ST SOFT ponuje zá vež staví ST<br>– najsovejše programe po najnižjíh cenet<br>(Platoon, Šieris Commencios, Dive Bomber<br>m dr.)<br>– brezplaton katalog<br>– brezplaton katalog<br>– brezplaton katalog<br>– brezplaton katalog<br>– m (1000 Behall),

- 
- 

**TURN YOUR ATARI** into a ferrari  $-$  XLXE<br> $-$  Turbe MC vermentic + kessetin + 10 (ger<br>+ konverter + nurodila = 36000, x veletino<br>+ 35000, Nepirodia izbira programmov. Unoca iz 35000, Natalogi: Turbo programmi (500 dist),<br>

ARME ELECTRONIC control and property positions and COD permit Control and COD permit Control and property and the property and the property property of the model of the model of the Division Delayer and the Division Delay

ATARI ST – VIP GEM 1.2, dB Man 4.0,<br>Kremenčkovi, Mickey Mouse, Water Ski<br>Katalog 1000 din, Robert Mihalič, Poljanska<br>52, 64220 Škodja Loka.

ATARI ST Bahovec ing, Srečko, Novo: Me-<br>gamax — Laser C, Campus 13. Signum 2<br>2 — Laser Editor. Namizno založništvo<br>Kompleten Tex, Latex. Metatont s priročni:<br>Katalog 1000 dni: Pijadejeva 91, Ljublja na,<br>tel. (061) 912-048.

ATABI ST vellus tizins versonata program-<br>ATABI standard and opening to discline the solution of the Vellus solution<br>internal business. Media contains a standard internal business and Word Greening<br>and internal business (

ATARI ST BEOGRAD - Najbogstejša po-<br>nudba uporabnih programov in ger. Za Ilu-<br>striani katalog s posebnim dodatkom - vo-<br>dićem skozi ST Softman World s strokovnik<br>mi opisi in blazičinacijo vesti programov ost<br>nunga in pisak

MB ATARI ST, volnimi VU znaki, ugodno pro.<br>dam, Tel. (061) 262-689. rami S rami S rami Mac Pin, OC OSEM, communication (061) 260-689. rami Casut<br>ATARI ST, rami S rami S rami S rami Maker. Katalog 1000 din. NB sotvare, Vino KPC-2 packet communicator. prodam. Damir<br>Zorko, Koprivnička 17, 43260 (043) 842-166

ATARI ST - razprodaja originalnih programov. (fs Ga ST Do kv bne Gle programskih navodil (VIP, DBMan...., toj dop (ST Mor, STar.). V jp s mo v angleščini. informacije in naročila gor Jakovjev, Slavka Nikola 46 1500 Kik (5) 851-441 (za vikend).

provides a temperature and the control of the control of the control of the control of the control of the control of the control of the control of the control of the control of the control of the control of the control of

# PC

IBM PC SOFTWARE<br>Velos gibra najprovejsih uporatorih program<br>movim nad 20 visoko kvalitečnih vger. Sneman na 5,25° in 35° Najprojeje cene in najprovejsih valjkov<br>boljša kvaliteta. Prepričajte se sami Tomi-star Kažteša, Ksav

DELWWHIM cross-model and access the main of the state of the state of the state of the state of the state of the state of the state of the state of the state of the state of the state of the state of the state of the stat

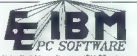

Namely internal from Solid MC - via<br>gas and the space of the space state of the space space space of the space<br>state is a region of the space of the space space space space space space<br>conditions of the space space space

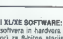

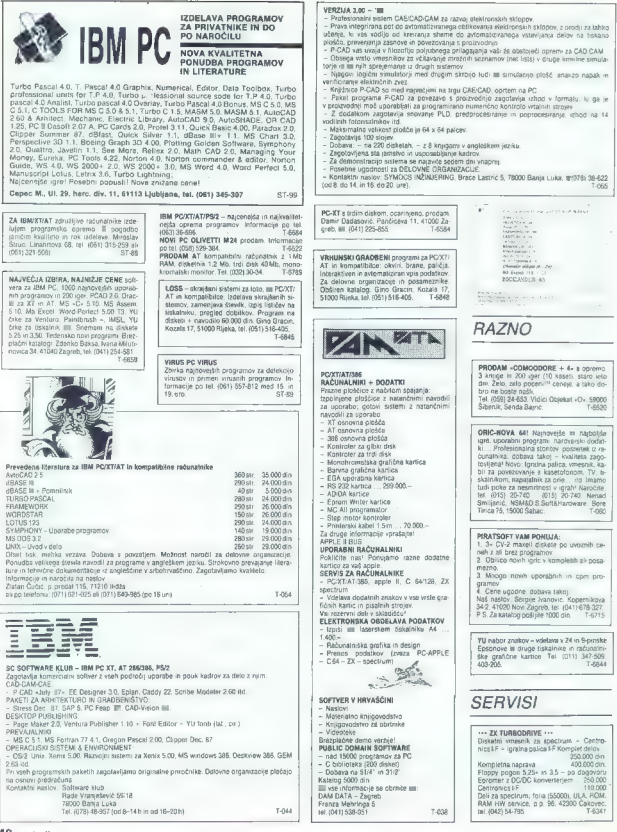

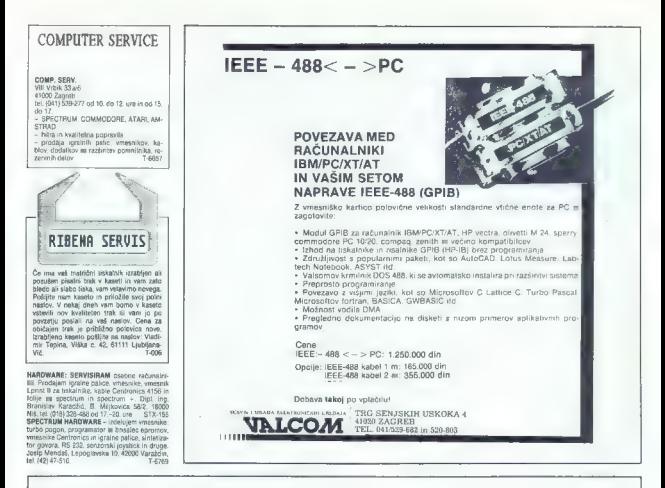

P.N.P.electronic

# IBM PC XT/AT

Zastopamo GAMA Elektronic München. Prevajamo programe<br>na 3,5°. POCENI: miška, 8087, 80287, trdi diski, gibki diski,<br>razne karatice.

ČE ŽELITE KUPITI PC, OGLASITE SE. ZAGOTAVLJAMO GARANCIJO IN SERVISIRANJE.

sprejem strank (prosimo, da zares upoštevate deloni čas)<br>vsak delavnik od 8. do 12. in 16. 19. ure, ob sobotah od 8. do 12.

# EPROM MODULI ZA COMMODORE 64/128

Vrhunska kakovost, vdelana tipka za resetiranje, enoletna garancija.<br>takojšnja dobava.

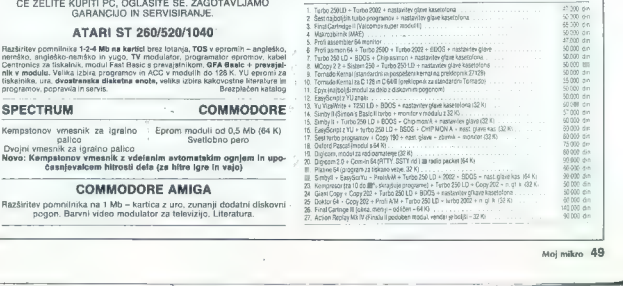

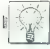

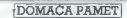

je biespleine. Opis programa spleininkom dana biespleininkom dana biespleininkom dana biespleininkom dana biespleininkom dana biespleininkom dana biespleininkom dana biespleininkom dana biespleininkom dana biespleininkom

## e C 64: Intro Maker V. 3.C.

The interesting properties are allowed to the statistical properties of the statistical properties are allowed to the statistical properties and the statistical properties are allowed to the statistical properties and the

# e C 64: Character Set

Program je napisan v Simon's Basicu, znaklje lasten insebelje karalje i materialisten naboriskih karaljeva i kojih karaljeva v svoji starodni karaljeva v svoji starodni starodni starodni starodni starodni starodni starodn

## C 64: Marko the Kraljevič

Vzgojan in resen program, kalenga<br>osnovna lenia je viećem buzdovni na-<br>njak b horizontala početnik na več sloj-<br>njak b horizontala početnik na več sloj-<br>na, Grafika je v burvi, cinemstikogske<br>z donačimi moleji, Programu so

# e Commodore (vse modeli): Azimuto — Lokator (A — L)

To m hadden<br>to colate a considerable in the colater of the constant of the procedure<br> $\sigma$  (1) and the constant of the constant of the constant of<br>the constant of the constant of the constant of the constant of<br>the constan

Near and principal materials (a) is proposed to the space of the space of the space of the space of the space of the space of the space of the space of the space of the space of the space of the space of the space of the

## 0 C 64128: Razni programi

- star 1865 Stern programm obdets.<br>
He are many control to the star in the star in the star in the star in the star in the star in the star in the star in the star in the star in the star in the star in the star in the st

## e Atari ST: YU FILM

Ponujem hazo podatkov YU FILM, se<br>stavljeno - programom DB MASTER<br>nastvo filma, podatkov filma podatkov<br>nastvo filma, predlostni i leta podatkov<br>nje, režija, scenarij, karnera, glasta, scenarije, nje,<br>nje, režija, scenarij

# e C 64: Navodila za izdelavo kasetnih intromakerjev

Program visible) in portonia naturalistica del condita del condita del condita del condita del condita del condita del condita del condita del condita del condita del condita del condita del condita del condita del condit

informacije: Andrej Tasevski, ul.<br>Aleksandar Makedonski 21a, 91000<br>Skopie, (091) 318-457.

## e C 64: YU-Writer 4.0

O resnosti in kakovosti programa go- vori njegova dolžina — 48 K. Vdelane so tri glasbene spremljave (uporabljeni sd vsi štirje kanali) in šest naborov znakov,

prezostini iz nekšalerih iger szimma interestini a programov slocilin parastiki szupini Programov slocilin i likenpresor, in katerinalisticista starskih postante ar zaklikiti besedilo, hexti lahkota za postante in a kater

## 0 C 64: Komplet slik

Cos sie os novelácios (siedari tugo dermo por programo siedari a por programo siedari a por programo siedari a por programo siedari a por programo siedari a por programo siedari a por programo siedari a por programo sieda

# s C 64: Žiro račun V lO

Po velkom independent final and the space of the space of the space of the space of the space of the space of the space of the space of the space of the space of the space of the space of the space of the space of the spa

ja povani 7

2. univerzalni verziji, ki omogoče delo<br>s kaseto (pospešano) til disketo.<br>Katerokoli verzijo lahko dobita v slo-<br>verskem ali srbohvaškem jeziku, kar ve-<br>verskem ali srbohvaškem jeziku, kar ve-<br>lit luti za dobisne navodila.

# e MSX 2: Gramatika

Program je namenjen za učenje angle za učenje angle<br>Ske sistema potentik vam potentik va menom potentik va namenjen Present Continuous, in glagol, vi um mor<br>Present Continuous, in glagol, vi um mor<br>Present capacità stewar

## o C 64: Setmenager

# € WINDOW 1.15: GRAFIKA 768 x 352 na spectrumu

Program in manners around the space of the space of the space of the space of the space of the space of the space of the space of the space of the space of the space of the space of the space of the space of the space of

# € Htari XL/XE: C-600

Vacate this polynomial constant of the constant of the special constant of the constant of the constant of the constant of the constant of the constant of the constant of the constant of the constant of the constant of th

Za tiste, ki nimajo vdelanega turbo<br>vmesnika, sem razvil izjemno preprosto

# ce Amstrad/Schneider: Programi

 $\begin{tabular}{c|c|c|c} \multicolumn{3}{c}{\textbf{Comp}} & \multicolumn{3}{c}{\textbf{Comp}} & \multicolumn{3}{c}{\textbf{Comp}} & \multicolumn{3}{c}{\textbf{Comp}} & \multicolumn{3}{c}{\textbf{Comp}} & \multicolumn{3}{c}{\textbf{Comp}} & \multicolumn{3}{c}{\textbf{Comp}} & \multicolumn{3}{c}{\textbf{Step 1} & \multicolumn{3}{c}{\textbf{Supp}} & \multicolumn{3}{c}{\textbf{Step 2} & \multicolumn{3}{c}{\textbf{Supp}} & \multicolumn{3}{c}{\textbf{Step 3} & \multicolumn{3$ 

## e Amstrad CPC 464/6128: Amsbilten V 2.0

Program | Internacies za delo z zainko - ga specialization-species and access that is calculated to the case of the case of the case of the case of the case of the case of the case of the case of the case of the case of t izšia je druga izdaja Amsbitena, prve<br>ga specializiranega biltena za Amstrado-<br>ve reštanalnike CPC. Cena grista, toda<br>povedano je šlevilo rubrik. Deodeni stanovnik<br>novedano je šlevilo rubrik. Nedeni stanovnika<br>četnike i o

nimi efekti in drugimi dekoracijami. So-<br>delavci so dobrodošli.<br>informacije: Branko Pingović, Kape-<br>tana Koče 14, 35000 Svetozarevo,<br>etna Koče 14, 35000 Svetozarevo,

# e CPC BILTEN

CPC BILTEN je prvi in edini PRAVI<br>tiskani list, namenjen vsem amstradov-<br>cem. V biltenu ni ničvrednih in nekorist-<br>nih stop list«, nakupovalnih nasvetov«<br>in stopbovana V niem hosta našli veliko koristnih rutin, programov, trikov, opisov uporabnih programov in najnovejših iger. Mnoge hekerje je naša poleza nav- dušila in povsem so nas podprli. Zato vabim še druge, da nam pom: našem amaterskem novinarske da bi bila kakovost biltena še boljša. Vsi prispevki, predlogi, pripombe in vtisi so dobrodošli. Naj navedem nekaj rubrik: AMSDOS, BIBLIOTEKA. TRIKOVA, PROGRAMI, IGRE, POKE(R), CP/M | KLASICI, uTISčI. (GPO BILTEN je začel izhajati septem- bra 88 na šestih straneh, vse bralce in sodelavce pa bomo razveselili z obvesti- lom, da bo kmalu izšel na povečanem številu strani. Bilten je izdelan s progra- mom YU- AMX PAGEMAKER, kar je ja stvo tehnične kakovosti. izhaja enkrat mesečno, in sicer prvega v mesecu. informacije: CPC BILTEN, Boška Buričiča 5/12, 35000. Svelozarevo, (035) 227- 243. -

## e Amstrad/Schneider CPC 464, 664, 6128: YU-AMX. **PAGEMAKER**

Morgan matrix of an encode upgraduate and the state of the state of the state of the state of the state of the state of the state of the state of the state of the state of the state of the state of the state of the state

informacije: CPC 81LTEN, Boške<br>Duričiča \$/12, 35000 Svetozerevo,<br>@(035) 227- 243,

 $\begin{tabular}{l|c|c|c|c} \textbf{A} \textbf{m} \textbf{I} \textbf{I}$ 

informacije: Poison Software Deve- lopment, Nenad Jalšovec, Slavka Kola- ra 75, 423000 Čakovec, (042) 811-433.

# e Atari XL/XE: Loto Super 3 in Copy-D 2

Lots Sugar 2 in rating the project of the same way to the same of the project of the projection of the projection of the specific specific of the specific specific specific specific specific the specific specific specific

## $\bullet$  C 64 +4: Yu basic, Intro Maker

Yu basic je prevedena verzija Basica v.<br>3.5. Namesto angleškega ukaza uporab- ljate Yu best nalašč za liste, ki se poleg reču-<br>ljate Yu besede, npr. crtaj, zamka, pove-- namešina leno succijate Yu besedini nar

# Važno obvestilo

Zaradi nekaterih zlorab prosimo<br>vsa resne ponudnike v tej rubri-<br>tki, da v pismu pripišejo tele besede:<br>Porgram, ki ga predstavljam, da je<br>program, ki ga predstavljam in<br>ponujam v rubriki Domače pa-<br>maga pripisa ne bo, pon

čaj lang), draw, trap, scalin) fic. Programura<br>
je priedzen spisak vsah ukazov in ejitnovih voltarija<br>
planin programom histo, lahko in Z<br>
drugim programom histo, lahko in Z<br>
drugim programom histo, lahko in Z<br>
grapicalo n

# € ZX spectrum 48 K: Koktejli

Gre za bazo podstiecy, ki vsebuje reprezivanje za međanje kokrejicu. Program je pisan v basicu z nekaj strojnim rutinami za stanje za prijema za stanje za prijema za stanje za prijema za stanje za prijema za stanje pod po

# e C 64: Imenik V 3.0

Program je namenjen vpisu ili Ivranje-<br>nju imen, teleforaskih števišk in naziovov<br>Komunikacija z uporabnikom je prak menjev in okoru. Mogobe je vpisati do 2000<br>stevijs, naziovov in imen.<br>Informacije: Davor Mikola, Qundullé

## e Sinti, Sinti stereo, Iskanje sodelavcev

Načrti za izdelavo hardverskih dodatkov. Sinti: ns en ploddici generator tonali in sinterizzator governiz die der der sheme računalnihov, naj se javi na spod- nji na spod- nji na spod- nji na spod- nji na spod- nji naslov. Dobrodošle so tudi vse ideje in ni

rutine za razvoj programov, predvsem za Tutnie za razvoj programov, preovaem za<br>ZX spectrum.<br>Informacije: Milan Vujasić, Križ 9. **CARES CHAIR** 

## e C 64: Volumen hlodov

Program is name<br/>apa a constant program is natural program in the Nameston and a constant<br/>in the Nameston and the CaP and the CaP and the CaP and the CaP and the<br/>Space of the CaP and the CaP and the CaP and the

# **a** C 64: Timing Alion

- 
- 
- 

The calculated as the property of the state of the control of the state of the state of the state of the state of the state of the state of the state of the state of the state of the state of the state of the state of the

## e C 64: Bioritem, Kalkulator

Phyliproprimi je izdelan zelo estetsko.<br>Izračuna obdobje, ki ga vplšete, rezvitativna obdobje, ki ga vpljavi v matematični lobilisti involtacija<br>v obliki amplitude. Program je naprsan<br>v Simon's Basicu.<br>Crugi program ni dol

Informacije: Esad Širbegovič, Maksi- ma Gorkog 4B, 78000 Banja Luka, 1078) 31-484.

# $\bullet$  C 16, 116,  $+4$ : Fast  $+4$

To je uporabni program, s. katerim si<br>lahko zelo pomagate pri Solski matematiki in pri poslovnih računih. Pozna pet<br>matematičnih operacij, ki jih ražunatematičnih operacij, ki jih ražunate<br>v. kateremkoli vrstnam radu (sešt v kareferment visiteteri odeljenje in pro-<br>odstevanje, množenje, deljenje in pro-<br>centrin račun), S programom delate hitro<br>in text vsakršnih fažav. Poriujam še veli-<br>triormacije: Darko Celovec, ul. 7 maja<br>bb, 43260 Križevc

## e OL: Predelava in popravilo programov

Programa ata natra-proprinta peluz 29 iz-29<br>19 delantimi programi (zaildelantimi all'hal)<br>galiku, Signatimi all'haliyeki programatikanan (zaildelantimi all'hal)<br>galiku, Signatimi lahko poljubno proebiliku<br>jeme polazinakana

Slovencem. Po naročilu sem pripravljen<br>prevesti tudi kak drug program.<br>Informacije: Edvard Weider, Delav-<br>sko naselje 21, 61360 Vrhnika.

## e C 64: Disk Cruncher V 1.7

To je kompresor, ili za 10 do 60 odstotkov skrajša programe. Zelo je preprost za<br>uporabo, dolg pa je vsega in bloke.<br>Skrajšuje. programe. dolžine 50800. do<br>\$FE00. Programe. dolge do \$FE00. stisne pley survey on school our critical buildings and the state state of the state of the state of the group of the group of the group of the group of the state of the state of the state of the state of the state of the state o

# e C 64: Header Copy

Program je namenjen za snemanje<br>programov brez glave oziroma za snemi)<br>nje z glavo, programe z glavo pa posna-<br>me tudi brez nje. Uporaba je preprosta,<br>z meniji: Milan. Vujasić, Križ 9,<br>44151 Goranije: Milan. Vujasić, Križ

# e Amstrad/Schneider CPC 6128: Mini projekt v. 1.37

Program in canceled a state and a stress of the state of the main mass of the state and the main mass of the state and the main mass of the state and the main mass of the state of the state of the state of the state of th

## s Atari XL/XE: C-COPY.

To a konvenir program a postalem na postalem program a postalem production and the property of the product of the state of the production of the state of the production of the state of the state of the state of the state

valori missione approach and proposed and the pro-<br>matrix in particular and the matrix of the matrix in the proposed based as<br>proposed in the principle matrix of the proposed in the proposed in<br>the proposed in the matrix o

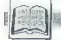

RECENZIJE.

Blaže Brdareski, Dragan<br>Tanaskoski, Vladimir Janković<br>peneručnik za ASE Ill.. Založnik: Mikro knjiga, Beograd. Cena: 42.000 din.

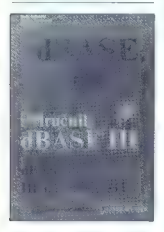

# MATEVŽ KMET

koda, da na tržišču ni več na veliko uporabljanih programov, kot so Wordslar, dBase Il, Lo- us-.. Kaže namreč, da je izdajanje pri- ročnikov zanje pri nas donosen posel. To je seveda ena možnost, mogoče pa je postala izdaja priročnika za DOS ali dBa- se statusni simbol naših založb. Namesto, da bi izdajale knjige (originale in prevo- de), ki jih naš računalniški trg še kako potrebuje, se naslovi (in jasno vsebine) kar naprej ponavljajo. In da bi bila stvar še bolj žalostna, gre pri tovrstnih izdajah navadno le za malce razširjene in polep- sane priročnike programov. Že res, da so to knjige v domačem (ali vsaj na pol do- mačem) jeziku in so zato v veliko pomoč ljudem, ki jim angleščina in nemščina delata težave, a to so spoznali pirati že davno in pri njih lahko dobite prevedena navodila vseh važnejših programov. Ne sicer z lepimi platnicami in brez posebne grafične obdelave, toda verjemite, tudi 5 takimi navodili, ki so poleg vsega še cenejša kot knjige, se da lepo delati. Ena od takih knjig je tudi Priročnik za dBase lili beograjske založbe Mikro knjiga. Avtorji so kar polovico knjige po- rabili za opis ukazov in funkcij, ki jih z ukazom HELP lahko dobimo kar v pro- gramu dBase. To seveda velja za iste, ki znajo angleško, kar pa dandanes ni taka redkost, da bi blo treba za ostale na tako. majhnem prostoru, kjer izide na leto tako "Malo knjig, narediti nekaj različic ene in iste knjige. Nikar ne mislite, da je knjiga sama po sebi slaba. Nasprotno, urejena je zelo pregledno in vsakdo jo bo lahko s pridom uporabljal. Vendar bi bilo verjetno. vse- eno pametneje, če bi namesto nje izdali recimo podobno knjigo o Clipperju, ki je pri nas zelo razširjen, ani bl deležen več kot kakšnega poglavja v knjigah, kakršno predstavljamo tokral. in da ne bomo samo graja (pa čeprav Je to le graja na račun politike naših za- ložb), povejmo, kaj je v knjigi Priročnik ABase ll dobrega. Na začetku knjige so osnovni tehnični podatki o programu, sledi jim krajši opis temeljnih stvari ki jih navadno delamo z dBase Il. Kot vsa knji- ga je tudi ta del opremljen s slikami ze slonov, kar gotovo olajša prvo seznanja: nije s programom. Razen res priročniške- ga ddla knjige (seznam ukazov in funk- Cij...) je najdaljši del knjige namenjen pisanju programov za dB lil. Učenje je

marskiene na tri okse – od anovanje provincija predstavljanjem (\* 1838.)<br>1948 – Paul Garden, akter od anovanje predstavljanjem (\* 1898.)<br>1948 – Paul Garden, akter od anovanje predstavljanjem (\* 1891.)<br>1948 – Paul Garden,

SEZNAM UČBENIKOV IN<br>STROKOVNE LITERATURE.<br>Založnik: Fakulteta za<br>alektrotehniko v Ljubljani, 1988.

v.

a omenjeni fakulteti že več kot 15 let skrbijo v okviru lastne za- ložbe za učbenike in drugo stro- ovni literaturo, namenjeno študentom, Zaradi čedalje aktualnejše vsebine s pi dročja klasične elektrotehnike in v zad- njih letih predvsem računalništva pa se krog bralcev iz leta v leto povečuje. Zato so se založniki kot prva fakulteta v Jugo- slaviji odločili, da bodo svojo strokovno literaturo predstavili vsej znanstveni in kulturni javnosti. Slavnostna predstavitev je bila 8. okto- bra v Ljubljani; njen spremni del pa je povsem nov katalog, ki poleg osnovnih podatkov o posamezni knjigi podaja v zgoščeni obliki še prikaz stroke, vsebi- no in namen posameznega strokovnega Sela za področje elektrotehnike ali raču- nalništva. Knjige je dobiti v večini knji garn večjih slovenskih mest, uporabni kom iz drugih republik pa priporočame da jih naročijo bodisi pri Mladinski knjigi (naslov: Knjigarna Mladinska knjiga, TI tova 3, 61000 Ljubljana, tel. (061) 211- 895) bodisi direktno pri založbi (Univerza Edvarda Kardelja v Ljubljani, Fakulteta za slektrotehniko, Komisija za tisk FE, Trža- ška 25, 61001 Ljubljana, tel. (061) 265- 161, int. 592). S seznama bi s področja računalništva kazalo posebej omeniti nekaj pomemb- nih del, Prvo je novo temeljno delo prof. Kodeka Organizacija in arhitektur čunalniških sistemov, ki prvikrat pri nas podaja zgoščen pregled razvoja in de vanja računalniških sistemov. Druga pi tako enkratna V vsebinskem pogledu je

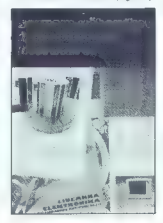

 $\mathbf{M}(\mathbf{q},\mathbf{q})$  . Moreover, it is a constraint to the specific process of the specific process of the specific process of the specific process of the specific process of the specific process of the specific process o

James Edward Keogh: PARADOX<br>— THE COMPLETE<br>REFERENCE. Založnik: Borland<br>— Osborne/McGraw — Hill.<br>Prodaja Mladinska knjiga, Titova 3, Ljubljana. Cena 26,95 USD, plačljivo v dinarjih po trenutnem<br>tečaju

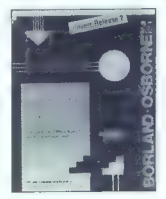

## **ČRT LAKHEL**

**22 adnje čase v knjigarni MK sreču-** [jemo vedno več knjig z velikim napisom Borland — Osborne račustil na naslovnici. Nemara se spominjate, kako se je Borland s prevze-<br>mom Anse uvrstil med največje ameriške<br>mom Anse u recommended and the finance control in the second control in the second control in the second control in the second control in the second control in the second control in the second control in the second control in the se

ki ga je napisala (glej zgoraj). Marsikdo

in the cyclidre control of the spin method of the spin method of the spin method of the spin method of the spin method of the spin method of the spin method of the spin method of the spin method of the spin method of the

V address polaristica (m. 1933)<br> 1936 - Maria Galileo, alemandar estado en la contrada (m. 1945)<br> 1945 - Maria Galileo, alemandar estado en la contrada (m. 1945)<br> 1945 - Maria Galileo, alemandar estado en la contrada (m.

Catri del zerum satur faquènem (60)<br>designe (60)<br>podela seznam v statu faj poden a ... o ses podels seznam v statu faj poden a ... o se<br>pak in Paradox covic ... o segue de ...<br>pak in Paradox covic ... o se ... o se ... o

Ivan Gerlič: PRVI KORAKI V LOGO. Založnik: Zveza organizacij za tehnično kulturo Slovenije, Ljubljana, 1988. 173 strani. Cena: 12.000 din.

# AMAND PAPOTNIK

The property of the procedure of the procedure of the production of the production of the production of the production of the production of the production of the production of the production of the production of the produc ne organizacije, društva, klube in. OZD<br>2 lizdajanjem ražilčnih knjižnih virov, za<br>gotavljanjem . strojne . in. programske<br>opreme, z računalniškimi sejmi, s sreča-

 $\sigma(b)$  fermovari), z razniškovalnimi indogen<br> pri produklimi indomički razniškovalnicka indomički konstantskih kratičkih konstantskih indomičkih indomičkih indomičkih kratičkih produklimi<br> fermovari indomičkih kratičkih k tankočutno opremljeno vrsto slikovnih

ponazoril Mag. ivan Gerlič. uporablja dialog z bralcem, kar je izredno primeren mo! vacijski in animacijski način, ki bralca nehote «povleče» v temeljito prebiranje<br>in branje; seveda ob učenju, preizkuša-<br>nju in preverjanju z mikroračunalnikom.<br>Ob temeljitih in preverjanju z mikroračunalnikom.<br>200 temeljitih in pretrobnik nizitagab ukin-Ob temeljilih in podrobnih razlagah uka-<br>zov jezika LOGO podaja primere s kine-<br>matičnimi risbami, kjer glavno »vlogo«<br>igra želva, ki pa je pri LOGO tudi slednik<br>(kurzor), zaslonska želvica, lahko pa je tion in the state and the state of the state of the state of the state of the state of the state of the state of the state of the state of the state of the state of the state of the state of the state of the state of the s Tudi s tem je avtor ubral dobro pot glede vodenja bralca ob problemih, ki so težji učinkovito to stori v poglavju: Prva po učinkovito to stori v poglavju; Prva pomar v nasapevnju, vočni vadali prede v stanovnih prodini vadali prede v stanovnih vedini prede v stanovnih vedini vadali prede v stanovnih vedini vadali stanovnih v nasli v stanovnih vadali stanovnih vadali stanovnih vadal tehničnimi in grafičnimi in grafičnicacijacija možnosti in enotnosti je pri-<br>vlačen, učinkovit in nadvse potreben<br>kojižni vir za zgodnje uvajanja osnovno-<br>solskih otrok v računalništvo.

šestoji iz camiti poglavij, ki so takole razporejena:<br>Uvodna beseda; Prvi koraki v LOGO;<br>Prva pomoć v nadaljevanju; Še nakaj besed za učitelja; mentorje in tudi starše; Tekmovanja osnovnošelcev s programi

tam labels); Relitive nation 2. Contraster.<br>
To practice in the proposition in proposition in the proposition of proposition<br>
U proven proplevin Uvodna based<br>
operated in the matural material in the matural<br>
material in th je posvečena vsem, ki delajo prve ali druge korake v računalništvo. Prvi koraki enostavnejši, če imamo čim manj ovir nalniškega začetnika to pomeni ustrezno opremo; za raču- nalniškega začetnika to pomeni ustrezeno

microscopic policines program (alignis principality) in the system of the system of the system of the system of the system of the system of the system of the system of the system of the system of the system of the system ski ukazi, jukazi za definiranje in urejanje<br>istemski ukazi, spanije konstantine istemski uporioni stavek<br>vrodno-izhodni ukazi, oslovni spomin,<br>vrodno-izhodni ukazi, oslovni spomin,<br>defo z dalotekami, kontrola izvejanje in

y Seitriem poglavijo Še nekaj besed za<br>učitelje, mentorje in tudi stante opozori<br>na citrosti uporabe računalnikov v vzgoji<br>na citrosti uporabe računalnikov v vzgoji<br>na računalnikov v vzgoji<br>ili organizacijske napore v ustr palo bucavovanja, na nomo moti z uji-

entro de la construcción en primeira de la construcción de la construcción de la construcción de la construcción de la construcción de la construcción de la construcción de la construcción de la construcción de la constru skovalne izsledke v svetu in deloma p nas, ki podpirajo upravičenost uporaba

V petem poglavju Tekmovanja osnov: nošolcev s programiranim jezikom LO- /S0 so nanizani osrednji smotri tovrstne- ga tekmovanja, ki se prično s šolskimi, nadaljujejo z regijskimi (področnimi) ter zaključijo z republiškim tekmovanjem. Vsa ta tekmovanja vodi in organizira ko- misija za računalništvo Sveta za tehnično vzgojo mladine pri ZOTKS. Za vsako vr. sto tekmovanja je mag. Ivan Gerlič izdelal naloge kot osnovo za organizirano in si- stematično pripravljanje v interesni de- Javnosti LOGO, V šestem poglavju LOGO - primerjal- na tabela je preglednica najpomembnej- ših LOGO ukazov, ki so zbrani po abe- cednem redu, za, na naših osnovnih šo- lah najpomembnejše računalnike (sincla- ir, commodore, IBM in partner). V sedmem poglavju Rešitve nalog za utrjevanje so rešitve vseh nalog, ki so sestavina za utrjevanje in poglabljanje znanja iz jezika LOGO. V osmem poglavju Uporabljena in pri- poročljiva literatura je seznam knjižnih virov, po. katerih bodo lahko posegli mentorji, ko se bodo, po tem in drugih virih, pripravljali za vzgojno-izobraževal- no dejavnost.

# **COMMODORE**

COMMODORE 64 — Najnovejši programi za kaseto in disk v paketih in posamezno.<br>Večletna tradicija, hitra dobava. Roman<br>Rupar, Taborska 3 A, 61210 Šentvid, tel.<br>(061) 51-644, st. (071) 51-644,

# **RAZNO**

ZA TISKALNIK SEIKOSHA (barvni) GP 700<br>Ahupin ravodila, Tel, (089) 71-300.<br>DISKETE 5,25° prodam, 1 kom 300. – Tel (021)<br>611-902.<br>SHARP MZ-721 s programi in literaturo prodam.<br>Vogninec, Stanistova B, 63320 Titovo Velenia.

ANGLESKO-SLOVENSKI SLOVAR, obsega<br>70.000 pojmov za računalnike IBM, atari, part.<br>ner, boroughs, prodam. Aleš Jurančič, Slaneta<br>Žagarja 50 c 6k000 Krani

MSX-NSX2 uporabni programi in igre. Video<br>program za avtomatsko podnaslavljanje filmov<br>AutoTle, tudi v cirilici, Podlogar, C. Tavčarja V<br>B, 64270 Jesenice, tel. (064) 82-906. ST.85

STUDIO FANTASY - snema najnovejšo disco glasbo na vaše ali naše kasete. Gena posnete kasete GO - Sütsonyimaxel = 18,000 din. Stu-<br>kasete ORC - filosonyimaxell = 18,000 din. Stu-<br>dio – Fantasy - Šp. Jarše 48, 61230 Domžale

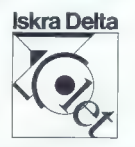

# KT 25 — DIGITALNI MULTIMETER Z URO TRANSISTORSKO TESTIRANJE IN MERJENJE KAPACITETE

- 
- 
- 
- 
- $=$  3 1/2-mestna, čista LCD digi-<br>
latera skala (CD digi-<br>
20 merijinih območij<br>
 dranizicznek testiranje<br>
 drogins testiranje<br>
 skala (Porto)<br>
 skala (Porto)<br>
 zavezovajni luici (proti dotiku)<br>
 zavezovajni luici (
- 
- 
- 
- merjenje in merjenje kapaci-
- 
- tete natančnost: 0,5%<br>- LCD-quartz ura s III funkcijami<br>- elegantni dizajn (črna barva)
- 

komplet s torbico, baterijo, merilnim kablom in 990,-ATS<br>Instrukcijami (v nemščini) + šestmesečno jamstvo prometni

Instrukcijami (v nemáčini) + sestmesečno jamatvo – u prometnim<br>**Trend electronic** Meilharter & Neumann OHG <sup>davkom</sup><br>CELOVEC, St. Veitestr. 103 (proti letališču) tel. 9943/463-43533 teleks: 422080 trend

MALI OGLASI

DISKETE 5% in 3% inč ugodno prodam. Tel (061) saa.0s ES TURBOSTAR 432 vrhunski šah računalnik r- ting nad 2050, prodam. Tel. (051) 425805 Taras V MATRIČNE in laserske iskalnike računate in Programe za namizno založništvo (veniu- ra.) delujem jugoslovanske črke. Tomaž Bu- (pa, Dolenjska S, 81108 Lublana, ie (81) ŽITA, OPRAVLJAM OBNAVLJANJE vakov »Pikovza trakove iskalnikov: amstrad sehneier.: 200. 3000, 3160 im podobni. Barva za barvanje rakov Prodam diskete 525 in, tskalnik »commodo- re. MPS 803 in epson PX:300. Telo po 13. Uri (075) 215-144. Romeo Stu, 78203 Tuzla U Bukinjeso. Trs DISKETE 35 inč maseli DSOD prodam po ugodnih cenah Vse formacije po tel (783 TNI MSX, NAJNOVEJŠI PROGRAMI, igr od 150) do 2000 di. Brezplačen katalog Aljoša Trava Ni Radin 18, 53470 Umag. el. (053) 51.671 od 17Rao19" TIST FORCE — najboljši programi za amigo. C\$. spectrumi! Cena. nizka! Katalog brevpiačen!i Pokličete. (083 85-508 TonyiPo 18. uni! Tree V TISKALNIKE vseh vst (epson, star. sehne- der, id) vdelam YU znake. V vseh republikah Jonas Žnidaršič, Poljedelska 9. 8110 Ljubljana. tel (061) 26e-522 T.ST6S ZANIMAM SE za nabavo vseh vrst programov. namenjenih za LOTO. Rade Belič, Borssenburo Sir. 26. 1078 VE Amsterdam, Holland. T.8T9Ž

ESP parfum zaznaš ga kot navdih

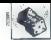

**NOVE** 

NAGRADNA UGANKA;

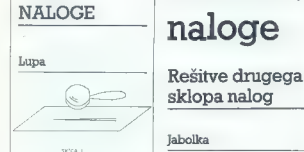

Imamo kot, velik 1,5 stopinje. Kako velik se nam zdi, če ga opazujemo pod lupo s poveča- vo 4? (skica 1)

# Vžigalice

Iz osmih vžigalic je možno se-<br>staviti - precej - različnih - likov.<br>S kakšno razporeditvilo - osmih S kakšno razporeditvijo osmih vžigalic dobimo lik, ki ima naj- večjo ploščino?

# Komedija z logaritmi

Pred vami je «dokaz», da je začnemo iz zneme neenakosti:<br>Začnemo iz zneme neenakosti:<br>Po preoblikovanju dobimo:<br>Po preoblikovanju dobimo:<br>Večjemu stevilu ustroza večji<br>naravni logaritem, zato lahko naredimo naslednji kora

Kje v dokazu je napaka?

# Prijateljska večerja

Tripi zakonski pari so se ne<br>Andrej Karl Konstantinov (1987)<br>Možnovski pari so se ne<br>Andrej Konstantinov (1987)<br>Indian - so se popoverjali hodi<br>miaska - so se popoverjali hodi<br>miaska - so se popoverjali hodi<br>miaska - so s

54 moj mikro

# Zabavne matematične naloge

# sklopa nalog

# Jabolka

Nalogo tahko rešimo takoja;<br>preostalih jabolk in še polovico je-<br>preostalih jabolk in še polovico je-<br>preostalih jabolk in še polovico je-<br>zabini, polovici je-menalizacija je zabini,<br>zabini, je-ima pred predzadato litural prej po korakih:

N:7654321 stevilo jabolk pred n-to kupčijo:<br>1871531 63 127

# Pred prvo kupčijo (na začetku) je sadjar torej imel 127 jabolk.

# Sladoled

x – število bankovcev pred na-<br>kupom<br>kupom<br>kupom – v število kovancev pred na-<br>kupom –<br>kupia nastednja osnikost:<br>x –100 + y -20 = 3+(y+100 + x20)<br>P preureditvi dobimo:<br>Y – 7y – Vermo ša. da velja.<br>1100 y - 20y je približn

 $x = 14$  $v-2$ 

Sladoled torej stane 960 din<br>(9\*100 + 3+20). .

# Loterija

Zapišimo si napjenji vse možne<br>Komiklacije (ki bi jih kdo lahko po-<br>Edo: 1 = 9 + 2 = 8 + 3 = 7 + 4 =<br>- Edo: 1 = 9 + 2 = 8 + 3 = 7 + 4 =<br>- 6 + 7 + 1 = 6 + 2 = 8 + 3<br>6 + 4 = 6 + 1 = 5 + 2 = 8 + 2 = 8 + 3<br>Matko: 16 = 10 + 7

Sado:  $7 = 5 + 2$ <br>
Malvio:  $15 - 10 + 6 - 9 + 7$ <br>
Malvio:  $17 - 10 + 7 - 9 + 8$ <br>
Sadian:  $7.16$ <br>
Malvion:  $1 \text{ m}$  is  $2 \text{ s} - 2$ . Ponovimo<br>
mode scenaris is updown to a<br>
pack operator in the proportion of<br>
the problems of the prop

$$
-3=\log_2\log_2\sqrt{\sqrt{2}}
$$

$$
\sqrt{\sqrt{2}} = 2^{\frac{1}{2} \cdot \frac{1}{2} \cdot \frac{1}{2}} = 2^{\frac{1}{2^3}}
$$
  

$$
\log_2 2^{\frac{1}{2^3}} = \frac{1}{2^3} = 2^{-3}
$$
  

$$
\log_2 2^{-3} = -3
$$

$$
-N = -\log_2 \log_2 \sqrt{\sqrt{\ldots \sqrt{\cdots}}}
$$

N korenov |

# Nagrajenci drugega kroga

iz prejetih odgovorov na naloge, zatavljene v septembrski številki, je razvidno, da prve tri naloge niso predstavljale kakšnega pro-<br>blema za reševalce. Zataknilo pa se je pri nalogi s dvojkah. Precej<br>prejetih reštitev ni 10, 61210 Ljubljana-Šentvid, ki je poleg zadnje naloge matematično moraransko obdelano rešil tudi prvi dve nalogi. Nagradili smo ga z spoprogramsko obdelano rešil tudi programsko naročnino.<br>Računalniške knjige in kasete pa prejme naslednjih devet izžreba

cev: Željko Moštek, Šimunčevečka 8, 41260 Sesvete; Boban Nikolič, nux, a 1020 Zagreb, Milla Kolsek, Cankarjeva 2b, 63320 Velenje; Drages, 1032<br>gles Varga, R. Bosllovića 40, 42000 Varaždin; Robert Bregović, Pešce, 103<br>gles 3, 42207 Vinica; Aleksandar Pantić, Davidovićeva 13/23, 1300<br>Smede

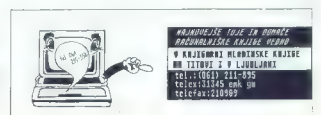

Ena od knjig, namenjenih za na-<br>grade vztrajnim reževalcem, je od ameriškega avlorja Martina<br>delo ameriškega avlorja Martina<br>Gardnera **PA TE WAAM**<br>Paradokal za napenjanje mež<br>ganov in razvedile (v izvirniku<br>AHA! GOTCHA - P Državna založba Slovenije v so-<br>Državna založba Slovenije z Zvezo organizacij za delovanju z Zvezo organizacij za

Naji pokažemo s primerom:<br>  $-3$   $-3$   $\sqrt{\sqrt{2}}$ <br>  $-3$   $\sqrt{8}$   $\sqrt{\sqrt{2}}$ <br>  $\sqrt{2}$ <br>  $\sqrt{2}$ <br>  $\sqrt{2}$ <br>  $\sqrt{2}$ <br>  $\sqrt{2}$ <br>  $\sqrt{2}$ <br>  $\sqrt{2}$ <br>  $\sqrt{2}$ <br>  $\sqrt{2}$ <br>  $\sqrt{2}$ <br>  $\sqrt{2}$ <br>  $\sqrt{2}$ <br>  $\sqrt{2}$ <br>  $\sqrt{2}$ <br>  $\sqrt{2}$ <br>  $\sqrt{2}$ <br>  $\sqrt{2$ Cokaz:<br>  $\sqrt{\sqrt{2}} = 2^{\frac{1}{2} + \frac{1}{2}} = 2^{\frac{1}{2} + \frac{1}{2}} = 2^{\frac{1}{2} + \frac{1}{2}} = 2^{\frac{1}{2} + \frac{1}{2}} = 2^{\frac{1}{2} + \frac{1}{2}} = 2^{\frac{1}{2} + \frac{1}{2}} = 2^{\frac{1}{2} + \frac{1}{2}} = 2^{\frac{1}{2} + \frac{1}{2}} = 2^{\frac{1}{2} + \frac{1}{2}} = 2^{\frac{1}{2} + \frac{1}{2}} = 2^{\frac{1}{2} + \frac{$ sposobnost za reševanje proble-<br>mov. Zato menimo, da je primer-<br>na tudi za ostrenje uma vseh ti-<br>stih, ili se ukvarjajo z računalni-<br>štivom. Še zlasti, ker Gardneriew a stvom. Se zlasti, ker Gardnerjeve<br>| knjige sodijo med najboljša dela<br>| iz rekreacijske matematike, tj. šiiz rekreacijske matematike, g. si-<br>
rokega področja, katerega maj-<br>
loga loga loga zabavne logične na-

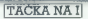

for as49153 to 49325:read s lo 11 12 13 14 15 16 17 18 19 11 poke a, stu=u+stnext a<br>12 if u=20693 then sys 49153:end poke a, słuwestnesta<br>
rytm<sup>8</sup> regoszkat <sup>1</sup>11at 14-1<br>
rytm<sup>18</sup> regoszkat <sup>1</sup>11at 14-1<br>
rata 32,1021,192,163,157,162,192,14<br>
data 32,1021,192,163,151,152,192,141<br>
data 167,442,61,221,151,01,762,211,157,32<br>
data 151,40,61,72  $\overline{2}$ print"gresk<br>data 3,3,102<br>data 8,3,14<br>data 67,240<br>data 115,0,<br>data 251,16<br>data 32,158<br>data 253,23<br>data 253,23  $\begin{smallmatrix} 6, 3, 142, 9, 3, 6 \\ 67, 240, 6, 32, \end{smallmatrix}$ 115,0,201,7 201 1,32,121,6,76<br>55,164,32,115<br>,32,253,174<br>.3.56,32,240 20 22 22 22 22 23 23 23 23 24 23 24 25 26 27 28 29 07 22 23 24 25 26 27 28 29 07 22 29 20 20 20 20 20 20 20 20 20 5,76,174,167,120<br>1,3,169,192,144,2<br>7,201,64,240,49<br>66,214,232,154,2<br>268,76,170,192<br>248,76,49,235,255,25<br>248,76,49,2354,96 data<br>data<br>data<br>data 1, 208,34,32, data<br>data<br>data 202,2

# C 64/brisanje dijela zaslona

Verjetno ste kdaj potrebovali možnost, da bi zbrisali del zaslona, vse drugo se pa ne bi spremenilo.<br>Včasih je dovolj, da pritisnete na tipki SPACE ali DEL, drugič pa vam<br>bo prišel prav zgornji program.

F1 zbrita zaslon od vrha do vrsti pad dra<br>ez, v kátel je kurzer, fill pa od dra<br>ez v kátel je kurzer, fill pa od dra<br>ez vrstice (npr.: CLS 2.9 bo zbrital)<br>vrstice 2.-9), Ta ukaz, bo patvilno dra<br>estimativna način dreji (n

Po. pritisku na RUN/STOP-RE-<br>
STORE ali po resetiranju računalni- ka (SYS 64738) je dovolj, da vtipkate<br>
SYŠ 49153. ., Miroslav Butigan, Željeznička stanica 36.<br>2eljeznička stanica 36.<br>15887 Tinja

# Spectrum/dviganie zaslona III

-Ta rutina dviga zasłon trikrat hiker kliče strojni program ne- posredno iz roma: RANDOMIZE USR 3582. Če bi radi dvignili samo spodnji tretjini zaslona, vtipkajte:<br>RANDOMIZE USR 3584. Rutino<br>vstavite v zanko in boste dobili finto<br>za svoje programe v basicu. Za neiz-<br>za svoje programe v basicu. Za neizkušene: 10 FOR as1 TO 31<br>20 POKE 23692,255<br>30 RANDOMIZE USA 3582 (ali 3584)<br>40 NEXT a Millen Martinović.

A. D. Pucara 18, 41000 Zagreb

# C 64/alarm-timer

Spremenljivka TI\$ omogoča izpisovanje in nastavljanje časa. Problem je v tem, da ta ura pri vsaki komunikaciji s kasetnikom, z disket nikom in s tiskalnikom zaostaja. Toska in popolnoma natančna časov-<br>nika (timerja) z alarmom. Moj pro-<br>gram uporablja enega od njiju. Ob<br>času, ki ga boste določili, vas bo času, ki ga boste določili, vas bo Ivan Cvetković, z alarmnim signalom in z učinki vetkovič, z<br>Z alarmnim signalom in z učinki na Ivan II 16000 Leskovac<br>Tobu zaslona spomnil, da je treba iti

v šolo ipd. Ves ta čas je časovnik<br>prikazan v zgornjem desnem kotu.<br>Tudi če boste kaj delali s periferijo,<br>bo čas še vedno natančen.<br>Ker dela program s spremenjeno<br>preklnitveno nulno ga bo pritisk na<br>matančen natančen, ker

previo rutino, ga bo prekinil.<br>Časovnik na bo še vedno delal, tako da lahko prikličete prikličete prikličete prikličete prikličete prikličete v zgornji vrsti, ker bodo v njej tudi<br>s. SYS 53000. Ukazov ne tipkajte<br>v zgornji vrsti, ker bodo v njej tudi<br>številke časovnika, C 64 pa vam bo<br>sno

> Oliver Jančevski, Blagoja Toska 33/4, 91220 Tetovo

# CPC 6128/debelejše črke

Črke v svojem amstrad/schne-<br>Idariu lahko soramenite, Resetiraite  $\begin{tabular}{l|c|c|c|c} \hline n & 0.018 & 0.018 & 0.018 & 0.018 & 0.018 & 0.018 & 0.018 & 0.018 & 0.018 & 0.018 & 0.018 & 0.018 & 0.018 & 0.018 & 0.018 & 0.018 & 0.018 & 0.018 & 0.018 & 0.018 & 0.018 & 0.018 & 0.018 & 0.018 & 0.018 & 0.018 & 0.018 & 0.018 & 0.$ 

# Osembitni atariji/zanimivo nalaganje

Si želite, da bi se vaš program v basicu nalagal bolj zanimivo? Pre tipkajte naslednjo rutino in jo posnemite kot uvodni program v vašo »mojstrovino»:<br>«mojstrovino»:<br>10 GRAPHICS 2+16

10 GRAPHICS 2+16<br>20 FOR Q=1024 TO 1220<br>30 POKE Q.0: NEXT O<br>40 A=PEEK(560) -> PEEK(551)

k 25644 50 POKE A,0: POKE A1-1,4 60 POKE 764,12: CLOAD

Pri nalaganju boste dobili zanimi-vo sliko. Pravzaprav gledate v vmesni pomnilnik za kasetnik in lahko. nadzirate nalaganje.

V program lahko vstavite tudi ruti no za Samodejni zagon strojnega dela, objavljeno v eni prejšnjih šte-

Zlatko Bleha,<br>Tovarniška 14,<br>61370 Logatec

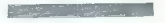

R REN ALASH-TIMER W OLIVER JANESENSI (C)<br>1 SE-CHEN 1-7 JERNIS SIDA - CHEN 177<br>2 SEPTEMBURI MORIAL:<br>1 SE-CHEN 1-7 JERNIS SIDA<br>10 REPORT - CHEN 1-2007<br>15 REPORTABA - PORTA - LINIJI I "LIPRINT"LI ST"L<br>20 PRINTS: ILO PORTABA zPRINT"LIST"L OKEGS32, 145 : POKEG33, 145; POKEG34, 13; POKE1G8, 4 :END 310THENIO « 35 PRINTSS:POKESG334, PEEK(56334)0R128:POKE2,0 40 PRINTDS;"PODESAVANJE ALARMA" :FL<1:GOSUB100 4S POKE2S2, SS: POKE2S3, MM: POKEZS4, HH Su PRINTDS;"PODESAVANJE VREMENA":FL<O:GOSUB100 55 PRINTSt:SYSS3000:END 100 |FFL<>OTHENPOKESG335, PEEK(56335)0R128:60T0110 105 POKES6335, PEEK (56335 AND127 110 INPUT"SATI";H: [FHC1ORH>12THEN110 120 HHz16wINT(H/10)41H-(INT(H/10)410)) :POKES6331,HH 130 INPUT"MINUTI";M: IFM<OORM>SSTHEN130 140 MME164INT(M/10)64M-(INT(M/10)410)) :POKES6330,MM 150 INPUT"SEKUNDI";S: IFS<OORS>SSTHEN15O 160 SS-164INT(S/10)4(S-(INT(S/10)410)) :POKES6329, SS 170 POKES6S: 00 DATA 10 DATA DATA 230 DATA 240 DATA Z50 DATA 260 DATA 270 DATA 260 DATA 290 DATA 300 DATA 310 DATA 7,120,141,20,3,142,21,3,88,98,120 97,254 173,10. 173,8 i9,207, 18: ,92, 207, 173, 10, 220, 82,92, 207, 173, /20,9,48,153,0, 4, 76,49, 234,170, 74, 74,74, 200,138,41,15,9,48,153,0,4,200,169,58,153,0,4,200,96,162,24,189 0,157,0,212,202,16,250,169,73,141,5,212,169,240,141,6,212.180,- 10,169,15,141,24,212,169,33,141,4,212,162,250,189,136,133,251, 169,19,133,252,165,251,141,0,212,165,2! 105,20, 133,251, 165,252, 105,0,133,252, 32, 204,207, 202,208, 208,204,189,32,141,4,212,169,0,141,24,212,96,138,72,182, 234,142,32,208, 232, 208, 248, 104, 170,96,25S, -1929 VAŠ MIKRO

Običajno vam pošlijam članke, lo-<br>kral, pa je povod neposraden in ne-<br>argumentiran: napad name. Gra za<br>pismo, ki ga je podpisal neki Mojmir<br>Klovač, Celestinova 19, Celje, in je<br>bilo objavljeno v MM, št. 10/88, str.<br>71, rub

ste channel de la programa, objetivamente la sterior de la sterior de la sterior de la sterior de la sterior de la sterior de la sterior de la sterior de la sterior de la sterior de la sterior de la sterior de la sterior

navedal, ali će sem jih že da sem to navecor, air ce sem jin za, da sam to<br>naredil napačno ... Zelo čudno, če<br>unoštevamo. da je ves tretij odsta. unk flanka (etr. 33 MM, SAR) een ven ciernie jair. aa mini, ardd) posver<br>čen podrobnemu neštevaniu VSFH perifernih naprav, ki jih Ventura 1.1 permatuut naprav, kr.jm ventura 1.1<br>00dbira. Tovariš Klovar – traba ie bilo samo pogledati

mared a and de sempin de la de mondera de la de mondera de la de mondera de la de sempin de la de mondera de la de mondera de la de mondera de la de mondera de la de mondera de la de mondera de la de mondera de la de mond Ad 4. Ta pripomba se olasi: «(Prooram Ventura je) labek za učenje jo delo, ko ga spoznamo,« To je najbrž navdihnila moja pripomba, da za-<br>slon Venture v XT utripa, ker je stroi sion vermore v.x.i umpa, ker je stroj<br>počasen. Sicer je to, ali je kakšen<br>program, lahak za učenie ali delo (enp ne sledi iz drugegal), individualna zadeva je se teževno soditi ama zaobva in je nizevno sobni s wednesdag and come and income preusiavavi motor ma izrener, an je<br>Vantara teževna ali lahka ne nAania t arrear a comprenent arriban ma annoscopo vai ui una la senta aseuna trivanga<br>Irelirène hi rezmernme meln irmich la gaivečiemu številu bralcev. Toda ia impreciento sterito ciencer, ruca kat je to glavna lastnost vsakega nai je iu yrama iesinusi roaneya uporaoniskega programa, veniura<br>ie tu nekie na sredini: ni tako lahka. je tu nosje na arednic, ni rano latina.<br>kot bi mogla biti (nor.: formate ie kot *bi mogra bin pipi... romate je*<br>treba *določati odstavnk za odstav* kom), je pa z njo gotovo taže delati Q zahrbtnih (in dahrih) tastnostib U zambini (m. 000mi) lasinosini<br>Venture pa lahko preberete članke<br>Zorana Životića, ki so vse lato izhalali v revili Računari.

Ad 5. Naslednja pripomba tovari ša Klovaria je: »Pri oblikovanju odsa Klovanja je: «Pri odilkovanju od-<br>stavkov je predriost, da se hkrati spremenijo vsi eriako označeni odstavki Zaradi tega pride do različnih časovnih odzivov pri delu z miško.- To naj bi spet pomenilo, da bodisi nisem nikjer omanil prve trditus ali da com to ascodit necobs Toda prav o formatih govori osrednii del članka za mednaslovom пјі ден стапка za mednastovom<br>«Zaknova Ventuce». Seveda je zasnova kazalcev na nabor parametrov formata (angl. style sheet) najmočnamata <sub>(angl</sub>. style sheet) hambu-<br>naisa *plat Venture. Worda in sa ne*katarih besedilgikay, katarih založnateral pesecuritary, nateral zalozris Klavar sont pregisure, samo de implicite in explicite trdi de nicem tega nikier navedel in da sem trdil. da je to pomanjkljivost Venture.<br>Kdor hoče preveriti, lahko prebere predzadnii odstavek v tretjem stolpcu na str. 34, MM 5/88

Potem tovariš Klovar orizna, da je odziy miške v Venturi zelo čuden in da ni pod uporabnikovim nadzorom. Pray to sem tudi ugotovil zadnjem odstavku, -Namesto sklepa», stran 35, torej tovariš Kiovar tu odkrito soglaša z mojim tekstom. Samo da potem ni jasno, kako da jaz «širim neresnice», medtem ko lahko on «svoje trditve na podlaoi izkušeni tudi ustrezno zapovarili-?<sup>1</sup> Mimograda, tovariš Klovar, ja=11 hvinogrebe, tovaris Kiovar,<br>s tem ko ste razložili, zakaj se miška in Ventura tuintam ne ujemata, spioh niste niti popravili programa niti zmanjšali živciranja uporabnikov. Samo jezite se name, ker sem to nomaniklijvost (ki ghiektivno obstain) navadaí v svojem Álanku - Aeprav »... imate że nekaj lepih uspehow *r* Ventura w

Ad 6. Vaša šesta origomba je pravi biser. Tu je: «Možnost istočasne prikliučitve več tiskalnikov, vendar se lahko izpisuje v določenem trenutku samo na enega in ob izpisovanju se ne da izvajati drugih opravil, ki jih amogoča Xerox Ventura

Publisher, Lipta pa i po filosofi<br>per paragonal per posterior de la posterior de la posterior de la permeta de la permeta de la permeta de la permeta del permeta del permeta del permeta de la permeta de la permeta de la p je bilo objavljeno v članku? Še več,<br>nrav pikler nisem niti omenil bitrnsti

proximity in the main of the main of the state of the main of the main of the main of the main of the main of the main of the main of the main of the main of the main of the main of the main of the main of the main of the Moj mikro še naprej objavlja njego-<br>ve članke...«<br>Ad 9. Še zadnji u vrsti devetih oz-

Additional de Redefinition de Maria (1998)<br> Constantin de Redefinition de Maria (1998)<br> Constantin de Redefinition de Maria (1998)<br> Constantin de Redefinition de Maria (1998)<br> Constantin de Redefinition de Redefinition de

White General (m. 1996)<br>Simple Caroline (m. 1996)<br>Simpson (m. 1996)<br>Simpson (m. 1996)<br>Simpson (m. 1997)<br>Simpson (m. 1997)<br>Simpson (m. 1997)<br>Simpson (m. 1997)<br>Simpson (m. 1997)<br>Simpson (m. 1998)<br>Simpson (m. 1998)<br>Simpson (

venomstvo ne stoji za tem pismom<br>(čeprav ga je objavilo). Če ni tako,<br>kaj bi bil naslednji korak, če se kaj la fizik malandonja konstantino (kaj sedera konstantino konstantino konstantino (kaj sedera konstantino konstantino konstantino konstantino (kaj sedera konstantino konstantino konstantino konstantino konstantino konst

delu in strokovnosti. Duško Savič, samostojni novinar

Ugovore Duška Saviča, enega najbolj cenjenih piscev v Mojem mikru in Računarih, bi objavili tudi brez sklicevanja na Zakon o jav- nem ju. To pove že na slov rubrike, v kateri se je oglasil Mojmir Klovar — VAŠ mikro.

 $\label{eq:2.1} \begin{array}{l} \textbf{W} \texttt{[100]} & \textbf{[100]} \texttt{[100]} & \textbf{[10]} \texttt{[10]} \texttt{[10]} & \textbf{[10]} \texttt{[10]} \texttt{[10]} \\ \textbf{W} \texttt{[01]} & \textbf{[10]} \texttt{[10]} & \textbf{[10]} \texttt{[10]} & \textbf{[10]} \texttt{[10]} & \textbf{[10]} \texttt{[10]} \\ \textbf{0} \texttt{[01]} & \textbf{[10]} \texttt{[10]} & \textbf{$ 

pisoval s lenstom (pobpiso).<br>Če niste tako vešči elektronike ali<br>Če sa bolite, da bi naredili kakšno

**by an boyine, die handeling and control and control of the state of the state of the state of the state of the state of the state of the state of the state of the state of the state of the state of the state of the stat** 

SSTV: in CW (Montorus de la primera)<br>signalitative de la primera de la primera de la primera de la primera de la primera de la primera de la primera de la primera de la primera de la primera de la primera de la primera de

Sime Šolaje 32. Jajce

# FERROIMPEX GmbH<br>9162 STRAU 72

tel.: 0 4227 3880-0<br>fax: 0 4227 3880-23<br>Tix: 4227 534

Po zelo ugodnih cenah vam ponujamo **XT, AT 286, AT 386 IBM**<br>združljive računalnike v ohišjih »baby«, »mini« ali «tower«, prenosne<br>računalnike AT 286 Laptop, kot ludi drugo periferno opremo: risalniki ROLAND<br>trdi diski SEAGATE<br>trdi disk (krmilniki disketnih enot WESTERN DIGITAL) tiskalniki STAR (9-iglični, 24-iglični, laserski) trdi disk (krimilniki disketnih enot WESTERN DIGITAL)<br>1996 modemi (1200 Bps, 2400 Bps, notranji – zunanji)<br>1920 vrste l/O kartic (A/D, D/A, IEFE, digital VO...) mazne vrste D10 kartic (A/D, D/A, IEEE, digital I/D, ...)<br>digitalizatorji (L**ogitechova miške, tebilca Genius** 12° × 12°)<br>12", 14°, 19", 20" monitorje rumene, zelene, bele, multisinhroni barvni<br>z ustreznimi prafičnimi kart .<br>RAČUNALNIKI AT ŽE OD 2196 DEM NAPREJ.<br>ZA VSE NAŠE KOMPONENTE VAM NUDIMO 12-MESEČNO GARAN- $\sim$ io. .<br>Za vse informacije in naročila se obrnite na naš naslov ali na naš telefon:<br>9943-4227-3880-0 — Govorimo slovensko.

[Obiščite nas — smo samo 15 km oddaljeni od Ljubelja v smeri proti Celovcu.

# Nakup osebnega računalnika (zapisano mimogrede)

[asi se spreminjajo, apetiti rastejo. Nekdaj sta nam zadoščala osebna izkaznica in osebni opis. Potem so prišli služba, žena, otroci in drugi užitki, stanovanje, avto, stroji za pranje perila, posode in možganov ter druge stvari, ki olajšujejo in pospešujejo življenje: In naposled, ko vse to lepo ropota po hiši in ustvarjeno ropota prijetno in<br>Veselo domače ozračie, začutile, da manika samo še nekaj prijetno in veselo domaće ozračje, začutite, da manjka samo še nekaj, pa bo izuto<br>popolna. Denar! Če bi kupili stroj za tiskanje denarja, ne bi bilo čisto v redu, nekateri bi bili užaljeni, Zato je boljša druga ideja — če se že (latinsko: PC). In tako zlagoma, vsak večer, namesto predvojnega filma<br>kakšno delo, programček, člančič, za večjo srećo vaše družine in v prid<br>širše družbenopolitična skupnosti in še širše

Če hočete uresničiti to koristno in perspektivno naložbo, imate tri možnosti. Prva: umre vam bogat stric iz Amerike in se vas spomni<br>v oporoki, tako da lepo kupite kaj iz domače proizvodnje. Druga: imate botra svakinjine svakinje ali kakšnega podobnega bližnjega sorodnika, ki se je pravkar vrnil z gostovanja v tujini in ima pravico na uvoz. varočite naravnost s Taivana na sorodnikov naslov, človek plača carino,<br>Naročite na steklenico viskija in opravljeno je. Tretja možnost je vseeno<br>naibližia stvarnosti in kakor nalašč za navadnoga, skromnega človeka, ki najbližja stvarnosti in kakor nalašč za navadnega, skromnega človeka, ki<br>še je sprijaznil s tem, da bo vse življenje sam svoj mojster. Blago<br>enakega izvora kot v prvih dveh primerih boste osebno kupili v Munchnu in ga osebno princesli domov. Predpisi vam to dovoljujejo, vsakdo lahko.<br>In ga osebno prinesli domov. Predpisi vam to dovoljujejo, vsakdo lahko. MD. Toda samo osebno, na kakšna naročila ni niù pomisliti. Očitno so to<br>narodili namenoma: če se ljudje že mečejo v take stroške, naj si malo<br>narodili namenoma: če se ljudje že mečejo v take stroška, naj si malo razavnje obzorja, naj se malo ločijo od cilomoka koslega zelja na terasi.<br>Ta omejitev naj vam nikar ne vzame korajže, tudi to so storili namenoma.<br>Če si hočete kuošti popoln sodoben PC, boste morali popeliati koaa s aabej. In het over he britst konstant op de gestelde moet aan de gestelde de de gestelde de britst van de gestelde de gestelde de gestelde de de gestelde de de gestelde de de gestelde de gestelde de gestelde de gestelde

in blagovnicah, levica, noge vas komaj še držijo, glava poka od preračuna-<br>vanja, vendar ste tu, na meji svoje domovine, in vse reči so na kupu pred<br>vanji, Noč, nekam mraz je, minus patdeset, komanji pikajo, cariniki so vami. Noč, nekam mraz je, minus petdeset, komarji pikajo, cariniki so taki, kot da bi vas najraje namlatili, vendar ni to nič, v imenu napredka pretrpi. človek tudi kaj hujšega. Po bore nekaj urah so formalnosti opravljene, tekoči račun vam je šel pravkar v minus za tri ženine plače, vendar ste spet v toplem avtobusu, igra neka vesela godba in vse je spet

Med potjo se vam sanja, da je carina prestopiln k drobnemu gospo-darstvu. Odprli so na tisoče majhnih carinarnic: Pri debelem oderuhu,<br>Trije tihotapci, Dvoje dovoljenj itd. Posebej za žensko: salon Nežnost, Duje dovoljenj mate, dokler vas ne obdelajo, na koncu je prtljaga spet lepo posprav-<br>Ijena, gospodar pa prinese pogret krožnik in pod vezenim prtičem<br>račun, plačate in vam ni žal. Ob slovesu se poljubita: «...Srečno pot. líouse) principalmente a la constructura de la principalmente de la constructura de la constructura de la constructura de la constructura de la constructura de la constructura de la constructura de la constructura de la c začijo v M. Pupinu.... El in Iskra Delta se ravno pogajata o skupnem<br>odkupu ostankov (19M... Jugobanka gradi nov silos za hranjenje dolar-<br>Jev... bencin se je počenil...«<br>Večja luknja na avoccesti Bratstva in enotnosti was

poveste svoje sanje temnopoltemu sosedu na drugi strani. Zdrzne se in »<br>jezno dene: «Od česa pa naj živim jaz, boter?»

dipl. inž. Milan Pavlov

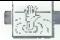

# POMAGAITE DRUGOVIL

# Leisure Suit Harry in the Land of the Lounging Lizards

Na yarakana (h. 1868)<br> Alexander Maria (h. 1868)<br> Alexander Maria (h. 1868)<br> Alexander Maria (h. 1868)<br> Alexander Maria (h. 1874)<br> Alexander Maria (h. 1874)<br> Alexander Maria (h. 1876)<br> Alexander Maria (h. 1888)<br> Alexander

holic: Ć.<br>WHICH IS NOT: a baseball team:<br>C. A car; D. A cheese: D. A city in<br>Maxico: C. A currency: C. A moun-<br>tain range: A. An American armed force: D. A wine: B. In Hawaii: C

A way: C. Resorted by Elvis C. C. William and hardcourts, A. C. Resorted by Elvis C. William and hardcourts, A. C. In the state of the state of the state of the state of the state of the state of the state of the state of

Željko Kučina, Divka Budaka 4, 71000 Zagreb

# A Hard Day's Night

Tu je rešitev pustolovščine za<br>C 64, ki sta jo napisala in izdala<br>Marko in Vojko Zupanc (Švegljeva<br>c. 16, 61210 Ljubljana-Šentvid,

 $x = 061/52-996$ ):<br>
VZEMI VINO -  $\bar{x} - \bar{z} - \bar{s} - \bar{s} - \bar{s}$ <br>
SLIKO - POBERI KLJUČ. Pojdi<br>
V sobo z očali na najvišji omari,<br>
V sobo z očali na najvišji omari, v sobo z očali na najvišji omari.<br>Očala nesi babici. DAJ OČALA. Ba-<br>bica ti da 10 dolariev. Nesi ilh bita tida 10 dolarjev. Nesi' larjanu, da ti bo v svoji delavnici nesi' larjanu, da ti bo v svoji delavnici popravil ključ. Pojdi v začetno sobo pri vhodnih vratih, ' ODKLENI VRATA. Aleš Novak, V Varde 15,

61231 Ljubljana-Črnuče.

# Nigel Mansell's Grand Prix

- Britain - am po en lo diatoleto<br>programa za spectrum in odkrid, da<br>je ma nastovu 33689 výlasna količina<br>na goriva, če izberamo vso ligro.<br>Pa výlasna števila, velkejska od 1950.<br>Zvíhác - Rok izberamo vso ligro.<br>Zvíhác - R

Elvir Podič, Unska 41 B, 77244 Otoka

# Spectrum

Bionic Commandos (nešteto živ-

ljenj) 10 CLEAR 32767: LOAD "" SCRE-

EN\$: LOAD " " CODE 20 POKE 34243,0: POKE 34247,0: POKE 34274,0 30 POKE 34324,0: RANDOMIZE USR 32768 Black Beard (nešteto ž. in nabojev) 10 REM Naloži del za sliko 20 FOR n-23296 TO 23321: READ a: POKE nja: NEXT n 30 CLEAR 24499: RANDOMIZE UŠR 23296 40 DATA 62, 255, 55, 221, 33, 180, 96, 17, 78, 159, 205, 86, 5 50 DATA 62, 183, 50, 64, 128, 62, 183, 50, 184, 150 60 DATA 195, 132, 124 Brat Attack (nešteto ž.) 10 CLEAR 29999: LOAD "" SCRE- ENS: LOAD" " CODE 20 POKE 5289,0: POKE 52894,0: POKE 52894 30 POKE 59188,n (potrebno števi- lo baby): RANDOMIZE USR 55888 Cerius

48832.42 POKE

Siline 24 biompton 1. ENT, 2. THRU,<br>  $\frac{3}{2}$ <br>  $\frac{3}{2}$ <br>  $\frac{3}{2}$  annealonce through the multiplicity of the state state<br>  $\frac{1}{2}$  is left form  $\frac{3}{2}$ <br>  $\frac{1}{2}$ <br>  $\frac{1}{2}$ <br>  $\frac{1}{2}$ <br>  $\frac{1}{2}$ <br>  $\frac{1}{2}$ <br>  $\frac{1}{2$ 

Metal Army (nešteto ž.)

999 MERGE"

1000 RUN

Powerama (nešteto ž.)<br>10 CLEAR 25087: LOAD \* \* CODE<br>20 POKE 33791,183: RANDOMIZE

USR 33025<br>Starwars Droids (energija in ž.) Starward Droids (energies)<br>999 MERGE " "<br>1000 RUN

Tanium (nešteto ž.)<br>15 MERGE \* \*<br>16 POKE 23797.195

16 POKE 23797,195 30 POKE 38648,182: 34259,183 40 RANDOMIZE USA 23800 POKE 38848.182: POKE

Time Flies (nesmrtnost)<br>36 POKE 37324,182: POKE 36 POKE 37324,182: POKE<br>35667,182<br>37 POKE 35113,0<br>999 MERGE " " | Ivan Mirčevski,<br>1000 RUN Ivan Mišovič 32-10,<br>Dragiša Mišović 3/2-10, 91000 Skopje

# CPC

Dark Wuride (F)<br>10. MEMORY 848AD: LOAD<br>"DARK" 20 POKE 88295,0: POKE 88BA3,0<br>30 POKE 88783,4C9: POKE<br>40 POKE 8A63D,AC9: CALL

A6404<br>
Manuscription and positions and positions and positions and positions are becomed in the<br>
signal manuscription and positions are becomed CALL as a position of<br>  $\sim$  17 and 200 minutes and 200 minutes and 200 minutes

- 
- 

strezna vrednosu:<br>1: A = 1, XX = 22, YY = 6E<br>2: A = 2, XX = CD, YY = 6E<br>3: A = 3, XX = CF, YY = 6B<br>Crki za nastovi programov pomenita Futuresoftovo **ali** Satansoftovo<br>verzijo.

V prejanji številki so bili objavljeni<br>poki za O64). Pravilni so nasledi (verzija za O64). Pravilni so naslednji:<br> $POMZ = 80.234$ : POKE 2511, 234<br>POKE 24439, 234: POKE 3440, 234<br>Igro poženile s SYS 3294.<br>Pri zapisnjen pokus

Jasmin Halilovič, |. Čikoviča Belog 8A, 51000 Rijeka

# Popravek

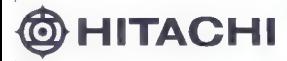

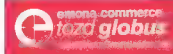

# KORAK K POPOLNOSTI

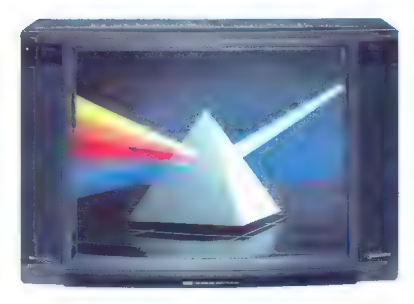

# NOVA GENERACIJA BARVNIH TELEVIZORJEV

 $\mathscr{P} \subseteq \mathbb{C}$ 

SOUARE-FLAT - Ploščati zaslon v studio designu s stereo-direct zvokom

\* Od 55-70cm SOP: katodna cev \* Kabelski tuner (PAL) \* Infrardeće daljinisko upravljanje za vse kunicelje \* Nyrajen timer \* Avtomatsko iskanje postaj \* Direkton kitanja kanjajni za vse 27-36 možni Netslandski kostaj Steve

 $\mathbb{R}$   $\overline{\bullet}$ 

Starglider II<br>\* arkadna pustolovščina \* ST, amiga, PC

# VLADIMIR PAVLOVIC

targlider je bil videti zapleten, vendar je bila to pravzaprav strelska igra, v kateri je bilo treba v natančnem vrstnem redu opraviti vrsto nalog. Starglider Il je zapleten — bolj kot svojemu predhodniku je podoben Mercenaryju ali Eliti. Največja sprememba je vsekakor v grafiki: vektorje so zamenjali z zapolnjeno 3 D grafiko v tehnikolorju. Že to, koliko je variacij sovražni- kov (ena med njimi fantastično spominja na slavno žogico Boingl), utripajočih piramid in različnih oblik, je osupljivo. Skupaj s tekočo animacijo in gibi, hitrostjo in občutkom globine določa nove standarde v tej vrsti iger. Vsaka ladja, oblika življenja in stroj spuščajo različne zvoke, ki postajajo glasnejši ali tišji, ko se igra- lec približuje ali oddaljuje, Disketa je formatizi- rana tako, da dela z amigo in ST!

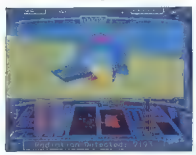

**Copayine es naveuse de portugal.**<br>
Copayine de la portugal de portugal de la portugal de la portugal de la portugal de la portugal de la portugal de la portugal de la portugal de la portugal de la portugal de la portug

**IGRE** 

Mellewijk medicijski kistorica (\* 1891)<br>1811 - Maria Amerikaanski kistorica (\* 1892)<br>1813 - Andrej Britsel, francuski kistor (\* 1892)<br>1814 - Erich Counter, francuski kistor (\* 1892)<br>1814 - Eric Britsel, francuski kistor (

ki spominja na velik rdeč krater. Če počasi pole-<br>ki spominja na velik rdeč krater. Če počasi pole-Valencia (1992)<br>
Castella principal del principal del principal del principal del principal del principal del principal del principal del principal del principal del principal del principal del principal del principal del

početi (to bi pokvarilo pol zabave). Če hočete

Krater s stadiacijami in pobrati reven danasti<br>Krater s stadiacijami in pobrati reven danasti<br>neki asteroid in profesorja, ki vodi raziskomatic<br>neki asteroid in profesorja, ki vodi raziskomatic<br>Starglice il lahko igrade ko kdo prikrasting with Rolf«, v katerem si lahko ogledate vse objekte v igri, jih rotirate in celo barvate.

Še nikoli me ni tako navdušila kakšna igra, razen morda dobra stara Elita.

Summer Olympiad e športna simulacija e C 64, spectrum, ST,<br>amiga, PC, BBC electron e 7,99–24,95<br>£ e Tynesoft e 8/10

DEJAN PETKOVIČ

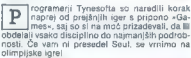

olimpijske igre! 1, OPENING CEREMONIES (odprtje): tekmo-

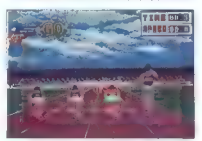

visite presente kononical sistema de anticipal control de la construcción de la construcción de la construcción de la construcción de la construcción de la construcción de la construcción de la construcción de la construc

Na svidenje vsem do Barcelone 1992!

# TRAZ

e arkadna igra e C 64, vsi spectrumi, PC<br>e 3,95—19,95 E e Castade Games e 6/9

# ZOLTAN HORECKI

TRAZ prinaše celo vrsto novosti in zbolj-<br>TRAZ prinaše celo vrsto novosti in zbolj-<br>pa izberemo tudi Gonstruction Kit.<br>V igri je vega 100 dokaj težavnih zaslonov.<br>V igri je vega 100 dokaj težavnih zaslonov.<br>razoorejenih po

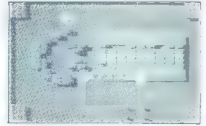

začudite, če boste na kakšnem zagledali kar štiri loparje. Gibanje svojega loparja lahko pospeši- te, če pritiskate tudi na tipko za streljanje. Motil ci niso pretirano nevarni: samo hitrost (gibčndal) van manejako So vokilis una spiselna sekara teoriala (1911) van spiselna sekara teoriala (1912) van sekara teoriala (1913) van sekara teoriala (1913) van sekara teoriala (1913) van sekara teoriala (1914) van sekara

v osmih barvah, učinke ozadja... Lahko preko-<br>pirate narejen zaslon, določite dolžino bazene,<br>ki golfa žogice, postavljate žogice po želenih<br>neeh, nreskirsite kakšon zaslon in še mersikel tusen, preskusite kaksen zaslon in se marsikaj.<br>Svoje zaslone posnamete na disketo ali trak (v<br>turbu, il drtami). Ĉe boste kdaj potrebovali po-<br>moĉ, pritisnite F7.

moć, priusnite F7.<br>Ob igranju TRAZ boste videli, kaj je »umet-<br>nost rušenja«.

# The Empire Strikes Back

arkadna igra e spectrum 48/128 K, C 64/<br>128, CPC, ST, amiga é 9,95—19,95<br>£e Lucastilm Games/Domark e 9/9

# ZORANJOVANOVIČ

**De chrance de spominismo pre Star Wars, de Spominismo pre Star Wars, de constanta de la papelación de Vardalevaniu, importi variante de la papelación de la papela de la papela de la papela de la papela de la papela de la** 

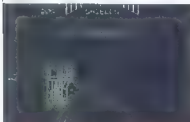

ligno lahko zabnete na prvi, drugi ali tretiji<br>stopnji. Za premagano prvo stopnjin ne dobite<br>bonusa, druga stopnje wam da 100.000 te reteja<br>250.000 točk. Vsaka stopnja je sestavljena iz<br>stirih taz. V prvi fazi se bojujete

son in aig (6006 9000 1006 in Critical Caroline Media)<br>
son in a transport of the control attention of the state of the control attention<br>  $\mathbf{r} = \mathbf{r} \mathbf{r}$ ,  $\mathbf{r} \mathbf{r}$ ,  $\mathbf{r} \mathbf{r}$ ,  $\mathbf{r} \mathbf{r}$ ,  $\mathbf{r} \mathbf{$ 

# Shackled 0 vsi spectrumi, II 64/128, CPC, ST, MSX<br>● 9.99—19,99 £ ● U. S. Gold ● 6/7

## ANDREJ BOHINC

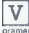

skrivnostnem gradu so zaprti tvoji prija-<br>telji. Čakajo, da jih boš rešil... Igra zelo<br>spominja na Gauntlet. Očitno je, da pro-Spominja na Gauntlet. Očitno je, da pro-<br>Spominja na Gauntlet. Očitno je, da pro-<br>gramerjem zmanjkuje idej.<br>Grad ima 112 nadstropij. V vsakem je ječa<br>z zaporniki. Naokoli se sprehajajo stražarji, ki te

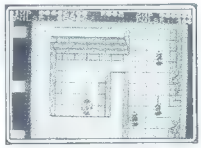

metriudno napadaja, Na svećo si lanko pridoblje.<br>Naslova polazi stranih oročiji, III so razmelana po nasi<br>Istophiji Najbolj učinkovite so daljinske bombo, ki kalendini zlatika pobijaš trume nasporbitično<br>Najbolj na bolj b

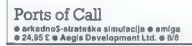

# MIHAILO DESPOTOVIĆ

Superinajstbitniki niso strojčki, ji katerimi bi se igrali (nvadarje in podobne igre. To<br>dokazuje prava goplava arkadno-strate-<br>ških iger in simulacij. V nasprotju s štavilnimi<br>arkadami (posebno tistimi z nalepko S7 in 188 nazi

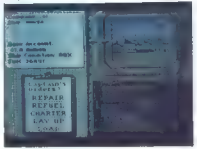

invist violen parameterizativa function and the spectrum of properties and a property of the spectrum of the spectrum of the spectrum of the spectrum of the spectrum of the spectrum of the spectrum of the spectrum of the

in camera mean and 10 applies not all the control of the control of the control of the control of the control of the control of the control of the control of the control of the control of the control of the control of the

V andelse is nationale and the proposition of the state of the state is not in the state of the state is not increase the state of the state of the state is not increase the state of the state is not increase the state of

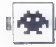

Zak McKracken<br>@ pustolovščina @ E 64/128, PC, apple li<br>@ 14,95-24,95 £ @ Lucasfilm Games/<br>Activision @ 9,9

## VLADAN PORBEVIČ

ostavite se v vlogo fotoreporterja, lii mo-<br>ra zbrati podatke u dvoglavem kuščarju.<br>Če vam je zamisel všeč, mi kupite igro

Zak Mečicackari, drugi del izvrstoga Maria<br> Massica (1919)<br/>e da igrate takole: Waterlin sobili varoida (1919)<br> Massica Melboli je da igrate takole: 1919)<br> Varoida varoida (1924)<br> Massica (1924)<br> Massica (1924)<br> Massic

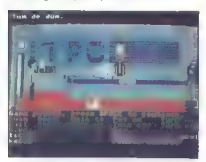

Pojdite na desno v kuhinjo. Tu vzemite izpod pomivalnega korita barvico, jajce iz hladilnika, nož z zidu in ključ zraven vrat. Vrnite se na začetno lokacijo in uporabite nož na talni ploš- či. Zlomil se bo. S polomljenim nožem si prigre- bite kartico. Na steni zraven vrat je strgana tape- jotegnite jo Barvico uporabite na tapeti in dobili boste zemljevid. Pojdite na desno k pe- karni in pozvonite. Pek se bo razjezil, vendar pozvonite znova. Po resnem pekovem opozorilu spet pozvonite in dobili boste kruh. Pojdite desno na pošto in dajte uradniku ra- čun. Vzemite prijavo iz škatle zraven vrat in na njej uporabite barvico. Zapustite pošto in prija- vo oddajte v poštni nabiralnik, ki ste ga prej odklenil s ključem iz kuhinje. Pojdite desno do avtobusa, nato se povzpnite. Stopite v zastav- ljalnico. Prodajte nož in daljinski krmilnik, kupi- te pa si očala z nosom, klobuk, obleko, orodje, kitaro in palico za golf. Če se vam zljubi, se lahko pozabavate z letom, Krenite k avtobusu in uporabite piščalko. Kar- tico vstavite v pripravo, ki jo uniči, in znašli se boste na letališču. Kartico izročite duhovniku in dobili boste knjigo. Pojdite levo v letalo. Spet pojdite levo v toaleto, vzemite toaletni papir in uporabite stranišče. Vrnite se na svoj sedež in počakajte na vzlet (igre ne prekinjajte, potujete kar dolgo). V prekatih nad vašo glavo so kovčki, ze mi jih ni posrečilo vzeti. Ko letalo pristane, pojdite k vratom in znašli se boste v Seattlu. Vzemite vejo in udarite kuščarja, z vejo rijte po pesku. Nisem še odkril, kako bi razsvetlil votli- no, preiščite pa jo z WHAT IS? in pograbite kuščarjevo leglo. Pojdite iz votline in se vrnite na letališče. Uporabite terminal in kupite karto za Miami. Ko pristanete, dajte knjigo potepuhu in dobili boste viski. Več nisem mogel narediti. Lahko odpotujete se v Egipt, London, Bermudski trikotnik... Za nakup nekaterih kart je potrebna viza, po zaslu- gi Eagle softa pa lahko namesto prave šifre vnesete katerokoli in dobili boste karto. V vseh mestih boste naleteli na isti problem kot v Seatt-

lu. V Egiptu so sfinge in piramida; na sfingi so<br>neki znakl, v piramidi pa boste po dolgoritajnich<br>hoji in ukazu WHAT iSf našli baklo, ki je nisem<br>chal piragati. V Londonu je Stonetnenge, ki je<br>chal piragati. V Londonu je

# Brainstorm ⊕ arkadna igra ⊕ spectrum, C 64, CPC<br>≙ 1,99£e o Firebird o 7/8

# DANIJEL SAJTL.

j ilj igre, ki jo je napisal znani programer Pete Cook, je preprost: s tremi črtami je reba ujeti žogico. V verziji za spectrum<br>Pete Cook, je preprost: s tremi črtami je reba ujeti za spectrum rate s Kempstonovo, Sinclairo

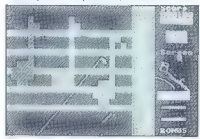

tekovo palico ali s tipkami, ki jih določite sami.<br>V menuju sta na izbiro še težavnostna stopnja<br>(lahka, srednja, težavna) in zaalon, na katerem<br>boste začeli igro (A, F, K, P, U).<br>V zgornjem, manjšom delu zaslona so točke<br>

z trenutne in siste, ki jin morate doseci za pre-<br>hod na naslednji zaslon, Pod njimi je čas (na<br>začetku imate 400 enot). Če v tem času ne

Wesseland Mally solven in the previous control of the solution of the solution of the solution of the solution of the property of the property of the property of the property of the property of the property of the property

Night Raider<br>® arkados-simulacijska igra e skoraj vsi<br>{maunalniki @ 9,99-19,99 £ @ 19,99 Gremlin

# GORAN MILOVANOVIČ

**N** ight Raider is prijeten presek med arket<br>take data is a standarje, strategic in strellanjem,<br>Pilotirate letalo, ki mora torpedirati ladjo B-<br>smarck, ponos nemške mornarice v drugl sve<br>tovni vojni. Izborila si je veliko

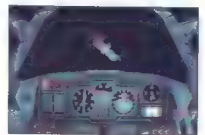

behaviously as a potential of the model of the model of the model of the model of the model of the model of the model of the model of the model of the model of the model of the model of the model of the model of the model

Daley Thompson's Olympic Challenge e športna simulacija e skoraj vsi računalniki 6 9,95-19,95 £ e e Ocean e 8/9

# SVETA PETROVIČ

igra temelji na vrhunskih dosežkih zna- nega temnopoltega angleškega desete- robojca. S programerji je sodeloval sam Thompson. Scenarij se ne razlikuje od priljub- ljenega predhodnika, D. T.'s Decathlona, vendar je predstavitev po grafični in zvočni plati pone- kod boljša. Liki so jasni in se ne prepletajo z ozadjem kot pri prejšnji igri. Veliko pozornosti je namenjene tudi podrobnostim — vse od občin- stva, ki valuje, pa do nasprotnikov, ki se ob stezi ogrevajo pred nastopom.

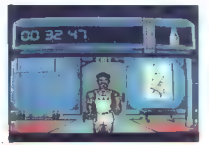

Novat je trening pred tekmovanjem: neogih<br>no je trzanje palice, ko si prizadevate napolniti<br>no je trzanje palice, ko si prizadevate napolniti dveh<br>tekmovanih dneh pomenila vašo energijo. Sledi<br>tekmovanih opati mi osobi dve

If the propose of single and interest in the basic substitution of the control capacity for the state and control of the proposed of the proposed of the proposed of the proposed of the proposed of the proposed of the prop

# Super Trolley e arkadna igra e C64 e 1,99 £

# NEBIL A.KANADA

**in** a bombardiranju z igrami, ki so samo zboljšane kopije predhodnic, smo le do-<br>Končali ste fakulteto, vendar nikakor ne morete ne<br>Končali ste fakulteto, vendar nikakor ne morete<br>najti zase ustreznega dela. Že ste se spr z usodo in sprejeli ste delo raznašalca blaga v veleblagovnici. Delo se začenja ob 7. uri in<br>v veleblagovnici. Delo se začenja ob 7. uri in<br>končuje ob 14. Na zaslonu se izpiše prva naloga<br>(za vsako je čas določen) in po pr

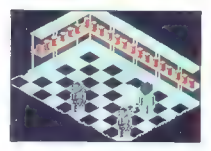

Pred vami se izriše blago, na katero morate s strojčkom prilepiti cene. Ko to postorite, odpe-

ljite voziček do police, na katero morate zložiti<br>streljanje. Obstanite na levi sil desni strali voziček<br>zička in znova pritiskom sa levi sil desni strani vozička<br>zička in znova pritisnile na streljanje, da vzame<br>te blago.

Kolikor hitreje boste izpolnjevali naloge, toli-ko več jih boste imeli. To je zelo zaželeno. Iz- gubljenega otroka in psa iščite brez vozička. Ko ju najdete, ju pograbite s streljanjem in dostavi<br>te v šefovo pisarno. Zdaj boste veleblagovnico<br>očistili le še vseh lužic, ki jih jij zapustil ljubki psiček. Namesto vozička imate ščetko, ki jo uporabljate s streljanjem.

Včasih vam šef ukaže, da spet zložite pločevnike, ki jih je nekdo zvali. Pojdite na to lokachi, od postelje na steljanje pločevnike speterikalnih plotesti speterikalnih plotesti kaj plotesti kaj kontrologi posteljanje pon di, da sami porušite pločevinke, takoj pustite voziček in pospravite za sabo! Zadnja naloga je, da pograbite vozičke, ki so razpostavljeni po vsej veleblagovnici, in jih odpeljete na stalno mesto.

Stužbo vam odpovado, če izpolnite le malo<br>stužbo vam odpovado, če izpolnite le malo analog in če se prevečkrat spopadete s strankami<br>ali zadanete ob police. Po učarcu je slišati top analog opozini<br>pozorini zvok. Včaslih za

Igro res zlahka igrate, če vsaj toliko znate angleško, da razumete ukaze.

LEGENDA<br>  $B = \text{break}, B = - \text{pixel}, M = \text{mik}, JO$ <br>  $-\text{local}, CE = - \text{cross}, B1 = - \text{butter}, SA = - \text{axis}, D = - \text{axis}, F = - \text{flow}, F = - \text{fast}, CH = - \text{flow}, N = - \text{axis}, V = - \text{axis}, V = - \text{axis}, V = - \text{axis}, V = - \text{axis}, V = - \text{axis}, V = - \text{axis}, V = - \text{axis}, V = - \text{axis}, V = - \text{axis}, V = - \text{axis}, V = - \text{axis}, V = - \text{axis}, V = - \text{axis}, V = - \text{axis$ cija za vozičke

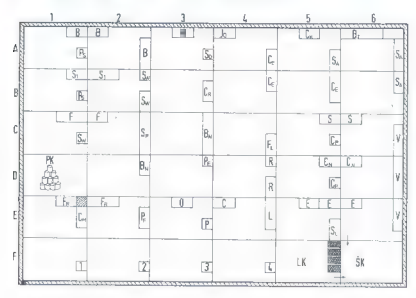

# Bionic Commandos e arkadha igra e skoraj vsi računa<br>● 8.99-9,99 £ @ Capcom/GO! @ 9/8

# DAMIR RADEŠIČ

 $\fbox{\parbox{0.9\linewidth}{ \begin{tabular}{|l|l|} \hline \hline \multicolumn{3}{|l|l|} \hline \multicolumn{3}{|l|l|} \hline \multicolumn{3}{|l|l|} \hline \multicolumn{3}{|l|l|} \hline \multicolumn{3}{|l|l|} \hline \multicolumn{3}{|l|l|} \hline \multicolumn{3}{|l|l|} \hline \multicolumn{3}{|l|l|} \hline \multicolumn{3}{|l|l|} \hline \multicolumn{3}{|l|l|} \hline \multicolumn{3}{|l|l|} \hline \multicolumn{3}{|l|l|} \$ 

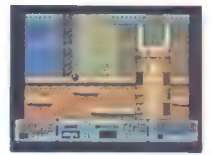

 $\sqrt{\text{wrtz}||m} \subset \blacksquare$  je igra razdeljena na tri dele konstantivnom političnom političnom vojaka, pilos, čekačin političnom vojaka, pilos, čekačin političnom vojaka, pilos, čekačin političnom vojaka.<br>
1. stopnja - FOREFRONT

# Hundra

e arkedna lora e spectrum 48 K e Dinamic  $-7/9$ 

## IVAN MIRČEVSKI

ova španska igra neznansko spominja<br>20 milionis svojo predhodnico Phantis, niti cilj se<br>na zapuščenem planetu, kjer kar mrgoli vsakršva supessorem v patrema puščave. Če ga hočete rešiti, morate<br>vo sredi puščave. Če ga hočete rešiti, morate<br>zbrati tri diamante, ki so – v vaše olašanje<br>– vadno na istem mestu. V veliko pomoć so

christi tri distintante, ki si o -vi video distintante<br>sistema del controllato di sistema di sistema di sistema di sistema di sistema di sistema di sistema di sistema di sistema di sistema di sistema di sistema di sistema

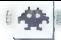

as po kell, pol. Medi (pro both milestin na medi pro both milestin na median milesting (pro both milesting) and the milesting proposed of the proposed of the proposed of the proposed of the proposed of the proposed of the

Grafika, zvok in animacija so odlični, le ideja ni nikakršna novost v svetu iger.

# Side Arms

@ arkadna lora @ CPC, spectrum 49 K, ST  $@8,99-19,99E@Prob6O1@8/8$ 

# PETAR ARBUTINA

 $\boxed{\underset{\text{V\;Diff}}{\underbrace{\text{Im}\left[\text{trig}\right]}}\text{Triglybine grobbrileic ockoga plashdeic (1988).} \label{V\!} The input of the individual effects of the  
\n V\;bij in a porvishini (no naktrajash planda. V\;disih  
\n and the probability of the  
\n part of the  $\text{Im}\left[\text{trig}\right]$  is a setavilipine  $k$  path. The  
\n plot of the  $\text{Im}\left[\text{trig}\right]$  is a setavilipine  $k$  path. The  
\n plot of the  $\$$ 

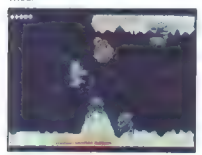

Pod oknom z dogajanjem je označeno, katero vodje noste ne katero uporabljate. Nad oknom vidite razultat ne življenja. Na začetku imate stedeno katero katero katero katero bila začetku imate bila začetku imate bila začetku

1. Krogika – orožie Bril Treba je podrali na kraljeni se podravanje konjeni na kraljeni na kraljeni na kraljeni na kraljeni na kraljeni na kraljeni na kraljeni na kraljeni na kraljeni na kraljeni na kraljeni na kraljeni n

razgibali prste. Če se vam je zgodilo v šoli kaj hudega, stresite bes nad ubogimi bitji iz vesolja (ne nad igralno palico).

Football Manager 2 e športna simulacija e spectrum 48 K/+3 C 64/128, CPC, ST, amiga, PC e 9,99—19,99 £ e Addictive/Prism e 8/10

# SVETA PETROVIČ

 $\begin{tabular}{|c|c|c|c|} \hline \textbf{K} & \textbf{oncho so naredili} & \textbf{prov } \textbf{pravo } \textbf{matalijova} \\ \hline \textbf{A} & \textbf{reto} & \textbf{re co} & \textbf{legent} & \textbf{racunalnikški: } \textbf{rigr.} \\ \hline \textbf{rovost:} & \textbf{p} & \textbf{nuid} & \textbf{orhoraj droskbal} & \textbf{za procaj} \\ \hline \textbf{rpro, Na zateiku} & \textbf{puc} & \textbf{ucl} & \textbf{barb} & \textbf{vacul} \\ \h$ 

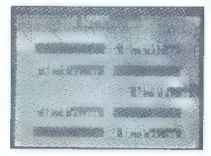

ve vocale la pagna, la faratte e kelti la ciudad de la pagna de la ciudad de la ciudad de la ciudad de la ciudad de la ciudad de la ciudad de la ciudad de la ciudad de la ciudad de la ciudad de la ciudad de la ciudad de l

# Magnetron<br>@arkadna igra @ E 64, spectrum 48 K, CPC,<br>BBCe 8,95 £ @ Firebird @ 8/8

# OGNJEN RABEN

roid KLP2 se je prisilno spustil na ploš- čad, ki kroži v orbiti nekega planeta. |Zato da bi se vrnil domov, mora odkriti in uničiti dele reaktorja. Tridimenzionalna grafika je čisto v redu, posebej trenutek, ko naš droid zaradi izgubljene energije ali zaradi rafalov so- vražnega robota eksplodira in ostane za njim samo »pokrov«. Drugače solidno igro kvarijo pomanjkanje zvoka, težavno vodenje in zaplete- nost.

nosi.<br>OROŽJE dobimo, kadar osvojimo robota<br>z močneišo oborožitvijo, Navoljoso štiri vrste: 1. Principal and control units for the<br>distribution of the control and control and control and control and control and<br>control and control and control and control and control and control and<br> $\alpha$  and control and control and

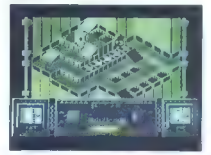

SOVRAŽNI ROBOTI: ovira nas kar šestnajst<br>vrst robotov za različne namene in z različno<br>oborožitvijo (zasledovalci, čuvaji, ...). Podlo za-<br>piraio pot im nam sesajo energijo. Za nameček pirajo por mirmam aesaju energijo, za namecek<br>so zajo natančni in se utegne zgoditi, da kmatu<br>zagledamo napis: «KLP2 has been destroyed.<br>(KLP2 je uničen.)« Če pravilno zložimo sestavljanko (grappling), ostane za nami »kanta- z na- šimi starimi deli, t.j., prevzamemo »dušo- osvo-

jenega robota. Žal ni mogoče delati zalog robo- tov, ostane nam samo zadnji osvojeni. ENERGIJA se zgublja pri dotiku s sovražnimi roboti. Ne priporočam niti skokov iz velikih višin.

Flying Shark II e arkadna igra ⊜ C 64, spectrum 48<br>K ⊛ 7,95—14,95 £ ⊛ Talto/Firebird ⋒ 6/6

# **OGNIEN RADEN**

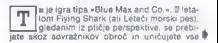

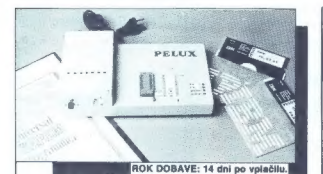

IZBOR ELEMENTOV<br>EPROMI: VSI TIPI IN TEHNOLOGIJE 24 IN 28-PINSKIH<br>ELEMENTOV<br>EPROMI: VSI TIPI KAPACITETE 2K - 8K<br>PROMI: CY7C282, CY7C292<br>ZERO POWER RAMI: CELOTNA DRUŽINA INTEL<br>MIKROKRMILNIKI: CELOTNA DRUŽINA INTEL EPROME VSI TIPLE APACTEFER 2.K - SK

PONUDBE IN PREDRAČUNI. PONUDBE IN PREDRACUNI:<br>Alojz Roškar, dipl. ing., Moškanjci 27 A, 62272 GORIŠNICA<br>tel: (061) 666-239, (061) 332-591 (zvečer)

DEMONSTRACIJA IN INFORMACIJE<br>Pamos, M. Jugovičev 1, 61000 Ljubljana<br>tel: (0611 317-916

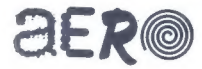

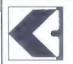

# kompjuter biblioteka

Knjige, ki vam bodo pomagale, da boste kos svojemu računalniku:

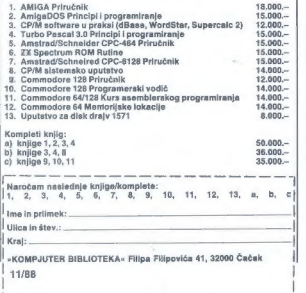

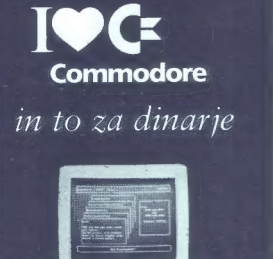

Prodaja za delovne organizacije pri delovni organizaciji

SLOVENIJALES TRGOVINA rozp INŽENIRING IN OPREMA Ljubljana, Titova 52

tel.: 061/319 266-3345

**ITERRITY** 

kjer lahko izberete:

- Commodore PC-40/40 AT
- Commodore PC-20/lil XT
- Commodore PC-I XT
- printerji FUJITSU

l l |

| |

- tiskalniki FUJITSU tiskalniki EPSON
- 

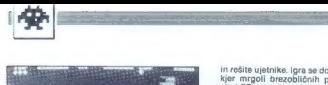

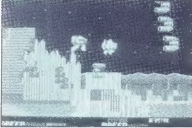

prod selec) Gianka je na začelav reizonal, kao pred selecji Gianka je na začelav reizonalne po praznih rezervanjah poznatne po praznih zvore se pred selecji dijelovanja po selecji dijelovanja po selecji dijelovanja po sel

medi prehodom akceryje nakrenica na kaken tanki medi prehodom akceryje na kaken politične prehodom akceryjskih politične prehodom akceryjskih politične se na kaken i stari prehodom akceryjskih politične se na kaken i star

premisejo.<br>7. Čolni, ki plujejo vodoravno, niso preveč

8. Colni, ki plujejo navpléno: gl. 7,<br>« Colni, ki plujejo navpléno: gl. 7,<br>« por boste najlaže končali tankom,<br>« por boste najlaže končali spojebali fankom,<br>ho vsem sodeč, programenji nico dokončali de<br>« na povprečno slabi

# Alien Syndrome  $\bullet$  arkadna igra  $\bullet$  spectrum 48 K/+3, C 64,

CPC, ST, amiga  $\pm 8,99-19,99$  £  $\pm$  Sega/Ace

ZORAN JOVANOVIC

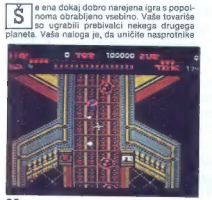

66 Moj mikro

in rešite ujetinke, [gna se dogaje v veseljski katij,<br>kier mrgoli brezobičnih prikazni. V verziji zatari. ST kata amencija in grafika solidni, pa tudi<br>atari ST kata amencija in grafika solidni, pa tudi<br>privata je predej.<br>

effe cu surri stopeni, ou ratione del presidente del presidente del presidente del presidente del presidente del presidente del presidente del presidente del presidente del presidente del presidente del presidente del pres

# Space Ranger<br> **e** arkadna igra e amiga e 20<br> **E e Mastertonic e 8/9**

# SINIŠA VOJVODIČ

wvaj vesoljskega okolja S.E.P.R. (Space Environmental Protection Ranger) skrbi za krotke živali na treh naseljenih plane- tih iz sistema Beta Crucis, Kolikor dolgo le mo- reš, moraš braniti ničesar kriva bitja pred hu- dobnimi osvajalci Morgandiani. Na voljo so ti najsodobnejša laserska pištola in zaloge teleki-

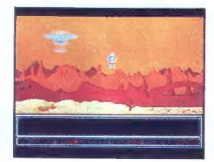

netičnih mrež. Ko izpustiš mreže nad kakšno živaljo, jo lahko zaščitiš

Rangerja upravljaš z igralno palico ali s tipka- mi. Če se odločiš za palico, s pritiskom na pre sprožiš laser. Tvoja naloga se začne na planetu<br>Zyphoor, potem greš na ledeni planet Carvix in<br>končno v rajsko džunglo na planetu Jospoor.

Velim zaslona je namenjena zaplik, ki je predsjednik i predstavljanja zaplika i političnih diskupitera (1968)<br>In započnjena zaplika i političnih diskupitera (1968)<br>In sovrašnikove veseljske jadje i ki je žesla in sovrašni jahajo na letećih steklenicah za ketchup. Skrat-

# Pravila igre

Ta no helio sa ave la calcina de la calcina Prosine<br>Ta no spectro de la calcina de la calcina de la calcina de la calcina de la calcina de la calcina de la calcina de la calcina de la calcina de la calcina de la calcina d

e Rezervacija opisa velja en meser Uredništvo

# Lestvica najbolj priljubljenih

## (Hanny Computer, november)

- 
- 
- 
- 
- 
- 
- 

- 
- 
- 
- Velika Britanija<br>1972 Občiali Monager 3 (Addictive)<br>2. (2) Football Monager 3 (Addictive)<br>2. (2) Indicates Spiel 5. (3016)<br>2. (2) Indicates Spiel 5. (3016)<br>5. (3) Out Run (13, Cod)<br>5. (3) Out Run (13, Cod)<br>7. (2) Sheet F
- 
- 
- 

- 
- 
- 2DA<br>1. (1) The Three Stooges (Cinemaware)<br>2. (4) Ouestron II (SSI)<br>3. (8) The Bard's Tale III (Electronic Arts)<br>4. (2) Paperboy (Mindscape)<br>5. (3) Gauntlet (Mindscape)<br>7. (12) Ultima V (Origin)<br>7. (12) Ultima V (Origin)
- 
- 
- (6) The Games: Winter Edition (Epyx)
- 
- 
- 8. (-) Pool of Radiance (SSI)<br>9. (10) Impossible Mission II (Epyx)
- 
- 10. (5) Skate or de (Electronic Arts)<br>11. (-) Zak McKracken (Lucasfilm)<br>12. (7) Maniac Mansion (Lucasfilm)<br>13. (14) Obliterator (Psygnosis)<br>14. (-) Wasteland (Electronic Arts)<br>15. (11) Test Drive (Accolade)
- 
- 
- 
- 

# ZRN (lestvica po izbiri bralcev)

- 1. (1) Great Giana Sisters (Time Warp/ Rainbow Arts) 2. (2) Manico Manalon Cucesillin)<br>2. (3) Pirates (Microprose)<br>4. (12) The Bard's Tale III (Electronic Arts)<br>6. (8) Wizbali (Ocean) 6. (4) California Games (EpyxJU.S. Gok
- 
- 
- 
- 
- 
- **E.** (1) Bucces bostare (nirecito)<br>**6. (10) Superstar Ins Hockey (Mindscape)**<br> **(6) Defendar of the Crown (Cinemans**
- E. (6) Defender of the Crown Content<br>10. (5) Teet Drive (Accolada/Electronic Arts)<br>11. (-) Football Manager 2 (Addictive)<br>12. (-) Ports of Call (Aegis)<br>13. (-) Dringeon Master (FTL)<br>14. (16) Write (Mirroreni)<br>15. (20) Inte
- 
- 
- 
- 
- 

# VAŠ DELOVNI ČAS<br>JE DRAGOCEN NE ZAPRAVLJAJTE GA S SEŠTEVANJEM UR NA ŽIGOSNIH KARTICAH

Na Odsebu za načunalništvo in mformatiko INSTITUTA JOŽEF STEFAN smo razvi<br/>i $\sim$ odsebe austem za resultatojo in obtrebun delevança časa, ki omogoča<br/>em – namesno ur sa resultatojo in obtrebun delevancia postaj karal

- 
- 
- 

Zakaj je ta sistem zanimiv za vas? Zato, ker je tehnična novost? Ne. Zato, ker je sistem žigosnih kartic tako drag, da si ga bomo vedno težje privoščili. Je drag zaradi visoke cene naprav? Ne. Zaradi izgubljenih delovnih u

## Zato prepustite računanje računalniku!

Postopek registracije je preprost: pri prihodu in odhodu potegnemo magnetno<br>kartico skozi zarezo v postajici in pritisnemo na tipko. Na podoben<br>registriramo tudi nadure, službeno in bolniško odsotnost, dopust

Mrežo postajic za registracijo lahko priključite na računalnik. Za vrsto različnih tipov računalnikov smo pripravili paket programov, ki vam bo omogočil (s<br>pooblastilom!) pregled in urejen izpisi obračunanih podatkov. Pri

# Primer izpisov

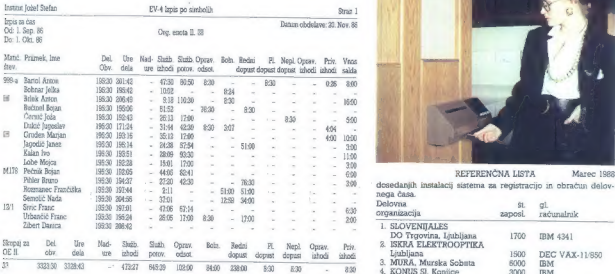

NOVA FUNKCIJA: evidentiranje in obračun porabe toplih obrokov v obratih prehrane.

Programski paket daje poročila po organizacijskih enotah in zbirno poročilo za celotno organizacijo. Razvrščanje poteka po: Nova Gorica - PARTNER GORICA - PARTNER POSTAVA - PARTNER POSTAVA - PARTNER POSTAV

- 
- 
- 
- 
- 
- 

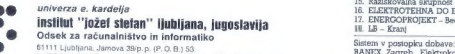

E1111 Ljubljana, Jamova 38:p.p. (P.O.B.) 53<br> **E 1051)** 214-398/Telegraf: JOSTIN Ljubljana/Telex; 31-296 YU JOSTIN Lendava<br>Lendava

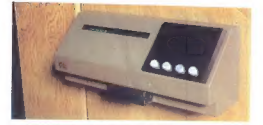

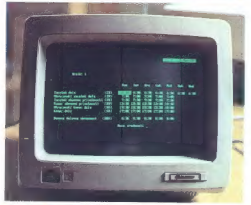

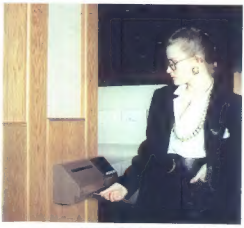

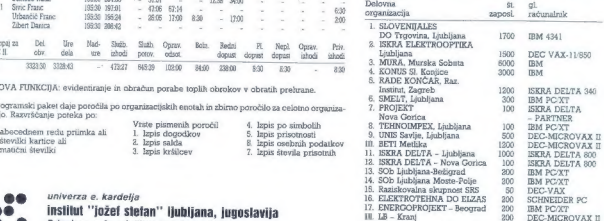

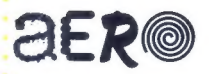

# TUDI PRI RAČUNALNIŠKI OBDELAVI PODATKOV

Mm Pisalni trakovi za tiskalnike

 $\blacksquare$  Obrazci za računalniško obdelavo podatkov

**BY LANA FRIDER AT LA** 

- Tabelirne etikete
- Mm Termoreaktivni papir

Za dodatne informacije se obrnite na Aero,

Služba prodaje Grafike, Suscut prousic Granke,<br>Copova 24, 63000 Celje<br>telefon (centrala) 31-312 telex 338-53 aero gr. yu<br>telex 338-53 aero gr. yu<br>telefax 25-305<br>(obrazci za računalniško obdelavo<br>podatkov, tabelirne etikete)

OPY

÷

Služba prodaje Kemije, Trg V. kongresa 5<br>telefon (centrala) 24-311<br>telefon (centrala) 24-311<br>telefax 25-305<br>(pisalni trakovi za tiskalnike, termoreaktivni papir)

**NA**